$n^{\circ}$  179 - mai 1993

**THE PROPERTY** 

**KITT** 

l'électronique créative

digitaliseur vidéo 24 b encartable pour

dipôle dynamique enceinte «plane» ouverte

décodeur VIDEODAT (I) F<sub>S</sub> 8,20 des logiciels gratuits par «mégas» mensuel 180 FB

sonomètre linéaire

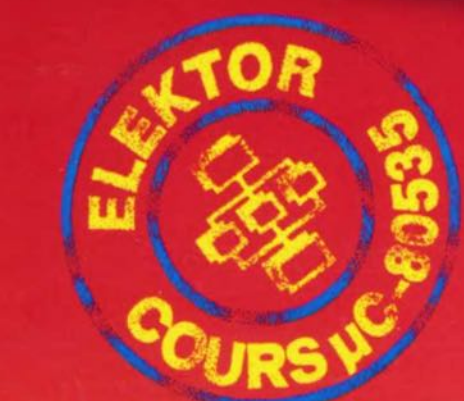

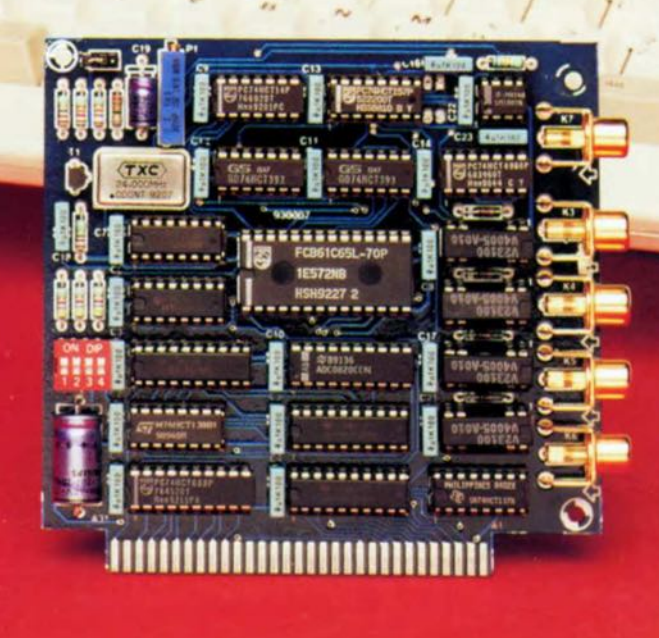

## **télécommande IR pour mono-carte à 8032/8052**

## *commande d'un système* à *Il* C *par code RCS*

d'après une idée de W. Hackländer

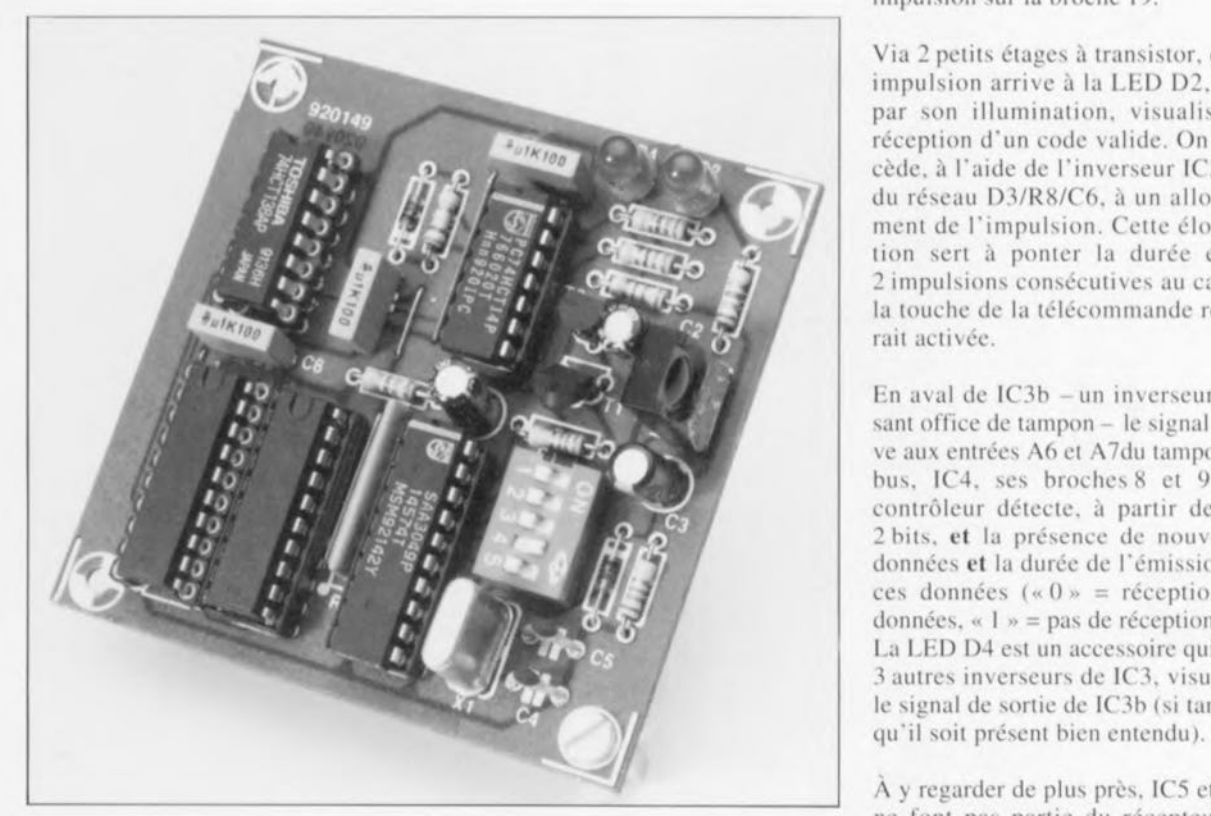

La disponibilité quasi universelle des télécommandes du type RCS les désigne presque inévitablement dès lors que l'on veut réaliser une commande à IR pour un système à micro-contrôleur quelconque. Il suffit, en fait, de disposer d'un récepteur IR capable de « traduire » au micro-contrôleur les ordres qu'il a à exécuter. C'est un tel récepteur que nous vous proposons ici.

Cc récepteur pour télécommande IR à code RC5 a été dessiné spécialement pour permettre l'établissement d'une liaison - via la carte d'extension pour SIMCAD (Elektor nº 162, décembre 1991) - vers la carte SIM-CAD (Elektor nº 154, avril 1991). Tout comme dans le cas du récepteur IR universel, décrit dans le nº 162 d'Elektor (décembre 1991), on a aussi la possibilité de connecter le récepteur à un autre système à microprocesseur. Ce nouveau récepteur comportant déjà un tampon de bus de données, les choses sont devenues encore plus simples.

Vous trouverez. dans l'article de décembre 1991 mentionné plus haut, de plus amples informations concernant le code RC5 et certains des nombreux émetteurs (lire « télécommandes») disponibles dans le commerce.

### Voici comment ça fonctionne ...

Tout comme de nombreux circuits électroniques contemporains, notre nouveau récepteur IR - dont la figure 1 montre le schéma - ne comporte, malheureusement pour les amateurs de réalisations en technologie discrète, que quelques circuits intégrés. lC l, un SFH505A de Siemens, capte et amplifie le signal IR qui arrive ensuite au décodeur 1C2. Ce circuit intégré vérifie s'il s'agit d'un code RC5 valide. Si tel est bien le cas, le SAA3049 s'assure en outre que le code comporte une adresse, prédéfinie à l'aide du quintuple interrupteur DIL S1. Dès qu'il y a réception d'un code destiné à ce montage, le décodeur place les données sur les 6 sorties de données (DO à D5, broches l à 6) et fournit une impulsion sur la broche 19.

Via 2 petits étages à transistor, cette impulsion arrive à la LED D2, qui, par son illumination, visualise la réception d'un code valide. On procède, à l'aide de l'inverseur IC3a et du réseau D3/R8/C6, à un allongement de l'impulsion. Cette élongation sert à ponter la durée entre 2 impulsions consécutives au cas où la touche de la télécommande resterail activée.

En aval de IC3b - un inverseur faisant office de tampon - le signal arrive aux entrées A6 et A7du tampon de bus. IC4, ses broches 8 et 9. Le contrôleur détecte, à partir de ces 2 bits, et la présence de nouvelles données et la durée de l'émission de ces données (« $0$ » = réception de données. « 1 » = pas de réception). La LED D4 est un accessoire qui, via 3 autres inverseurs de IC3, visualise le signal de sortie de IC3b (si tant est

À y regarder de plus près, IC5 et IC6 ne font pas partie du récepteur IR mais plutôt de la carte d'extension pour SIMCAD. Via les broches 11 à 18 de IC5 (IC3 sur la carte d'extension) IC4 est relié au bus de données sur la carte d'extension. Le signal de sélection de circuit *(Chip Select)* pour IC4 vient du décodeur d'adresses IC6 (IC2 sur la carte d'extension).

L'astuce majeure de cc montage est, en fait, que les supports destinés à IC5 et IC6 ont des broches allongées, soit d'origine, soit à l'aide d'un artifice quelconque, qui peuvent se loger dans les supports pour IC2 et IC3 sur la carte d'extension pour SIMCAD - cc qui explique la numérotation double utilisée dans le paragraphe précédent et le bloc en pointillés doté d'un astérisque autour de IC5 et IC6. Si tant est que l'on envisage de réaliser ce montage pour le monter ensuite en « sandwich » (voir photo) il faudra sortir IC2 et IC3 de la carte d'extension pour SIMCAD de leur support pour les

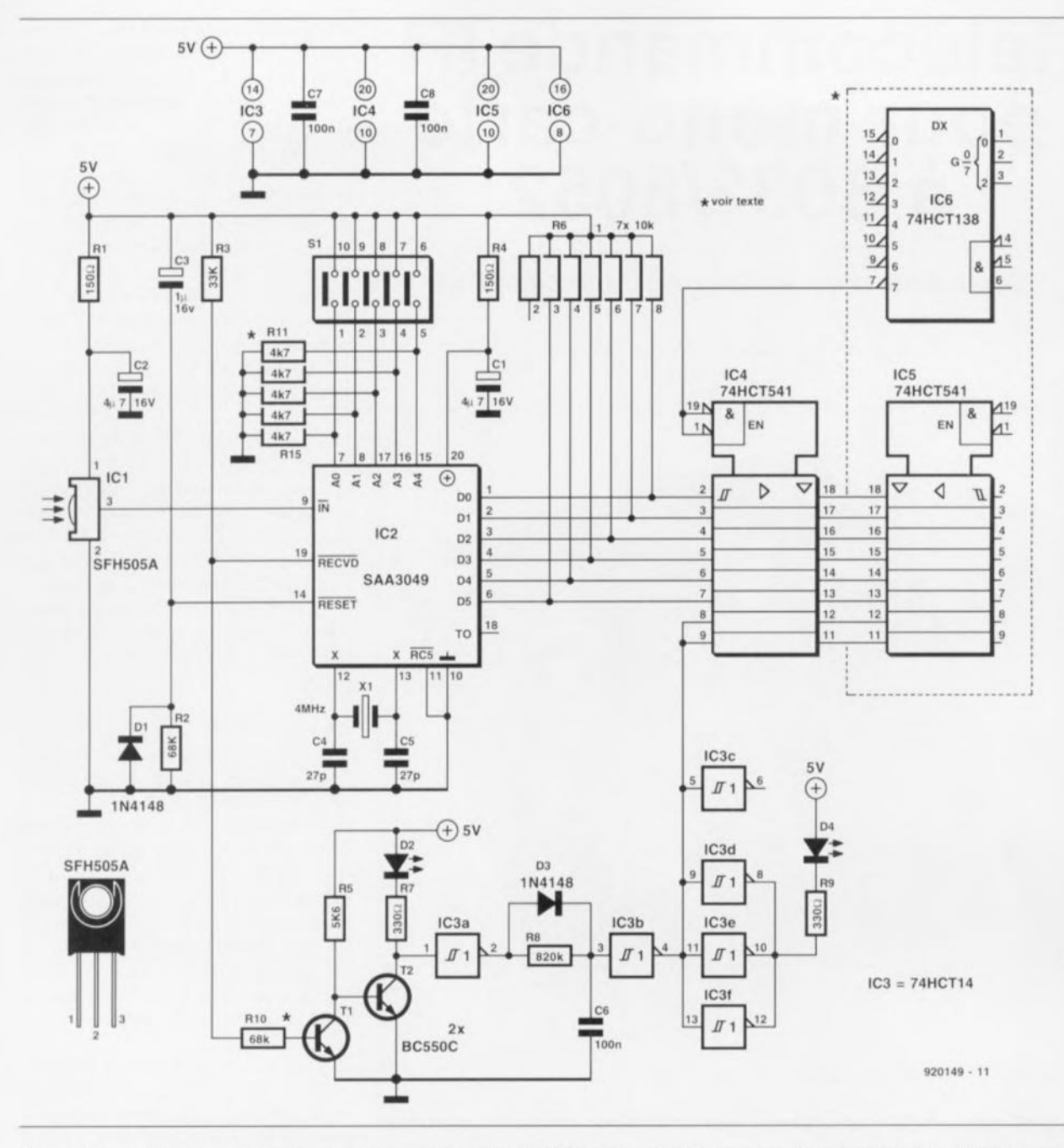

Figure 1. La réalisation d'un récepteur IR ne demande actuellement pas plus qu'un seul circuit intégré « dédié » et un rien de circuiterie externe.

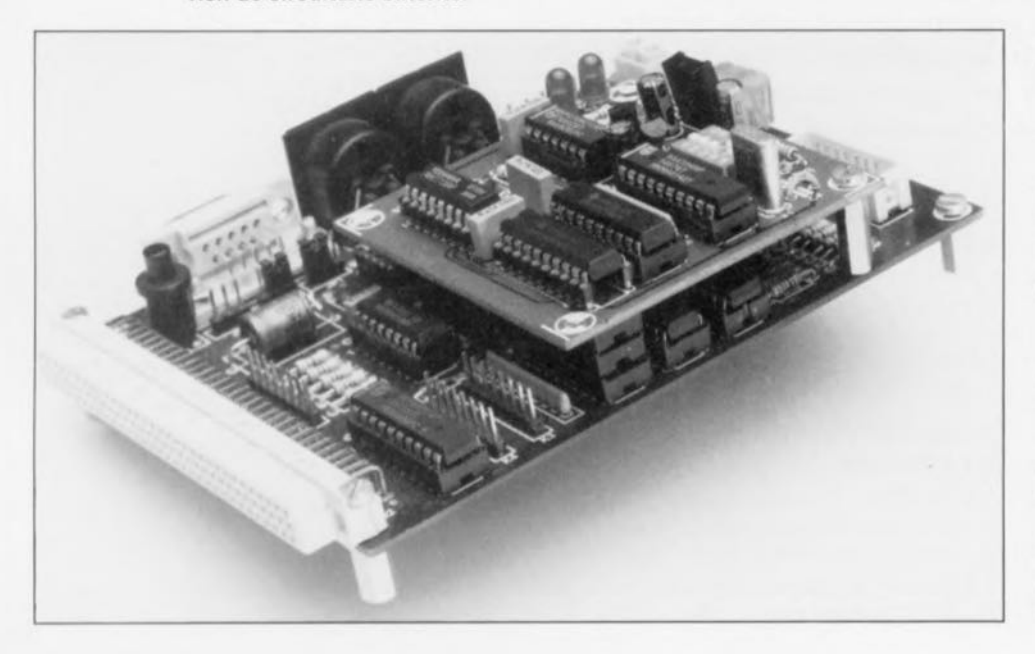

implanter dans les supports IC5 et IC6 de la platine du récepteur IR.

Si l'on envisage d'utiliser le récepteur sans la carte d'extension pour SIMCAD, on peut faire appel aux broches 11 à 18 de IC5 et à la broche 7 de IC6 pour établir une connexion avec un autre système à micro-contrôleur.

## Pour terminer

La figure 2 vous propose la sérigraphie de l'implantation des composants du récepteur IR. Ne soyez pas étonné de ne pas trouver les résistances R10 à R15 sur cette sérigraphie car elles sont à monter côté « pistes ». Il vous faudra, avant de monter la résistance R10, inter-

Tableau 1. Vue générale des adresses systèmes et des instructions RC5 les plus courantes. L'adresse système requise pour le récepteur est définie à l'aide du quintuple interrupteur 51. Le contrôleur lit le nº d'instruction dans les 6 bits de poids faible de IC4.

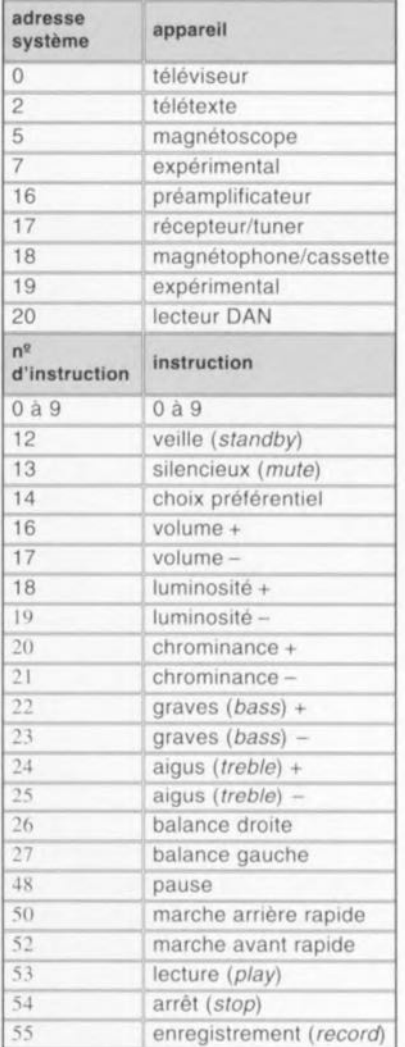

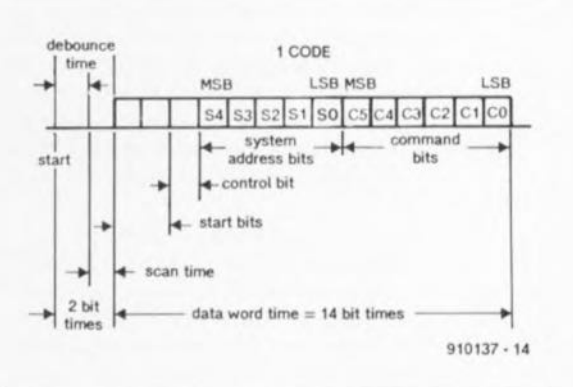

un logiciel de test. ESS 1794 disponible sur disquette auprès des adresses habituelles, logiciel que l'on pourra utiliser, soit pour effectuer un test du récepteur, soit pour adapter le code source (en assembleur MCS-51) aux exigences de l'une ou l'autre application personnelle.

À vous de « jouer » maintenant ...  $\blacksquare$ 

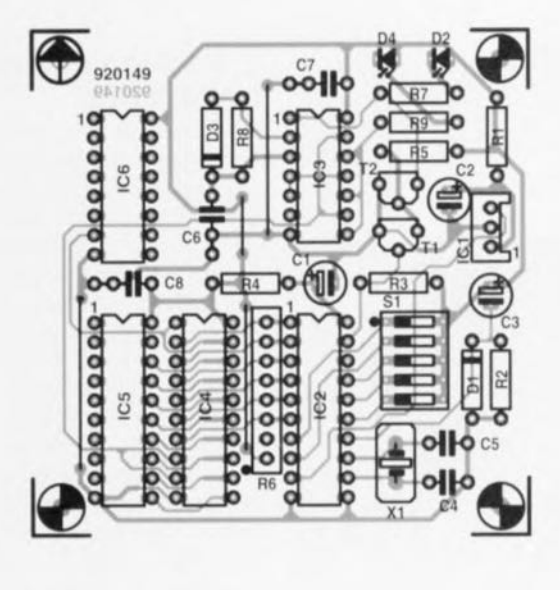

Figure 2, Représentation de la sérigraphie de l'implantation des composants sur la platine du récepteur IR qui permet d'être montée en « sandwich » sur la carte d'extension pour SIMCAD,

> *Semi-conducteurs:*  $D1,D3 = 1N4148$  $D2, D4 = LED$  rouge  $T1, T2 = BC550C$

*Divers:*

 $X1 =$  quartz 4 MHz

 $IC1 = SFH505A (Siemens)$  $IC2 = SAA3049$  (Philips)  $IC3 = 74HCT14$  $IC4, IC5 = 74HCT541$  $IC6 = 74HCT138$ 

 $S1 =$  quintuple interrupteur DIL

Liste des composants  $\qquad \qquad$  C6 à C8 = 100 nF

*Résistances:*  $R1, R4 = 150$  Q  $R2, R10 = 68$  k $\Omega$  $R3 = 33 k\Omega$  $R5 = 5k\Omega6$  $R6$  = réseau résistif 7 x 10 k $\Omega$  $R7, R9 = 330 \Omega$  $RB = 820 k\Omega$  $R11 \land R15 = 4k\Omega7$ 

*Condensateurs:*  $C1$ , $C2 = 4\mu$ F7/16 V radial  $C3 = 1 \mu F/16 V$  radial  $C4$ , $C5 = 27$  pF

rompre la piste reliant R3 à la base de TI pour ensuite souder RIO de façon à ce qu'elle « enjambe » l'interruption de piste effectuée précédemment. Les résistances R11 à RIS sont connectées - à l'image du schéma de la figure l - d'une part aux broches correspondantes du quintuple interrupteur DIL S 1 ct à la masse de l'autre.

Les supports pour IC5 ct IC6 sont du type à broches longues (tels ceux utilisés pour du « *wrapping* » par exemple), Le rallongement des broches peut également prendre la forme d'un empilement de plusieurs supports standard (voir photo).

On pourra, dans ce cas, utiliser - sur la platine du récepteur- des supports ordinaires, en veillant cependant qu'ils aient des broches de longueur suffisante pour établir un bon contact avec le premier support pour circuit intégré de la pile implanté sur la carte d'extension pour SIMCAD,

Le tableau 1 donne les adresses ct les instructions RC5 les plus courantes. Vous pouvez donc réaliser une application qui - du mieux possible - corresponde au standard RC5 voire encore vous assurer que l'application ne constituera pas une gêne au fonctionnement de votre téléviseur ou tout autre appareil utilisant une télécommande RC5, Il existe, pour l'ensemble récepteur

IR, SIMCAD et carte d'extension,

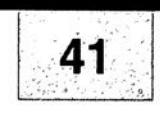

## SGRWICG

 $-601 - 1$ 

- 1. digitaliseur vidéo 24 bits : côté composants
- 2. digitaliseur vidéo 24 bits : côté pistes
- 3. émetteur de test Am/FM : côté composants
- 4. émetteur de test Am/FM : côté pistes 5. télécommande IR pour mono-carte à 8032/8052
- 6. sonomètre linéaire

En dépit de nos réticences à vous proposer des dessins de circuits imprimés double face à trous métallisés à implanter dans un ordinateur, nous nous sommes résolus, suite aux nombreuses lettres que nous avons reçues à ce sujet, à vous proposer le dessin du digitaliseur vidéo 24 bits. Elektor ne peut en rien être tenu pour responsable en cas de problèmes suite à une réalisation personnelle des platines représentées ici.

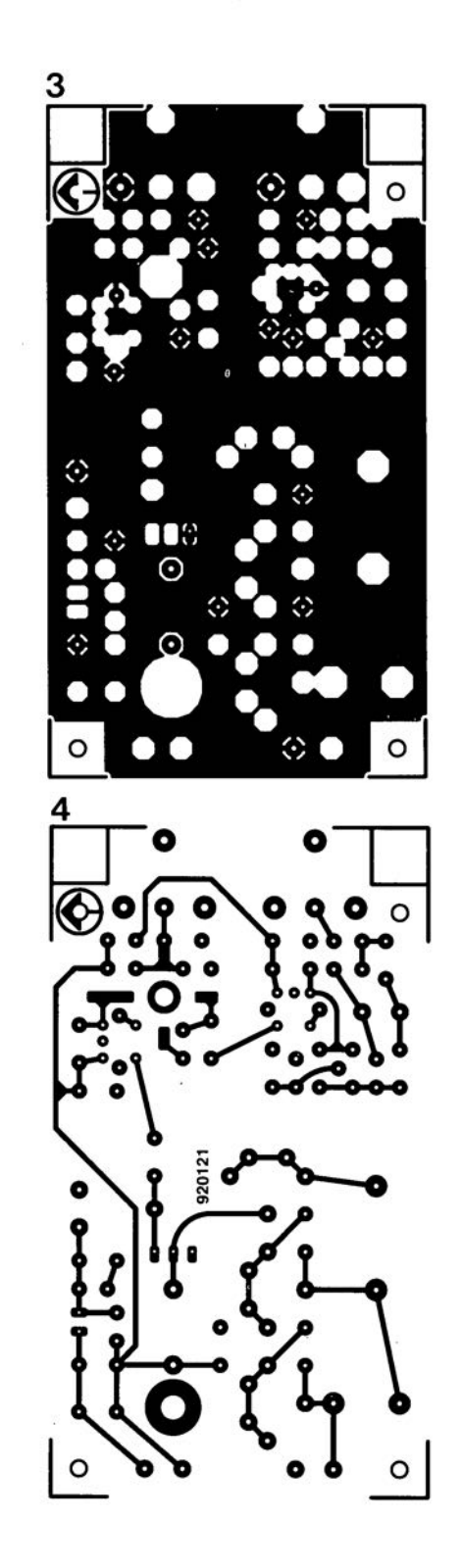

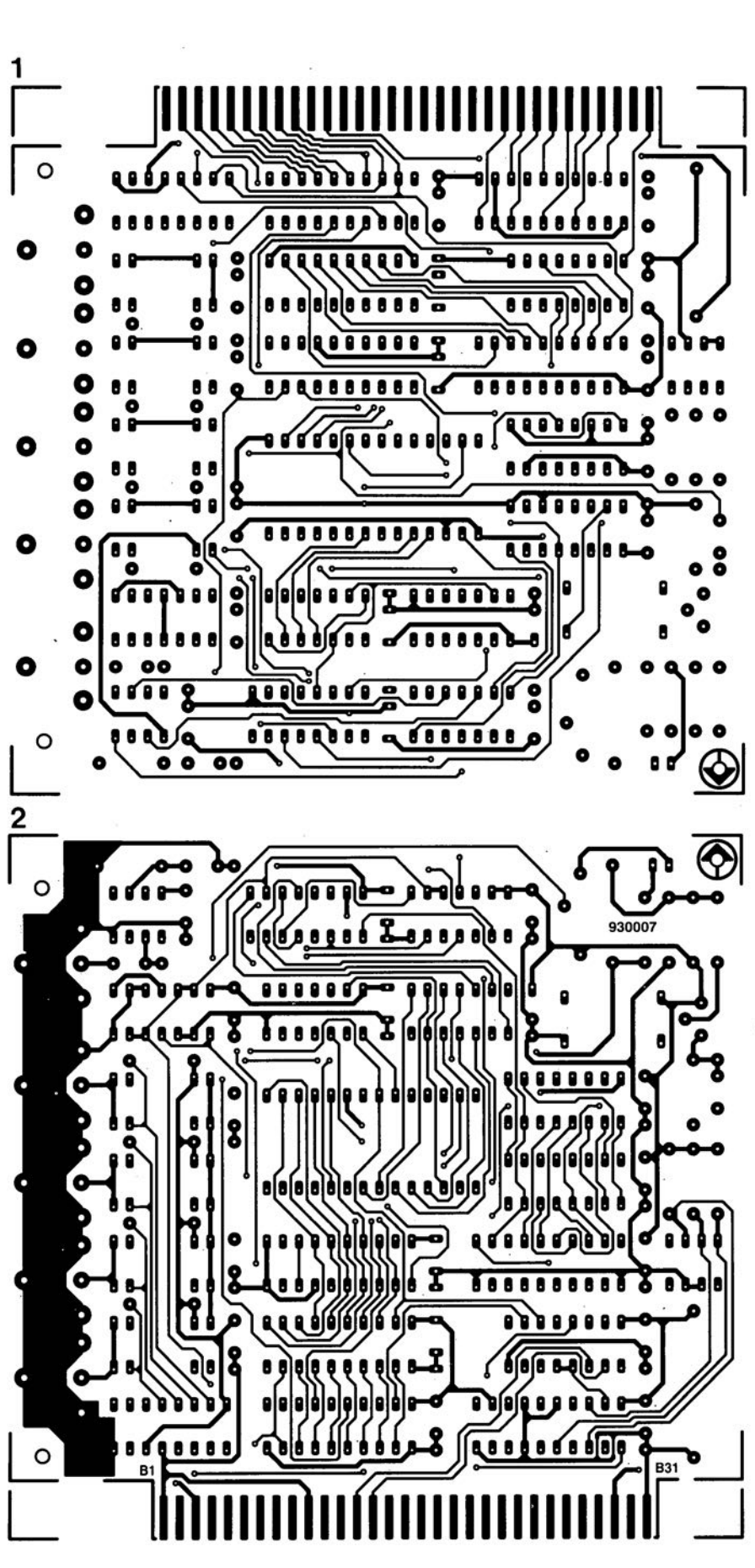

mai 1993

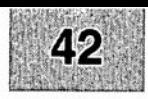

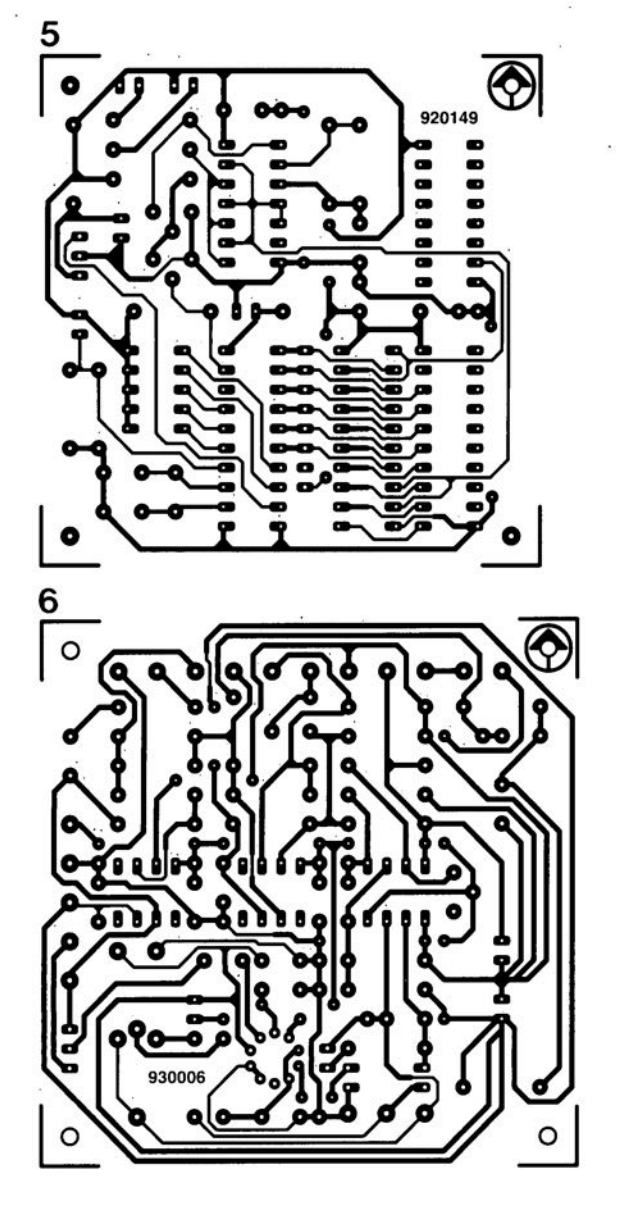

IG

S

## **émetteur de test AM/FM**

**20**

*pour la bande des* 27 *MHz*

U. Kunz

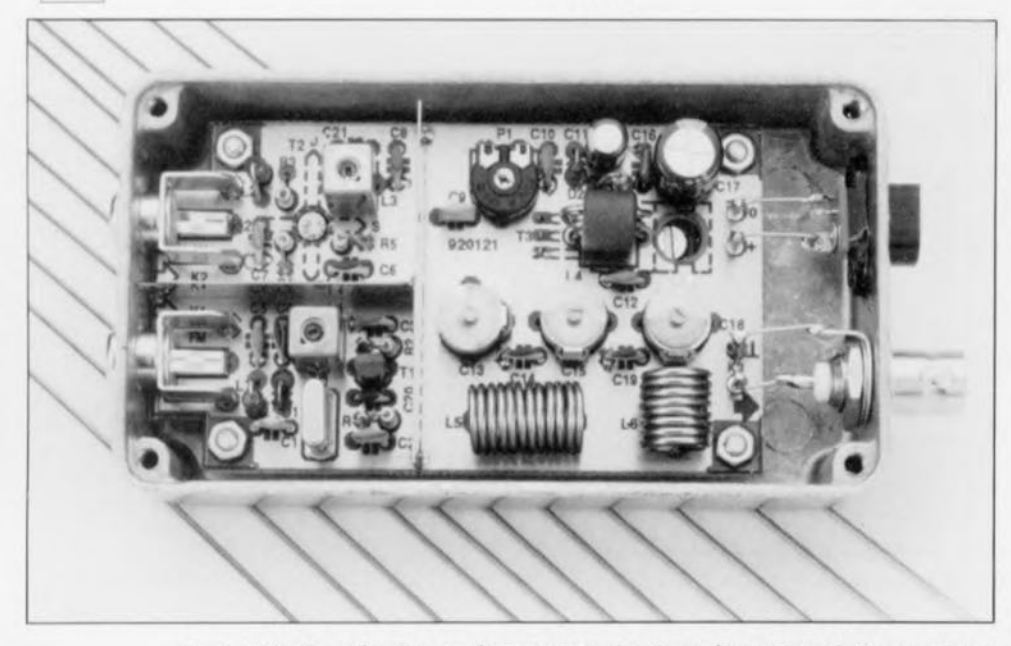

Cet article décrit un émetteur de test à 3 transistors pour la bande extrêmement populaire des 27 MHz (11 mètres), utilisée et pour la communication à courte distance (la fameuse CB, bande du citoyen, Citizen's Band, qui n'a d'ailleurs strictement rien à voir avec la firme nippone du même nom) et pour les modèles radiocommandés,

La bande des 27 MHz, dite Citizen's Band ou encore CB tout court, connaît 2 catégories principales d'utilisateurs : les amateurs de radiocommande, les radio-modélistes, et les passionnés de transmission radio à courte distance possesseurs d'émetteurs/récepteurs (transceiver) FM de faible puissance (tout est relatif...).

L'équipement utilisé par ces 2 catégories de personnes est sujet à homologation par les services nationaux compétents (Elektor est également lu à l'étranger). L'attribution de licences permettant l'utilisation du dit équipement est coordonnée, au niveau européen et international. par le CEPT (Commission Européenne des Postes et Télégraphes, enfin un acronyme français que diable). Dans de nombreux pays européens il n'est plus

*Veuillez noter qu'II s'agllici d'un émetteur de lesl non homologué (ni homololluable d'ailleurs) dans l'Hexagone donl l'utllisallon est à limiter à des périodes d'essai extrëmemen: courtes ne risquanl pas d'inlerlerer avec le Irafic normal.*

nécessaire de passer un examen pour obtenir une licence CB. Il n'en est pas moins vrai que tous les émetteurs/récepteurs utilisés en CB doivent être d'un type homologué et ne doivent en aucune manière être modifiés. Nul n'est censé ignorer la loi.

Il existe de plus des régulations strictes en ce qui concerne la puissance de transmission, le type de modulation (bande FM étroite). la taille de l'antenne ct l'utilisation des fréquences. La grande majorité des communications CB se fait à courte distance (jusqu'à une dizaine de kilomètres environ) et se concentre dans les centres urbains et leurs alentours immédiats et sur les voies à grande circulation (autoroutes en particulier) vu qu'une part importante des émetteurs/récepteurs CB sont « automobiles ».

L'émetteur décrit dans cet article est destiné à permettre le test d'antennes et l'alignement (le réglage) des récepteurs. Son pilotage par quartz

permet d'assurer une stabilité en fréquence optimale. JI se caractérise par une puissance de sortie HF de l'ordre de 0.5 W. Alimenté sous 12 y il est utilisable tant en station fixe qu'en version mobile.

## L'électronique dans la boîte noire

Le chéma de la figure 1 représente un concept d'émetteur classique à 3 transistors basé sur des FET *(Field Effect Transistor* = transistor à effet de champ). L'oscillateur centré sur le FET T1 dérive d'un quartz, X1, la stabilité de sa fréquence. Nous utilisons ici un quartz série peu coûteux oscillant à sa 3' harmonique *(Jrd overtone*). On « force » le quartz à travailler à sa 3' harmonique par ajustage à 27 MHz du réseau d'ac ord parallèle à base de self et de condensateur pris dans la ligne de drain. Le condensateur C20, indispensable, remplit une double fonction: il garantit d'une part une réinjection (feedback) suffisante vers l'oscillateur et, de l'autre, améliore le comportement de ce dernier lors de la mise sous tension. On réalise une modulation de fréquence à faible déviation à l'aide d'une diode à capacitance variable (une varicap). DI. Le signal audio d'entrée  $(150 \text{ mV}_{cc} \text{ max})$  est appliqué au connecteur KI.

Le signal d'oscillateur induit dans l'enroulement secondaire de L1 est appliqué à la grille <sup>1</sup> du transistor FETMOS T2, un BF982. De manière à garantir le gain maximum, la grille 2 de 1'2 est maintenue, par l'intermédiaire du diviseur de tension constitué par les résistances R3 ct R4, à un potentiel proche de la moitié de la tension d'alimentation.

Si l'on a besoin de modulation d'amplitude (AM. plutôt rare de nos jours), le signal de modulation pourra être appliqué à l'embase K2 par l'intermédiaire d'un condensateur de couplage. La tension du signal audio produira une variation de la tension présentée par la grille 2 du FETMOS, ce qui se traduira par une commande de gain linéaire (dans certaines limites bien entendu) du FETMOS. Le résultat de tout ceci est un signal HF de sortie modulé en amplitude. Un niveau de signal audio de  $130 \text{ mV}_{\text{ce}}$  se traduit par une excursion de modulation de l'ordre de 70%.

Le courant de repos du transistor amplificateur de puissance T3 est réglé par l'intermédiaire de l'ajustable PI qui définit la polarisation de la grille. Remarquez la structure

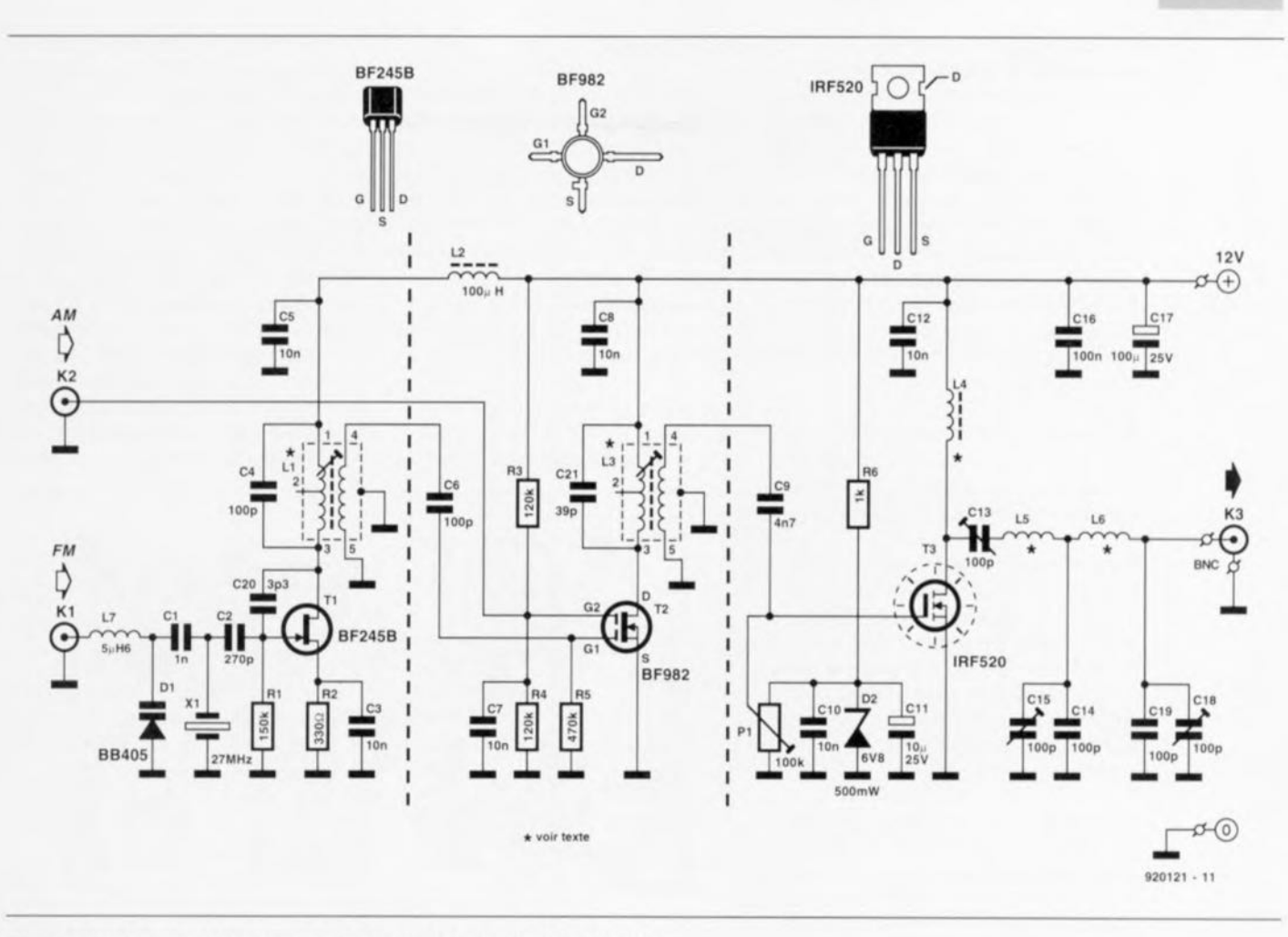

Figure 1. Schéma de l'émetteur de test AM/FM travaillant sur 27 MHz.

massive du découplage de la tension d'alimentation au niveau de cet ajustable, ceci en vue d'éviter que le ronflement résiduel de l'alimentation et le bruit intrinsèque de la diode zener ne puissent interférer avec le signal HF appliqué à la grille. Le transistor HF de puissance est un HEXFET<sup>®</sup> du type IRF520 d'International Rectifier.

Comme le suggère l'auréole sur le schéma, ce transistor est doté d'un radiateur de refroidissement. Le filtre de sortie est un passe-bas classique de type en  $\pi$  (pi) conçu de manière à réduire les harmoniques et à préparer le transistor de sortie à se voir relié à une charge terminale de 50  $\Omega$ , charge connectée à l'embase K3.

## La réalisation

La première étape (recommandée) de la réalisation de l'émetteur de test consiste à fabriquer les selfs nécessaires (qui a jamais vu un montage HF ne comportant pas cette sorte de (misérables) composants ?). On commencera par les selfs de couplage, L1 et L3. Vérifiez bien leur orientation sur la platine pour vous assurer que les enroulements du secondaire et du primaire aillent bien dans les orifices prévus à leur intention.

- L1: bobinée sur un corps Neosid 7T1S. Primaire  $(1-3) = 8$  spires; secondaire  $(4-5) = 2$  spires. Conducteur =  $fil$  de cuivre émaillé de 0,2 mm de section.
- L3 : bobinée sur un corps Neosid 7T1S. Primaire  $(1-3) = 10$  spires; secondaire  $(4-5) = 2$  spires. Conducteur =  $\text{fil}$  de cuivre émaillé de 0,2 mm de section.

On vérifie à l'aide d'un ohmmètre la continuité des enroulements sur les broches à la base de la self. Ne montez pas encore ni le tore de ferrite ni le blindage, éléments que l'on retrouve dans la vue éclatée de la figure 2. L'étape suivante est celle de la réalisation des selfs de l'amplificateur de sortie de puissance.

- L4 est constituée de 3 spires de fil de cuivre émaillé de 1 mm de section passées à travers une perle de ferrite de symétrisation (BALUN) à 2 orifices. Comme l'indique la représentation de la sérigraphie de l'implantation des composants de la figure 3, cette self est à monter verticalement.
- L5 est constituée de 12 spires de fil de cuivre émaillé de 1 mm de

section serrées, diamètre intérieur de 8 mm, sans noyau.

21

L6 est constituée de 8 spires de fil de cuivre émaillé de 1 mm de section serrées, diamètre intérieur de 8 mm, sans novau.

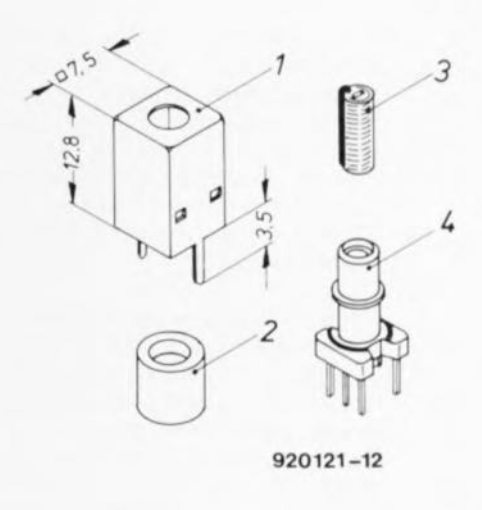

Figure 2. Vue éclatée des éléments constitutifs d'une self à corps Neosid 7T1S.

La figure 3 vous propose, nous le disions, la sérigraphie de l'implantation des composants. Le dessin des pistes et du plan de masse (sur lequel sont montés les composants) vous sont proposés dans les pages service au milieu du magazine. Comme il s'agit d'un circuit imprimé double face à réaliser soi-même, il vous faudra effectuer un certain nombre de métallisations. Cela signifie que les extrémités de certains des composants seront à souder des 2 côtés du circuit imprimé.

S'agissant d'un montage HF il est impératif de veiller à ce que les «queues» des composants soient gardées le plus court possible.

On commencera par l'implantation des selfs LI et L3, Il ne faudra pas encore monter les enclos de blindage. Comme l'indiquent les lignes pointillées de la sérigraphie de l'implantation des composants représentant les transistors T2 et T3, ces transistors sont à monter côté « pistes » de la platine.

Cette technique de montage permet de fixer T3 sur le fond du boîtier dans lequel prendra place le circuit imprimé. N'oubliez pas de mettre en place. lors de cette fixation, le petit matériel d'isolation requis (canon, plaquette) vu que la languette métallique du IRF520 est reliée à son drain. L'indication de type de T2 est lisible depuis le dessus de la platine,

Le reste de la mise en place des composant n'appelle pas de remarque particulière et ne devrait pas poser de problème si tant est que vous ayez une certaine expérience des montages HF. Les embases d'entrée audio sont du type encartable.

Les sous-ensembles de l'oscillateur, du tampon et de l'amplificateur de puissuncc **sont** séparés **j'Url de** l'autre par un écran de blindage prenant la forme de pièces de tôle étamée de 15 mm de haut montées verticalement sur les 2 lignes pointillées correspondantes visibles sur la sérigraphie.

Comme l'illustre la photographie en début d'article, le boîtier utilisé est un boîtier en aluminium moulé, Bien que nous ayons opté pour une embase BNC pour l'entrée HF, il est également possible de faire appel à une embase de type SO-239. L'embase d'arrivée de l'alimentation prend la forme d'une embase mâle fixable dans le boîtier du type de celles utilisées sur les baladeurs et autres « générateurs de musique » portatifs.

## **Le réglage**

**Liste** 

*Résistances:*  $R1 = 1$  $R2 = 3$ 

 $R5 = 4$  $R6 = 1$  $P1 = 1$ 

*Condensateurs:*  $C1 = 1$  $C2 = 2$ 

 $C9 = 4$  $C11 =$ 

 $C16 =$  $C17 =$  $C20 =$  $C21 =$ 

*Bobines:*  $L1 = 8$  $de 0$ . ce m nées  $(Nee$  $L2 = 1$ 

Il vous faudra, pour cette opération de réglage de l'émetteur de test. disposer de l'appareillage suivant: un fréquencemètre ou un grid-dipmèire, une charge fictive (dummy load) ou un indicateur de taux d'ondes stationnaires *(SWR/powermeter)*, un tournevis de réglage isolé (en plastique ou céramique) et une alimentation 12 V régulée. T3 sera doté d'un dissipateur de type TO-220.

La première étape du réglage consiste à tourner le curseur de l'ajustable P1 vers la masse et à positionner les

3 condensateurs ajustables pratiquement à mi-course, On introduit ensuite les noyaux dans les selfs L1 et L3. Il n'est pas nécessaire, pour le moment. d'appliquer de signal de modulation à quelque entrée que ce soit. Après avoir mis le montage sous tension on couple inductivement le fréquencemètre ou le griddipmètre avec la self LI. On joue sur la position du noyau de cette self jusqu'à ce que l'oscillateur travaille à la fréquence du quartz. On coupera et remettra la tension d'alimentation un certain nombre de fois pour bien 5' assurer du comportement de l'oscillateur à la mise sous tension.

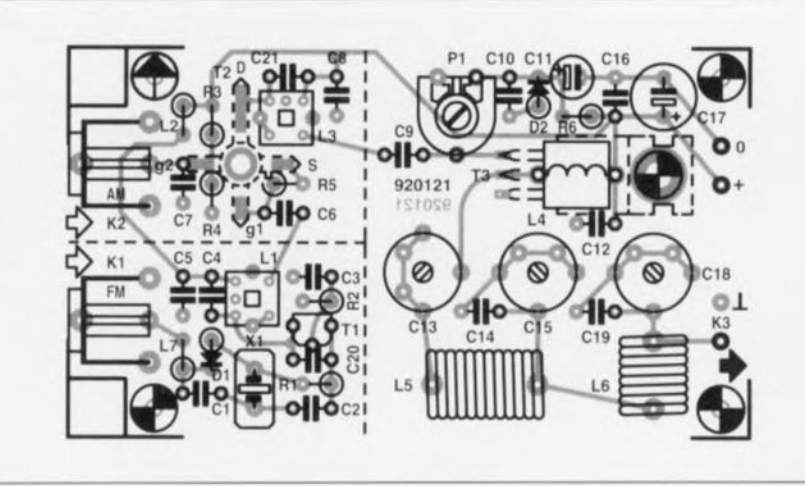

Figure 3. Représentation de la sérigraphie de l'implantation des composants de la platine dessinée à l'intention de notre émetteur HF de mesure, Attention, il s'agit d'un double face dont il vous faudra métalliser un certain nombre de contacts,

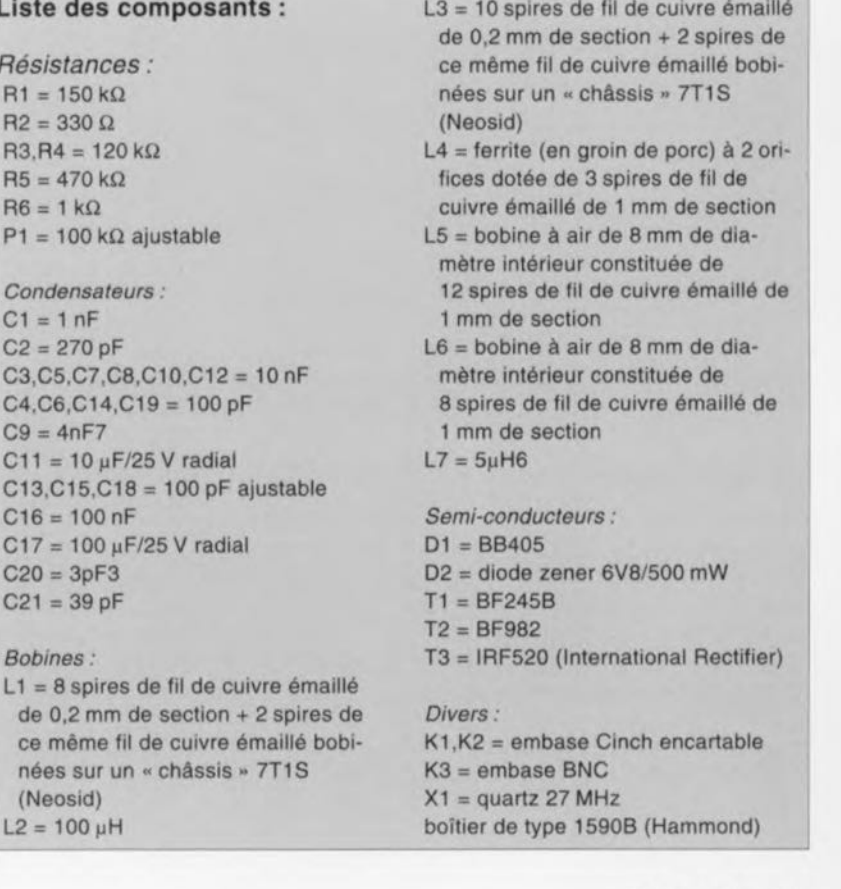

On passe ensuite à L3 et l'on ajuste la position de son noyau de manière à obtenir une résonance à 27 MHz. Ccci sera rapidement mesuré en éloignant la boucle de mesure de la self. Ne vous inquiétez pas trop si vous ne découvrez pas, au cours de cette étape. de maximum indubitable (pic) vu qu'il ne s'agit là que d'un réglage provisoire.

Nous allons ensuite nous concentrer sur la consommation de courant de l'émetteur. On ajuste soigneusement la position de P1 jusqu'à ce que le courant de drain soit de l'ordre de 100 mA et l'on suit la puissance en sortie. On donnera aux 3 condensateurs ajustables la position se traduisant par la puissance de sortie la plus importante. Comme les réglages des différents condensateurs s'influencent l'un l'autre il faudra reprendre les réglages **un** certain nombre de fois. Consacrez le temps nécessaire à cette opération. Il ne reste plus ensuite qu'à trouver pour la self L3 la position correspondant à la puissance de sortie la plus élevée.

Ceci fait on dotera les selfs L1 et L3 de leur tore de ferrite et de leur boîtier de blindage. Après avoir débarrassé T3 de son dissipateur provisoire on monte le circuit terrniné dans son boîtier. La fixation se fera à l'aide d'entretoises de plastique et de vis qui viendront s'enficher dans les orifices prévus à cet effet aux 4 coins de la platine, Le transistor T3 est fixé dans le fond du boîtier après avoir été doté d'une plaquette d'isolation. La platine comporte un orifice de bonnes dimensions permettant l'accès à la vis de fixation de ce transistor. Comme vous le voyez, nous avons pensé à (pratiquement) tout. On vérifie ensuite, à l'aide d'un ohmmètre que la languette de notre transistor est bien isolée par rapport au boîtier en aluminium moulé,

Pour finir, on s'assure que l'ajustable P1 est bien positionné de facon à ce que le courant de drain soir minimal (curseur en butée vers la masse) avant d'appliquer un signal de modulation d'amplification (AM). Le niveau de courant de repos défini pour la modulation de fréquence (FM) n'est pas le même que celui à prévoir pour l'AM: il risque d'entraîner la destruction du IRF520 s'il n'est pas fixé à une valeur moindre,

Si vous envisagez de travailler principalement en AM, ajustez soigneusement la position de P1 de manière à obtenir une puissance de sortie de l'ordre de 0.5 W PEP (Peak Envelop $pe$  *Power*),

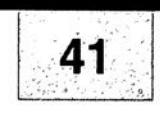

## SGRWICG

 $-601 - 1$ 

- 1. digitaliseur vidéo 24 bits : côté composants
- 2. digitaliseur vidéo 24 bits : côté pistes
- 3. émetteur de test Am/FM : côté composants
- 4. émetteur de test Am/FM : côté pistes 5. télécommande IR pour mono-carte à 8032/8052
- 6. sonomètre linéaire

En dépit de nos réticences à vous proposer des dessins de circuits imprimés double face à trous métallisés à implanter dans un ordinateur, nous nous sommes résolus, suite aux nombreuses lettres que nous avons reçues à ce sujet, à vous proposer le dessin du digitaliseur vidéo 24 bits. Elektor ne peut en rien être tenu pour responsable en cas de problèmes suite à une réalisation personnelle des platines représentées ici.

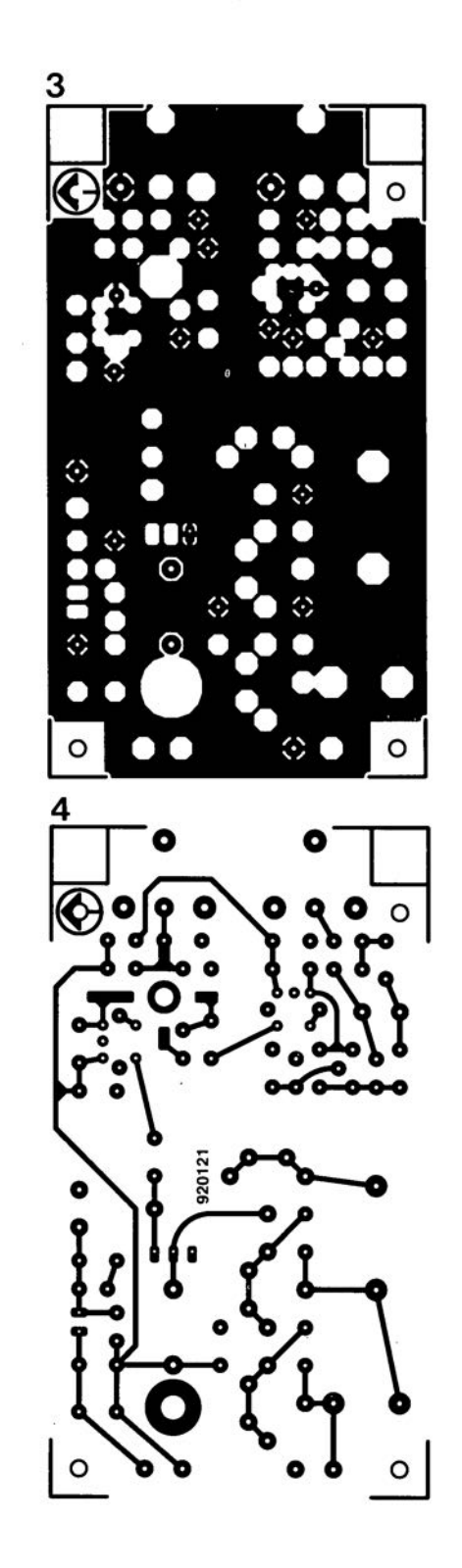

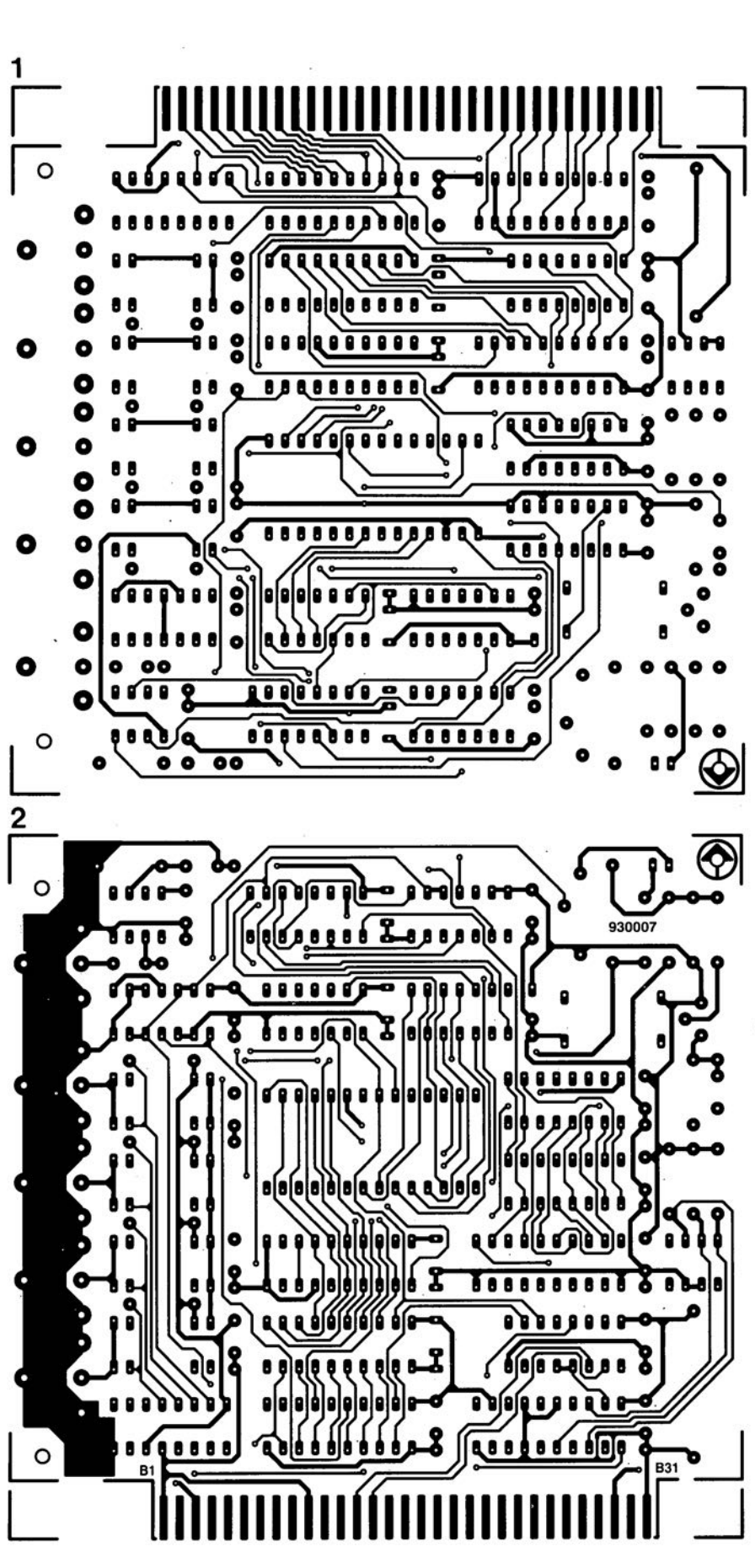

mai 1993

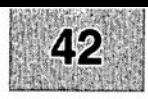

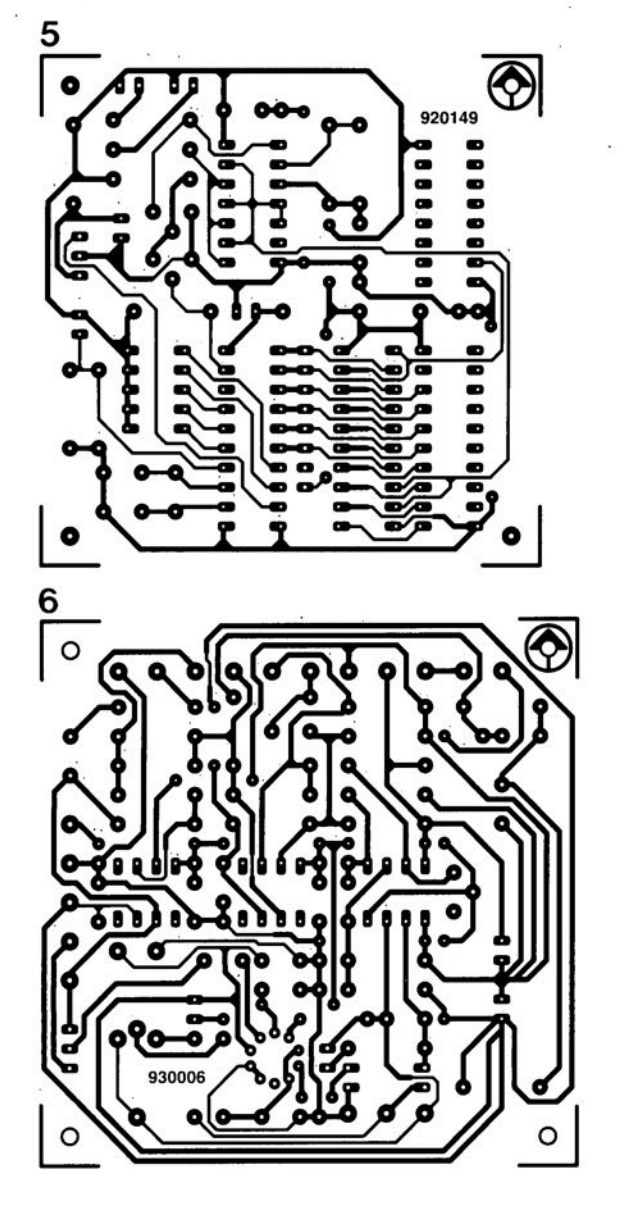

IG

S

## *AD676*

#### Convertisseur analogique/numérique 16 bits 100 kHz avec autocalibration intégrée

L'AD676 d'Analog Devices est un convertisseur analogique/numérique 16 bits 100 k échantillons par seconde, dont la non-linéarité intégrale typique est de ±1 LBS (1,5 LSB maximum sur toute la plage de température). Aucun ajustement externe n'est nécessaire puisque ce circuit est autocalibré, corrigeant numériquement sa non-linéarité. L'AD676 est spécifié en statique et en dynamique autorisant son emploi dans les applications de traitement de signal *(signal processing),* de communications, d'imagerie mais aussi d'instrumentation et de systèmes de mesures.

L'AD676 a une structure de convertisseur à approximations successives à réseaux de capacités commutées. Ce type de structure ne nécessite pas l'emploi d'un échantillonneur-bloqueur, ni de circuit externe,

L'AD676 fonctionne avec des tensions d'alimentation de +5 et ±12 V et consomme 360 mW durant la conversion. Ses spécifications dynamiques incluent une bande passante de 1 MHz, un rapport siqnal/bruit plus distorsion de 87 dB minimum (90 dB typique) et une distorsion harmonique totale de - 90 dB maximum (-97 dB typique). Les spécifications DC sont : une erreur de gain de 0,005% typique et une garantie de non-code manquant. L'AD676 est disponible en boîtier 28 broches DIP céramique. Il est spécifié sur les gammes de température de 0 à 70 $^{\circ}$ C et de  $-40$  à  $+85^{\circ}$ C.

## *OP-28S*

#### Double amplificateur opérationnel 9 MHz combinant rapidité (22  $V/\mu s$ ) et précision (offset de 250  $\mu$ V)

L'OP-285 d'Analog Devices est un double amplificateur opérationnel de type « Butler » c'est-à-dire combinant des transistors bipolaires et des JFET dans la circuiterie d'entrée. Ce type de structure exploite les meilleures performances de chacun des éléments utilisés. On obtient ainsi un amplificateur à la fois rapide et précis:

- *·Ie prodUit gam bande est de* 9 *MHz.*
- *• le taux de montée (stew rate) garanti de*  $22$   $V/$ <sub>u</sub>s.
- *·ta tenson de décalage (offset) de 250 ~Vet ·ta tension de bruit de* 6 *nV/l Hz.*

Ces performances sont appréciées dans les applications de filtrage actif, dans les systèmes d'instrumentation, dans les amplificateurs d'impulsions et les systèmes audio de hautes performances.

Les circuits d'instrumentation, comme les générateurs de rampe et les filtres actifs sont tous réalisables avec un OP-285, en particulier parce que la dérive à long terme est garantie. L'OP-285 offre une dérive à long terme de 300 uV seulement. Parce que la tension de décalage est ajustée au laser et garantie, cet amplificateur opérationnel peut être utilisé en couplage OC sans ajustement externe.

La topologie de type « Butler » (circuit mixte bipolaire/JFET) combine les avantages des 2 éléments employés: la circuiterie bipolaire prédomine pour les petits signaux où le rapport signal/bruit est très critique tandis que la structure JFET prédomine pour les grands signaux d'entrée

où la vitesse de balayage doit être importante.

L'OP-285 est spécifié sur la gamme de température étendue (-40 à +85°C). Il est disponible en boîtier 8 broches DIP et SOIC.

Les AD676 et OP-285, respectivement convertisseur analogique/numérique et double amplificateur opérationnel, sont des produits d'Analog Devices.

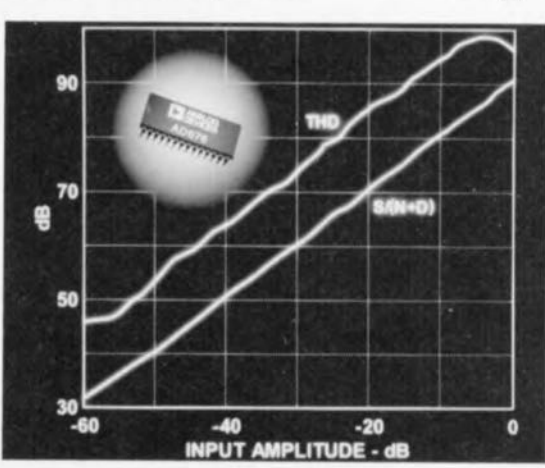

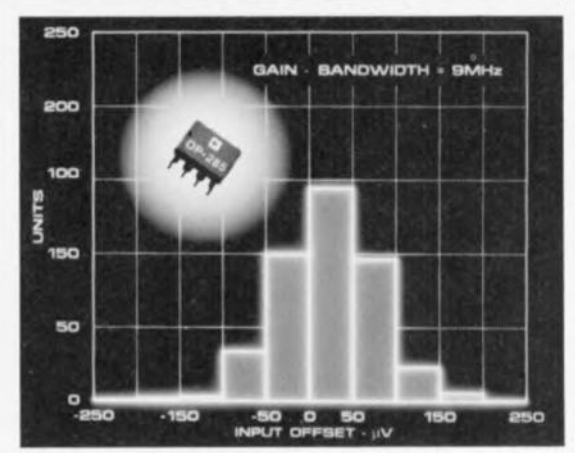

## **kit de développement pour MAX155**

*système d'acquisition de données* 8 *bits* à 8 *canaux*

**24**

De très nombreux fabricants de circuits intégrés complexes proposent des kits de développement qui permettent à un ingénieur de conception à la recherche d'une application potentielle de saisir plus rapidement le fonctionnement d'un circuit intégré donné. Que peuton faire, en tant que fabricant de circuits intégrés, lorsque le circuit en question est, par exemple un convertisseur AIN destiné à être connecté à un microordinateur? Pas de problème, il suffit tout simplement de mettre un ordinateur mono-carte sur la carte de développement du circuit concerné. Il fallait y penser...

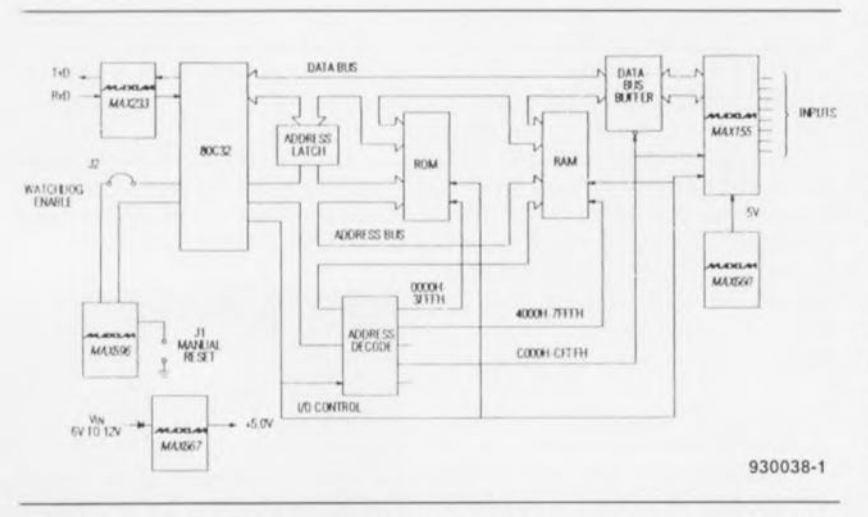

Figure 1. Le kit de développement pour le MAX155 est un système d'acquisi· tion parfaitement fonctionnel à 8 voies piloté par un microcontrôleur du type 80C32,

Le système de développement pour MAX 155, dont on retrouve le synoptique en figure 1, est de ce fait un système d'acquisition de données 8 bits à 8 canaux parfaitement fonctionnel. On retrouve sur la platine un microcontrôlcur du type 80C32 qui pilote un MAX 155, convertisseur A/N de son état. Le fabricant fournit en outre, sur disquette, un programme d'exploitation pour ordinateur de type IBM-PC et compatible, grâce auquel on peut, via l'interface RS·232 de l'ordinateur, commander la platine et visualiser les résultats des conversions effectuées par le convertisseur N/A.

Il est possible de procéder à une configuration par logiciel ou par matériel. vin des cavaliers de courtcircuit présents sur la platine. des 8 canaux d'entrée de sorte qu'il est possible de tester tous les modes de fonctionnement du MAX 155 : asymétrique/symétrique, unipolaire ct bipolaire, On procède, au début d'une conversion, à une prise en compte simultanée de tous les canaux d'entrée de manière à limiter au mieux la dispersion chronologique *(skew)* entre les valeurs de mesure. Il est possible soit d'adresser individuellement l'un des canaux, soit de les adresser tous simultanément.

## Du MAX un peu partout

Maxim, le fabricant du MAX 155, et de bien d'autres circuits à la dénomination commençant par ces 3 lettres évocatrices, ne s'est bien évidemment pas contenté de mettre un MAX 155 sur la platine, mais l'a entouré d'un certain nombre d'autres circuits de sa fabrication, ct cela commence déjà du côté de l'alimentation.

#### L'alimentation

La platine se contente d'une tension d'alimentation asymétrique comprise entre 6 et 12 V: l'alimentation doit pouvoir fournir de l'ordre de 150 mA sachant que la consommation typique de la platine est de 80 mA environ. On découvre, en aval d'une diode de protection contre une inversion de polarité, un MAX667 chargé de convertir une tension d'entrée non stabilisée en une jolie tension régulée de +5 V. Le courant qu'est capable de produire le MAX667 est également largement suffisant pour l'alimentation de circuits d'expérimentation que l'on pourrait créer sur la surface à pastilles présente dans la partie supérieure de la platine.

On pourra, dans la plupart des cas, relier directement la broche Vss du MAX155 à la masse. Une alimentation  $\lambda$  - 5 V n'est à prévoir que dans le cas où l'on doit faire mesurer au système des tensions d'entrée inférieures au potentiel de la masse (mode bipolaire. asymétrique, tensions comprises entre ±2,5 V). Le kit de développement comporte de toutes façons un MAX660 qui génère, à partir de la tension d'alimentation une tension auxiliaire négative de  $-5$  V à appliquer: la broche Vss du MAX 155. On dispose. avec les valeurs attribuées aux composants de la platine. d'une dizaine de milliampères pour d'éventuelles extensions d'expérimentation.

Les tensions requises pour une interface RS-232 digne de ce nom. à savoir  $\pm 12$  V, sont fournies par un MAX233, Ce circuit comporte 2 lignes d'entrées et 2 lignes de sortie et sc débrouille sans le moindre composant externe (cf. figures 2 et 3).

#### Le chien de garde

La platine comporte un autre circuit de chez Maxim, un MAX696, utilisé ici comme chien de garde et générateur d'impulsion de remise à zéro (Reset). Pour peu que l'alimentation du microcontrôleur tombe en-dessous du seuil défini pour la ligne Low. et ce pendant une durée supérieure à 50 ms, celui-ci est purement et simplement remis à zéro. Le diviseur de tension constitué par les résistances RI /R2 produit un déclenchement du comparateur LLin dès

Tableau 1. Cartographie des adresses. Toutes les valeurs de ce tableau sont hexadécimales.

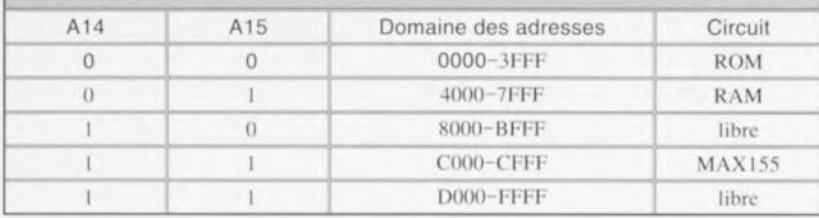

que la tension d'alimentation tombe en-dessous de 4,25 V  $(\pm 0.24 \text{ V})$ .

La fonction de chien de garde se traduit par la génération d'une impulsion de remise à zéro si le chien de garde n'est pas réactivé à l'intérieur d'une fenêtre chronologique bien déterminée. Tant que les broches OSCin et OSCsel restent en l'air la durée de la période de réactivation du chien de garde est de 1 s. Un cavalier présent sur la platine permet l'activation ou non de la fonction chien de garde.

#### Le SOC32

Ce microcontrôleur de la famille MCS51 d'Intel nécessite une EPROM externe contenant son programme d'exploitation. Il intègre une RAM de 256 octets et 4 ports d'Entrée/Sortie (E/S) à 8 bits. 2 de ces ports. P0 et P2, sont utilisés ici pour la commande de la ROM externe. de la RAM et du MAX 155, Un troisième port sert à l'interface sérielle et aux lignes d'E/S, L'une des lignes du dernier port est réservée à la réactivation du temporisateur du chien de garde, les 7 lignes restantes étant disponibles pour une utilisation éventuelle.

l.a mémoire présente sur la platine du kit de développement comporte une EPROM de 8 Koctets (27C64) ainsi qu'une RAM CMOS (6264). de 8 Koctets elle aussi, qui sert de zone de stockage temporaire des résultats de conversion. Le pilotage de l'ensemble du processus est relativement simple. L'utilisateur lance, par l'intermédiaire de son PC, la conversion *AIN.* Le programme d'exploitation envoie alors, via l'interface RS-232, une instruction à la platine. À la réception de cette instruction, le 80C32 démarre la conversion A/N dans le MAX155, lit le résultat de cette opération et le renvoie au PC.

#### I.e décodage d'adresses

Le SOC32 possède un domaine  $d'adresse$ s de 16 bits (0000 $_{\text{HEX}}-$ FFFF<sub>HEX</sub>). Les bits de donnée des broches 32 à 39 du 80C32 sont multiplexés avec les 8 bits de poids faible de l'adresse. Un 74HCT573 se

charge du démultiplexage; on dispose à ses sorties des bits correspondant aux lignes d'adresses A0 à A7. Les bits d'adresse de poids fort ne sont pas multiplexés eux. 6 d'entre eux. AS à A 13. sont reliés directement aux broches correspondantes des circuits de mémoire. Les 2 bits de poids fort auxquels on fait subir un décodage distinct servent à la validation ct du domaine de ROM ou de RAM et du MAX 155 lui-même, Les bits A13 et A12 sont utilisés séparément pour l'adressage des registres du MAXIS5, Tout accès au domaine de mémoire compris entre C000<sub>HEX</sub> et CFFF<sub>HEX</sub> se traduit par la validation du MAX 155. On retrouve dans le tableau 1 les domaines d'adresse des différents circuits présents sur la carte du kit de développement,

#### Entrées analogiques

Les 8 entrées analogiques sont placées l'une à côté de l'autre dans la partie supérieure droite de la platine. Chaque entrée comporte une résistance de limitation de 1 k $\Omega$  destinée à la protéger à l' encontre de courants de court-circuit trop importants. L'impédance d'entrée élevée du MAX 155 permet de sc contenter de cette simple mesure de précaution sans que l'on ne risque d'erreurs de mesure additionnelles,

Le MAX 155 connaît 2 domaines de tensions d'entrée : le premier, unipolaire, allant de 0 à 5 V, le second, bipolaire, allant de  $-2.5$  à  $+2.5$  V. Le logiciel permet de choisir l'un ou l'autre de ces domaines. Il est également possible d'opter mutériellement, par l'implantation d'un cavalier de court-circuit sur la platine, pour l'un des 2 domaines, En mode bipolaire/symétrique les résultats de la conversion pris en compte donnent la tension différentielle entre 2 entrées adjacentes. Prenons un exemple: si la broche  $V_{in}$  se trouve à +2.5 V le domaine des tensions d'entrée va de 0 à +5 y, Les valeur, lues représentent la tension différentielle (-2,5 à +2,5 V) entre les broches  $V_{in+}$  et V<sub>in</sub>... Ceci permet des mesures bipolaires/symétriques avec une tension d'alimentation asymétrique,

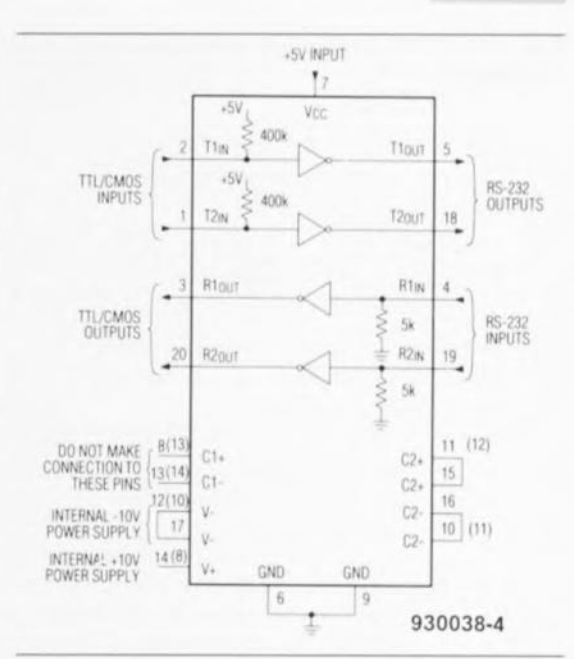

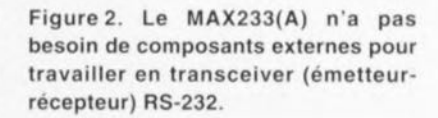

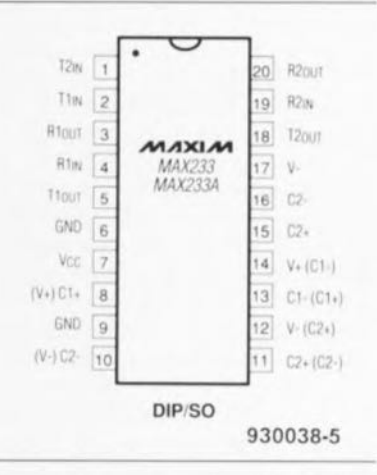

Figure 3. Brochage du MAX233(A) proposé en boîtier DIL à 20 broches.

#### Limitation des parasites

Plusieurs mesures ont été prises sur la platine de développement pour limiter autant que faire sc peul l'influence des parasites sur la conversion A/N. L'une d'entre elles est. par exemple. la mise en place d'un octuple tampon du type 74HCT245 entre le hus de données du MAX155 et le bus de données de l'ordinateur. Cette approche permet de mettre le bus de données du convertisseur à l'abri d'impulsions parasites et autres crêtes de tension omniprésentes. Notons que cette méthode vaut pour n'importe quel convertisseur *AIN,* D'autres mesureservent à une réduction du bruit de quantification sur les lignes de masse et d'alimentation positive du MAX 155. Les 2 lignes en question ont une épaisseur plus grande ct relient par le plus court chemin le

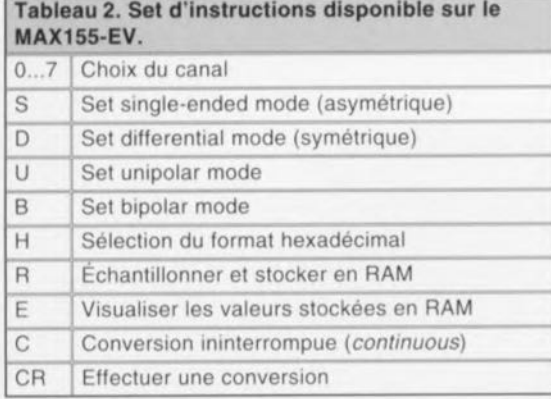

MAX 155 au régulateur fournissant la tension d'alimentation. Il est recommandé, en règle générale, de faire en sorte que les lignes d'alimentation de circuits intégrés analegiques passent à bonne distance, voire le plus loin possible, des lignes d'alimentation allant aux circuits numériques.

#### L'architecture logicielle

Le logiciel accompagnant la platine de développement pour le MAX 155 se compose de 2 parties: d'une part le système d'exploitation en ROM (une EPROM en fait) ct le programme écrit cn C destiné aux Pc. Le manuel destiné à cc second programme se trouve sur la disquette 5"1/4 d'accompagnement. Le programme en langage machine pour le SOC32 a été écrit à l'aide de l'assembleur ROSI Avocet. Ce programmé initialise le 80C32 après une remise à zéro et se charge de l'échange des données via l'interface sérielle. Après une remise à zéro il place sur la ligne sérielle le caractère  $A5_{\text{HEX}}$ jusqu'à la réception d'une instruction en provenance du PC.

Le programme du PC se limite à un unique fichier exécutable qui donne l'état momentané de la platine de développement ainsi que les résultats de la conversion venant d'avoir lieu. On a également visualisation de la situation en ce qui concerne la communication entre la platinc d'expérimentation et le Pc. On dispose, dans le bas de l'écran, d'un menu dont on peut utiliser les instructions à l'aide de codes à un unique caractère pour saisir diverses opérations. Le tableau 2 vous propose la liste des instructions disponibles,

## L'acquisition des données

Le MAX155 est un convertisseur sur 8 bits rapide qui se différencie par rapport aux autres circuits intégrés de conversion par l'existence, pour chacun des 8canaux d'entrée. d'un

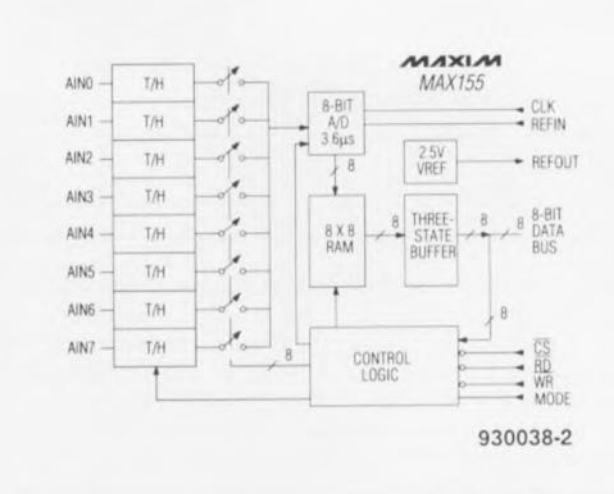

Figure 4. Le MAX155 est un convertisseur à 8 bits rapide (3,6 µs) qui se distingue de ses homologues et concurrents par l'existence d'étages de suivi/maintien intégrés pour chacun des 8 canaux d'entrée.

étage de suivi et de maintien *(track/hold, T/H), comme l'illustre* le synoptique de la figure 4. Le brochage de ce composant vous est proposé en figure 5.

Lors du lancement d'un processus de conversion A/N on procède à un échantillonnage simultané des tensions présentes aux 8 entrées qui sont bloquées (échantillonnage-blocage): ce n'est qu'ensuite que ces tensions subissent, l'une après l'autre, une numérisation. Cette façon de procéder garantit que les valeurs de mesure des différents canaux ont bien été prises exactement au même moment. Ceci est d'une importance capitale avec toutes les mesures à la chronologie critique, par exemple celles effectuées par un voltmètre alternatif qui mesure et visualise simultanément la tension ct le courant. Cc n'est qu'avec un échantillonnage simultané que l'on peut mesurer fiablement le déphasage entre le courant et la tension.

La durée de conversion du MAX 155 est de 3.6 *us.* Le résultat de la mesure est stocké dans une RAM interne de 8 octets. En cas d'alimentation asymétrique à l'aide d'une simple tension de  $+5$  V il permet les modes de fonctionnement suivants : unipolaire, bipolaire, symétrique et asymétrique. II faudra prévoir. dès que l'on a besoin d'une plage de dynamique plus étendue ou d'une résolution plus élevée à proximité du 0 V. l'application au convertisseur d'une tension auxiliaire négative de  $-5$  V.

Le lancement de la conversion A/N de fait par l'application d'une impulsion sur la broche WR. L' accès aux données stockées par le convertisseur se fait par l'intermédiaire de la ligne RD. Une interface bidirectionnelle permet la configuration et la prise en compte des données. Il est également possible d'utiliser le MAX 155 en mode fixe de fourniture de données dans lequel il est impossible de procéder à une reconfiguration par logiciel des entrées. Le *MAXIS5* a un petit frère. le MAX 156. qui sc distingue uniquement par le nombre de canaux d'entrée : 4 au lieu de 8.

#### Mode de fonctionnement du convertisseur

Le convertisseur 3,6 µs du MAX155 travaille selon le principe de l'approximation progressive. Le principe de cc mode de travail est qu'une fois une conversion démarrée, tous les étages d'échantillonnage mémorisent la valeur momentanée de la tension présente à leurs

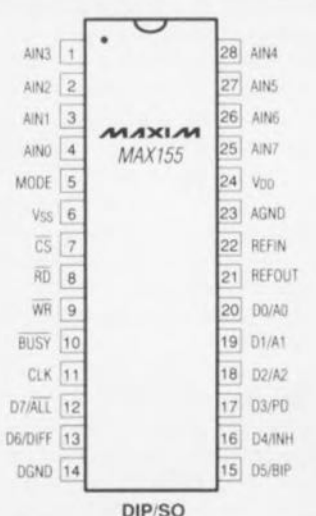

DIP/S

Figure 5. Brochage du MAX155,

entrées, peu importe que celles-ci soient ou non déclarées dans la configurarion. **On aura numérisation,** ensuite. des seules les entrées déclarées. Oc cc rait, la durée totale d'un cycle de conversion n'est pas constante, mais fonction du nombre de canaux requis et répond à la formule suivante:

#### $t_{con} = (9 \cdot N \cdot 2)/f_{clk},$

formule dans laquelle f<sub>clk</sub> représente la fréquence d'horloge appliquée au convertisseur et N le nombre de **canaux.**

#### Amplificateur Track/Hold

Il n'est pas nécessaire, en raison de l'impédance d'entrée élevée des ~tage, de maintien *ihold».* de prévoir. dans la majorité des cas. d'étagetampon additionnel. Le temps néccssaire à l'étage de suivi/maintien *(lrackl//{)/d)* pour la prise en compte totale du signal d'entrée est fonction de l'impédance de la source de  $signal:$  *cette* durée sera plus longue dans le cas de sources à impédance élevée **Cl.** inversement. **plus** courte avec des sources d'impédance plus faible. La formule ci-après permet de calculer la longueur de la durée d'acquisition :

 $t_{acq} = 8 \cdot (R_s + R_{in}) \cdot 4$  pF

en tout état de cause jamais inférieure à 800 ns.

## *K4305 analyseur numérique*

#### un analyseur numérique petit et maniable

Le petit analyseur numérique très maniable K4305 de Siemens permet de surveiller et d'analyser des signaux de 2 Mbits/s et leurs voies à n x 54 Kbits/s. L'appareil, qui comporte un émetteur et un récepteur, convient pour les mesures de signaux de 2 Mbits/s, sur des interfaces à 54 et n x 64 Kbits/s.

Plus les données transitant par un réseau sont volumineuses et plus il est important de surveiller la totalité du réseau de transmission et la qualité de ses sections. L'analyseur K4305 peut également être utilisé, sans interruption de la transmission, comme « moniteur de maintenance » pour la mesure et l'analyse des signaux de 2 Mbits/s codés HDB3. Le technicien de maintenance peut ainsi, pendant la transmission, s'assurer de la qualité de la transmission numérique des messages, bien avant que surviennent les problèmes ou les pannes. Les fonctions « drop » et « insert » permettent

#### Sources

Le kit de développement décrit ici. MAX 155EVKIT, comporte une platine double face à trous métallisés (*made* in USA) et une bonne documentation (en anglais). Ceux qui savent lire dans la langue de Shakespeare y trouveront de nombrcuscs astuces de mise en oeuvre et d'identification de sources potcntielles de problème. Vu la faible densité d'implantation des composants, le risque d'une erreur de soudure est pratiquement exclu. Le kit de développement mis à notre disposition **démarra à la** mise sous tension. **1-41**

Tous les composants à la dénomination commençant par MAX sont des produits de Maxim Integrated Products, société représentée en France par Maxim France, et distribuée entre autres, par ASAP.

#### Elektor et le Minitel

Après avoir mis votre Minitel en fonction et fait Elektor sous le 3515, vous avez en face de vous non pas un écran vide, mais quelques dizaines, voire centaines de lecteurs quotidiens d'Elektor, sans oublier les gens de la rédaction qui, lorsqu'ils ont un peu de temps viennent faire un petit tour.

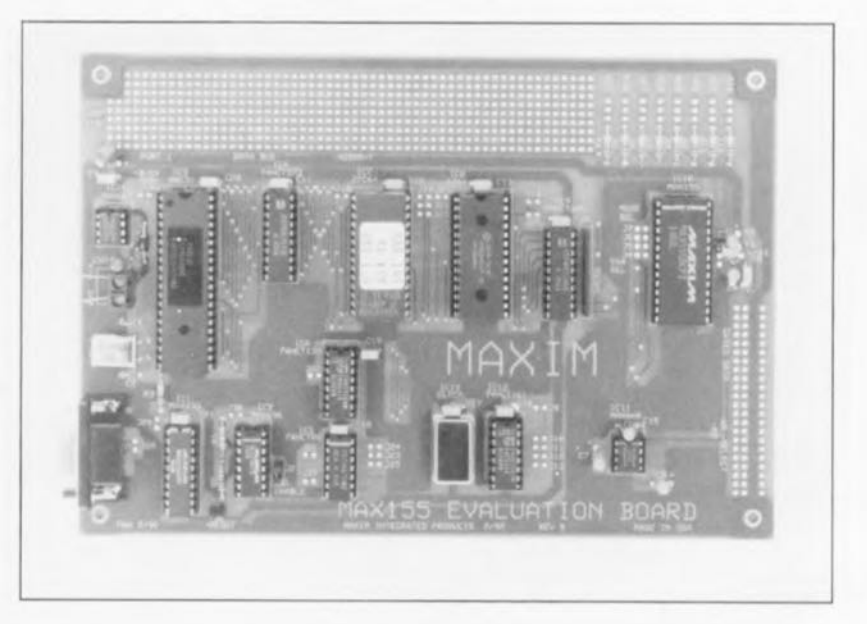

d'injecter et d'analyser des séquences PRBS *(Pseudo Random Bit Sequence)* dans les voies à n x 64 Kbits/s quelconques du signal de 2 Mbits. La sensibilité élevée à l'entrée du K4305 (jusqu'à - 43 dB) permet d'effectuer des mesures de contrôle de régénérateurs, même sur le niveau d'entrée le plus bas. Les résultats de mesure peuvent également être représentés sous forme d'histogrammes sur un afficheur graphique. Les résultats de mesure et les erreurs relevées peuvent être consignés, à l'issue des mesures, dans un journal sorti sur une imprimante reliée à l'analyseur. Une sélection peut ensuite être eflectuée en fonction d'événements tels que les types d'alarmes, des valeurs limites pour le taux d'erreurs et les rafales. Plus de 1 000 résultats de mesure sont stockés pour une éventuelle évaluation hors-ligne. L'analyseur K4305 peut être commandé à distance par une interface V.24. L'alimentation est assurée par des accus NiCd rechargeables ou par un bloc d'alimentation extérieur. Ne pesant que 1 200 g, l'analyseur peut être facilement transporté d'un point de

mesure à l'autre sur le site.

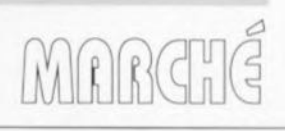

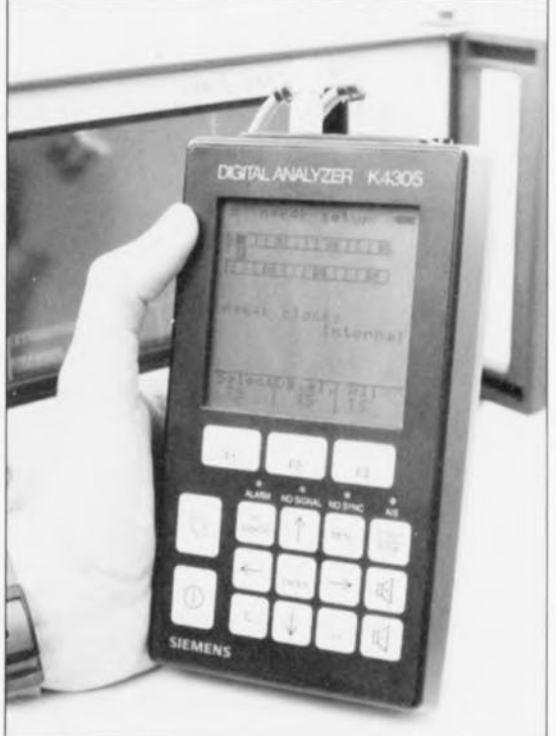

*quand l'électronique se met à dérailler ...*

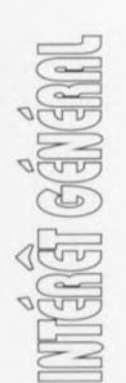

## **en savoir plus sur la ~ Compatibilité ElectroMagnétique**

2'*partie: de la théorie à la pratique*

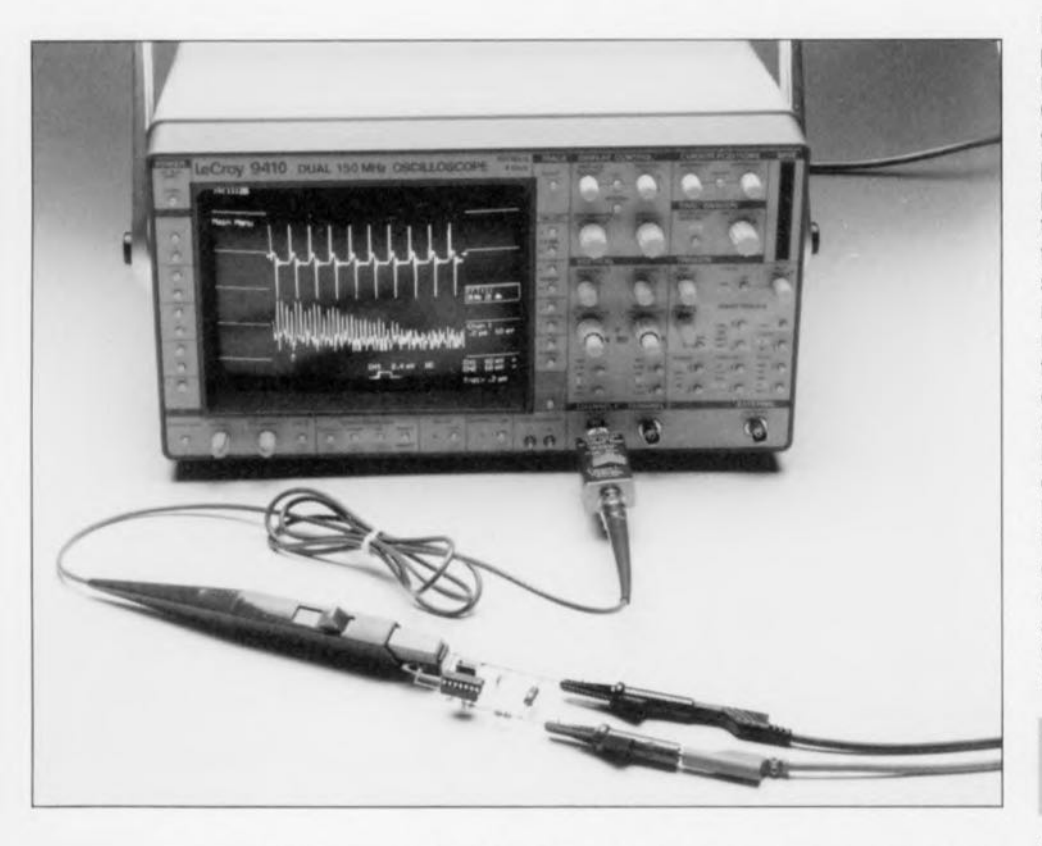

L'article du mois dernier étant, dans sa totalité, consacré aux aspects théoriques des problèmes entourant la Compatibilité ÉLectroMagnétique (CEM), il est temps de nous intéresser maintenant à la CEM, vue sous son aspect pratique lors de le réalisation d'applications. Nous allons attaquer cette matière de façon globale en fournissant cependant, en guise d'illustration, quelques exemples de circuits pratiques.

*Concevoir* un circuit en respectant les règles de la CEM signifie qu'il faudra juger et évaluer les aspects CEM dès la première phase, celle de la conception, et qu'il y aura donc à introduire, pour éviter une interférence élec-<br>tromagnétique inadmissible tromagnétique (émission trop *élevée* ou immunité trop faible), des corrections opportunes. Cette approche est fondée sur le fait qu'il est notablement plus facile et moins cher de prendre des mesures « CEM » lors de la phase de conception

que lors d'une phase ultérieure du développement

La diversité énorme qui caractérise la totalité des problèmes de compatibilité (chaque dessin est différent, chaque appareil se trouve dans un environnement distinct et chaque système particulier possède son cahier de charges très spécifiques) fait qu'une connaissance bien fondée de la CEM se trouve à la base de toute solution d'un problème de CEM quel qu'il soit. S'ils veulent avoir une chance réelle de pouvoir réussir un dessin selon les normes de la CEM il faut que les responsables soient conscients d'un certain nombre de principes à appliquer. Nous allons de ce fait poursuivre cet article en *vous* proposant quelques principes de conception fondamentaux.

## Règles de conception CEM

#### *• Concevez toujours sur la base de modèles représentatifs\_*

Il est impératif d'utiliser, lors du processus de conception et encore plus, lors de considérations CEM, des modèles qui représentent la réalité. Cette précision pourra sembler être, à certains, parfaitement superflue. La pratique nous apprend pourtant que, trop souvent, on prend des décisions basées sur des analyses de modèles n'ayant que trop peu de rapports *avec* la réalité. Si l'on se trouve donc confronté au fait qu'une décision de conception (mesure CEM) donnée n'a pas l'effet prévu, il faudra en tirer la conclusion que le modèle (de l'analyse de distorsion) utilisé est incorrect ou incomplet. Les exemples et indications fournis dans les paragraphes suivants soulignent l'impératif de ne travailler qu'avec des modèles représentatifs .

#### *• Évaluez toujours les caractéristiques d'un composant en fonction de la fréquence.*

Cette règle s'applique en principe au domaine des fréquences allant de 0 Hz à 12 GHz.

Dans un opto-coupleur, par exemple, des signaux en mode commun *(common mode signais)* sont transformés en signaux en mode différentiel *(differential mode signais).* Ce comportement, très important en ce qui concerne la CEM, dépend pour une large part de la fréquence.

Un autre exemple pratique de l'importance de la thèse soutenue dans ce paragraphe est le fait qu'un mètre de câble d'installation vert/jaune (ligne de terre, n'est-ce pas) présente une auto-induction de 1 µH. (Nous reviendrons à ce phénomène dans le paragraphe consacré aux « caractéristiques des courants ».) À 10 MHz cette valeur a pour résultat une impédance de 63  $\Omega$ . Ceci illustre la parfaite impossibilité d'adapter un quelconque appareil aux règles de la CEM par une simple « mise à la terre ».

La figure 1 montre que l'apport utile de condensateurs électrolytiques dépend largement de la fréquence: en présence d'une fréquence supérieure à quelque 10 kHz un condensateur électrolytique ne se comporte plus comme une capacité mais comme une auto-induction. Ce phénomène est important, entre autres, lors du découplage HF de tensions d'alimentation.

Il va sans dire qu'il faudra également s'interroger sur le comportement de composants numériques dans le domaine de fréquences mentionné.

#### *• Pensez" courant >J.*

N'importe quel électronicien est conscient du fait que l'on peut avoir, dans une boucle fermée, existence d'un flux de courant sans qu'il y ait connexion d'une source de tension. L'exposition d'une boucle ohmique à un champ magnétique variable se traduit par l'apparition, dans cette boucle, d'un flux de courant dont l'intensité répond à la formule  $-1/R \cdot d\Phi/dt$ . Si cette boucle comporte par exemple un voltmètre, celui-ci affichera, inévitablement, une certaine valeur, supérieure à « 0 ». Cet exemple montre que n'importe quelle différence de potentiel mesurée dépend aussi de la disposition des lignes de mesure et du flux magnétique (d $\Phi$ ) qui, par hasard, est pris entre ces lignes de mesure. Ceci explique pourquoi il est quasiment impossible, en partant d'évaluations de tension, de prendre des mesures CEM fondées.

Une réflexion plus fondamentale quant aux implications de la notion« différence de potentiel » pousse, elle aussi, à penser « courant ». L'une des conclusions résultant de la seconde loi de Maxwell - connue sous la dénomination de « loi de tension » et à appliquer à tout phénomène  $\kappa$  Electro Magnétique » - est, qu'en présence de fréquences qui ne sont pas « nulles », la différence de potentiel entre 2 points dépend du « chemin d'intégration » du champ électrique.

Somme toute, on pourrait dire que

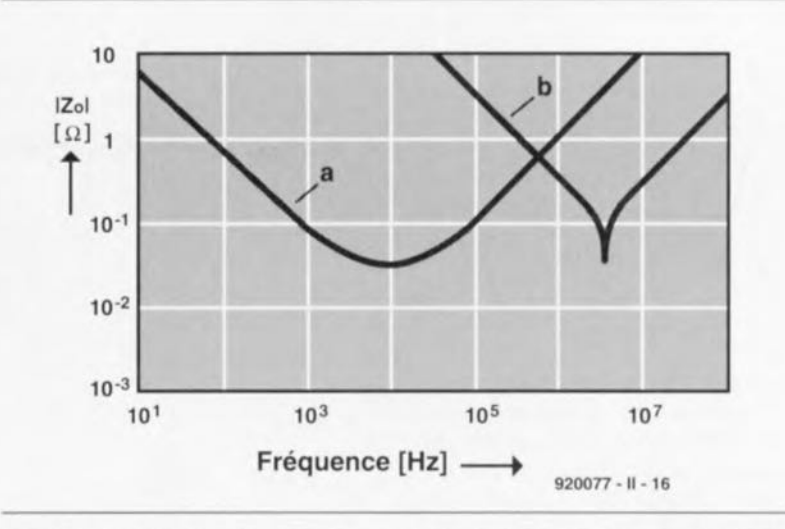

Figure 1. Impédance d'un condensateur électrolytique (courbe a : 2 200  $\mu$ F) et d'un condensateur céramique (courbe b: 470 nF) en fonction de la fréquence.

la notion de « différence de potentiel » n'a d'importance que pour des champs électrostatiques. Étroitement lié à ce que nous venons d'expliquer est le fait que la seconde loi de Kirchhoff  $(\Sigma U_{\text{main}} = 0)$ , ne constituant qu'un cas particulier de la loi péremptoire de Maxwell ( $\Sigma$  U<sub>maille</sub> =  $-d\Phi/dt$ ), manque souvent de précision. La première loi de Kirchhoff (Σ I<sub>point</sub>  $_{\text{nodal}} = 0$ ) est, par contre, toujours valable!

La conclusion la plus importante qui résulte des explications relativement compliquées de ce paragraphe est que, contrairement à ce que l'on peut dire de l'intensité de courant, la tension n'a pas toujours une signification physique sensée.

### Caractéristiques des courants

Après vous avoir convaincu de l'importance des courants dans le monde de la CEM, il nous faut regarder de plus près quelques caractéristiques marquantes des courants.

*Primo:* les courants circulent toujours en boucles. On touche ici à l'un des facteurs primordiaux: ce sont très précisément les boucles de courant qui déterminent l'émission et la sensibilité d'un circuit électronique. Le fait que les courants se déplacent toujours en boucles explique aussi pourquoi une mise à la terre n'est pas toujours une bonne mesure CEM. Un courant ne s'écoule vers la terre que s'il a la possibilité de ressortir ailleurs. Notre sphère terrestre n'est donc absolument pas un puits sans fond

dans lequel nous pouvons « jeter », à notre bon gré, tous nos signaux parasites.

**29**

*Secundo:* chaque courant fait naître un champ électromagnétique. Un conducteur, véhiculant un courant, est toujours entouré par un champ magnétique (H); de plus, il naît, en raison de la charge du conducteur, un champ électrique (E) entre le conducteur et son environnement.

Ce champ électromagnétique est la raison pour laquelle un conducteur ne possède pas uniquement une résistance ohmique, mais également un certain nombre de caractéristiques parasites, telle qu'une auto-induction de 1nH/mm et une capacité (lire: couplage) par rapport à son environnement. Les champs électromagnétiques produisent des couplages à courtes distances (électriques), rassemblés, dans le jargon du métier, sous la dénomination générique de « surmodulation ».

Afin de pouvoir pronostiquer, à l'aide d'un modèle de réseau (le schéma DAO) - basse fréquence - , le comportement électrique réel d'un circuit, il faut impérativement prendre en compte ces influences de champ en dotant le modèle des composants et sources parasitaires corrects.

Les couplages de champ électrique sont alors indiqués à l'aide de C (" condensateurs ») parasitaires - importants notamment dans le cas d'une surmodulation dans des circuits (d'horloge) à haute impédance - et de couplages de champ magnétique à l'aide de M (« transformateurs ») ou de  $L$  ( $\alpha$  selfs  $\nu$ ) parasitaires,

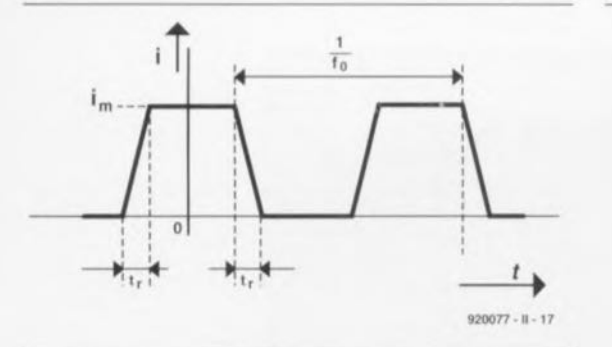

Figure 2. Dans la pratique il n'existe pas de tensions ni de courant purement rectangulaires. Dans la formule pour Em nous avons donc utilisé un courant trapézoïdal comme le montre cette figure.

selon qu'il s'agit, dans ces 2 derniers cas, d'une surmodulation due soit à une induction mutuelle soit à une impédance commune. Lors du dessin de circuits imprimés il est donc absolument nécessaire d'avoir une bonne connaissance en la matière.

Vu qu'il n'existe pratiquement aucun logiciel de DAO intégrant les règles de CEM, le « dessinateur es-circuits imprimés » est obligé de tracer «à la rnain » les pistes « critiques » (en pratique de l'ordre de 50% du nombre de pistes total) en tenant compte, tout justement. des règles de la CEM.

### **BF ou HF**

La théorie des réseaux nous permet d'approcher de très près la réalité physique à l'aide de modèles, en traduisant les champs magnétiques et électriques en impédances centralisées. Il faudra cependant être conscient du fait que l'approche basses fréquences (BF), si familière, n'est admissible que si les dimensions des boucles de courant sont petites par rapport à la longueur d'onde  $\lambda$  (3-10<sup>8</sup>/f).

Pour être plus précis: l'approche BF est uniquement *valable* pour de petits systèmes électriques. Il s'agit donc de systèmes qui répondent à la règle approximati*ve* suivante: 15. À/1O.

Une analyse BF aura relativement *vite* fait, nous l'avons mentionné dans le paragraphe précédent, de perdre sa validité dès lors que l'influence des champs E et H n'est pas suffisamment spécifiée par les éléments du réseau (si l'on suppose, par exemple, qu'il n'existe pas de champs entre et autour des fils de liaison).

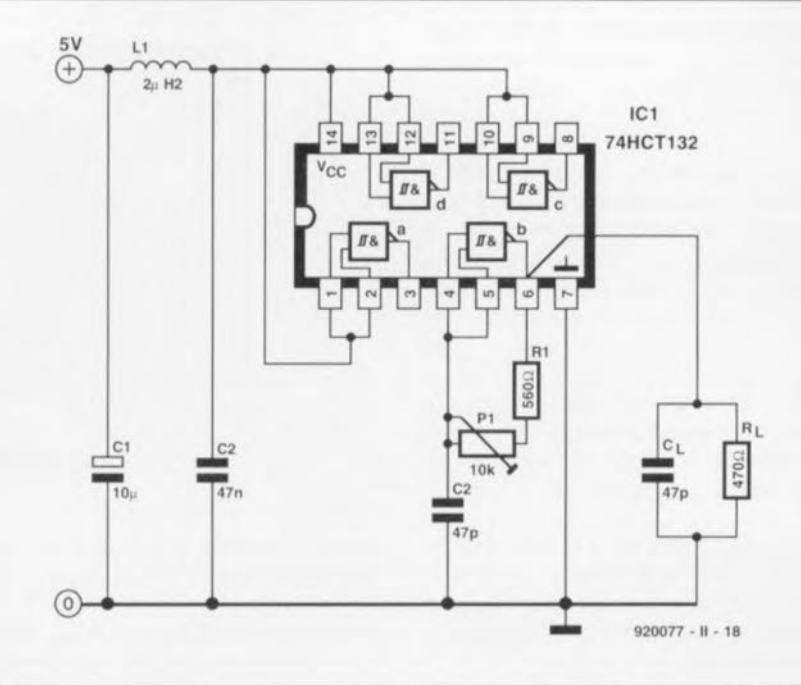

Figure 3. Dans cet oscillateur numérique nous avons mesuré différents courants. La photo en début d'article montre le prototype de ce circuit pris dans une disposition de mesure.

En présence d'un système électriquement grand  $(I > \lambda/10)$ , soit HF) il faudra appliquer, dans la théorie des réseaux, la variante des capacité « lignes longues » : la théorie des lignes de transmission (impédance caractéristique, réflexions, ondes stationnaires, etc.)

## **courant**

L'importance d'une évaluation

des flux de courant devient *évi*dente dès que l'on prend conscience du fait qu'il existe un rapport linéaire entre la force du champ électrique émis par une boucle de courant (lire: petit dipôle magnétique) et la superficie de la boucle dans laquelle circulent les courants de conduction et/ou de déplacement (capacitifs). **Dessin de boucles de**

> La formule suivante permet d'estimer la valeur du champ

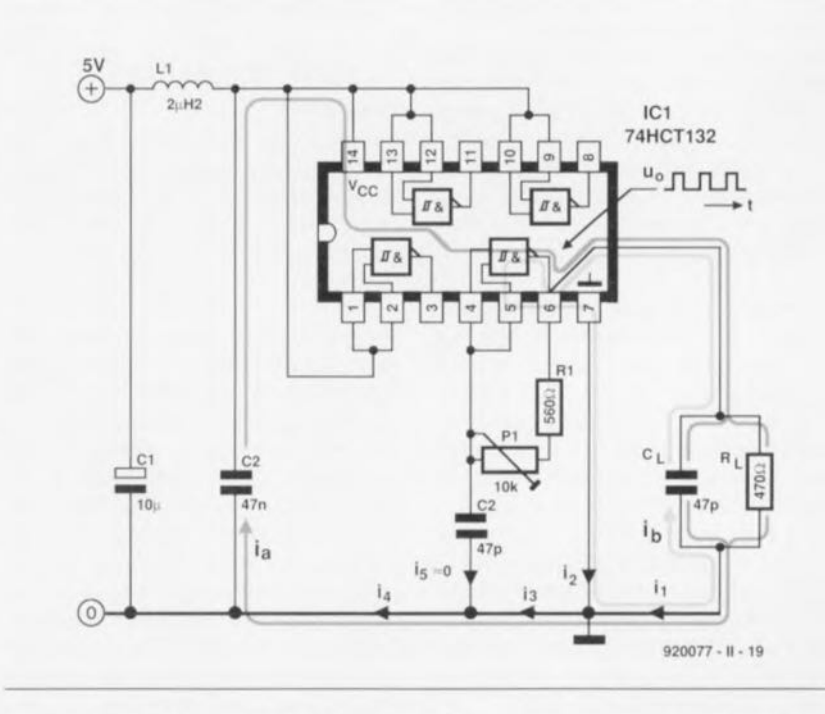

Figure 4. L'ensemble des surfaces et des courants des mailles (i<sub>a</sub> et i<sub>b</sub>) détermine le rayonnement de l'oscillateur.

d'émission maximal à une distance r d'une petite boucle de courant dans laquelle circule un courant trapézoïdal (figure 2) :

#### $E_m=(2\cdot Z_0\cdot S)/(\pi\cdot r\cdot c^2)\cdot f_0\cdot i_m/t_r$  [V/m].

Cette expression est valable pour une situation de « champ à grande distance », ce qui signifie que la distance de repérage r doit être supérieure à  $\lambda/(2 \cdot \pi)$ .

La longueur d'onde,  $\lambda$  (3.10<sup>8</sup>/f), indique donc si l'on peut, oui ou non, utiliser la formule d'approximation. On notera que <sup>À</sup> n'est pas la longueur d'onde de la fréquence fondamentale, mais plutôt celle de l'harmonique proche de  $1/(\pi \cdot t)$  Hz. Ceci s'explique par le fait que la force de champ électrique n'atteint sa valeur maximale que tout juste avant les harmoniques de ce point de coupure spectral.

Dans la formule d'émission, S représente la superficie de la boucle de courant, Z<sub>o</sub> la résistance de rayonnement dans l'air (377 $\Omega$ ), c la vitesse de propagation des ondes électromagnétiques  $(3.10<sup>8</sup>m/s)$ ,  $f_0$  la fréquence du courant trapézoïdal, i<sub>m</sub> l'amplitude et t, le temps de montée de l'impulsion. Il est important, lors de la détermination de la superficie, de prendre en compte la totalité de la boucle de courant.

Nous allons essayer, à l'aide d'un exemple prenant la forme

d'un oscillateur à trigger de Schmitt, de mieux saisir les conséquences pratiques de tout cet abracadabra. Le circuit dont la figure 3 montre le schéma est centré sur une porte NON-ET (NAND) tirée d'un 74HCT132. L'ajustable P1 permet ici de faire varier la fréquence d'oscillation entre 1 et 10 MHz.

La « pile » du coin (le condensateur électrolytique C1 en l'occurrence) et le filtre passe-bas (L1, C2) limitent la surface d'émission vers l'alimentation. Grâce à L1, C1 et C2 le spectre du courant d'alimentation ne se compose que de composantes à basse fréquence, ne contribuant pratiquement en rien de bien substantiel à l'émission de rayonnement.

En raison du chargement de la porte  $(R<sub>L</sub>$  et  $C<sub>L</sub>$ ) il naît 2 boucles de courant, déterminantes pour l'émission de parasites. La première boucle, ia en figure 4, véhicule la somme du courant: le courant à travers RL, le courant de charge de C<sub>L</sub> et le courant de commutation même du circuit intégré. Le second courant de maille, ib, se caractérise par le courant de déplacement qui naît de la décharge de C<sub>L</sub> au moment où la sortie de IC1b passe au niveau logique bas (0 V).

La figure 5 montre les différentes formes d'onde (i<sub>1</sub> à i<sub>3</sub>, i<sub>5</sub> est, de par sa petitesse, négligeable, ce

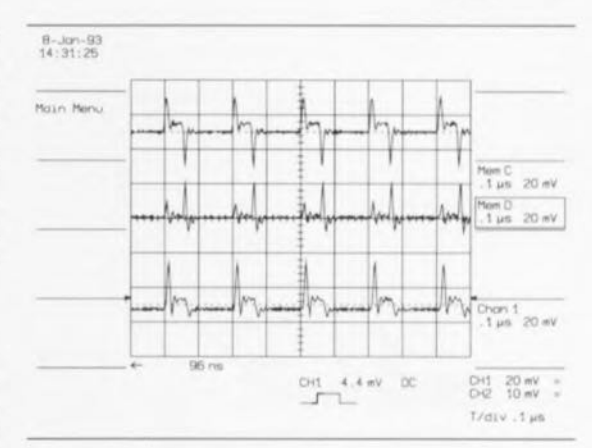

**31**

Figure 5. Le courant de sortie du circuit intégré, i<sub>1</sub>, se compose des courants de charge et de décharge de Cl, plus le courant à travers Rl. Le courant véhiculé pour le conducteur de masse, i, est identique à la somme du courant de décharge de CL et du courant de commutation du circuit intégré même. Le courant à travers la grande boucle, i<sub>3</sub>, est égal à la somme de i<sub>1</sub> et i<sub>2</sub>.

qui fait que  $i_4 = i_3$ ) déterminées successivement à l'aide d'une pince ampèremétrique. On notera que l'amplitude des courants (et donc l'importance de l'émission) est définie par C<sub>L</sub> et certainement pas par la résistance de charge RL à la valeur relativement faible.

Dans la pratique C<sub>L</sub> se compose de la somme de la capacité du câblage et de la capacité d'entrée du circuit numérique

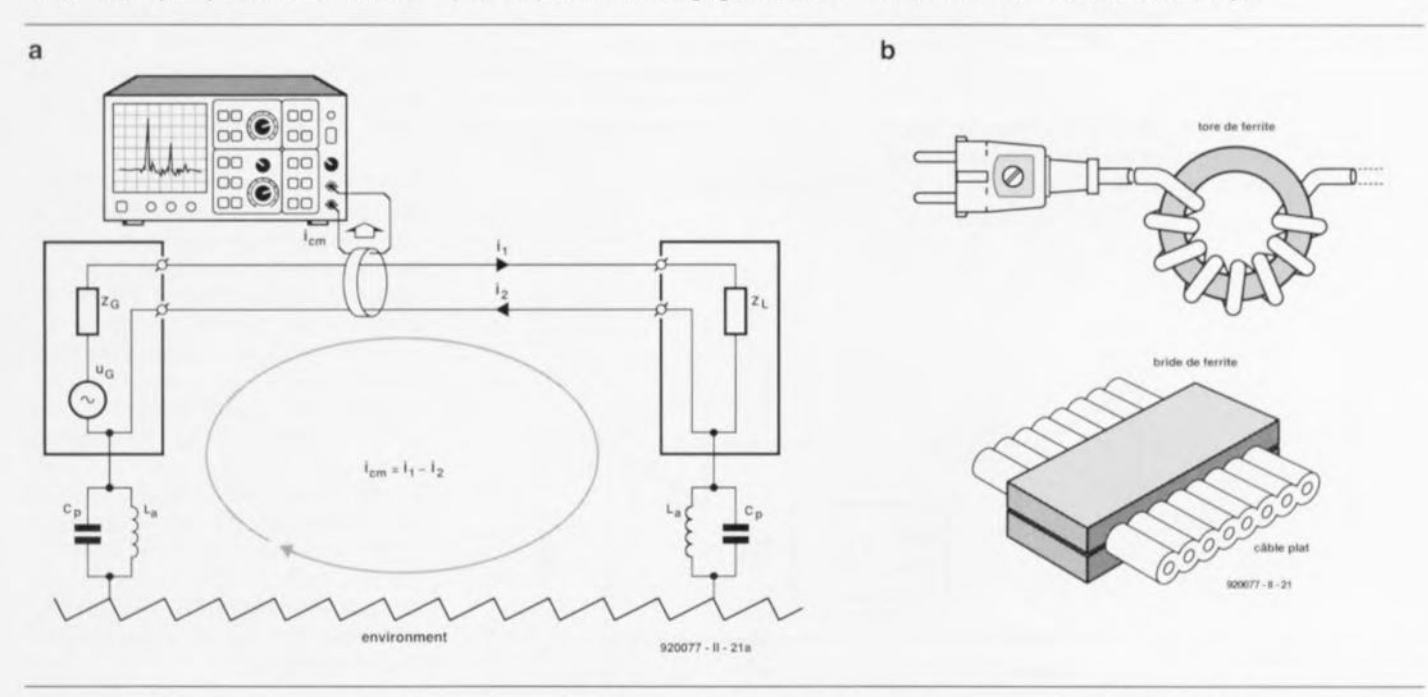

Figure 5a. Les courants en mode commun naissent à la suite d'un couplage avec l'environnement et peuvent être mesurés à l'aide d'une sonde HF ampèremétrique, reliée à un analyseur de spectre. Dans ce croquis, le couplage avec l'environnement est indiqué par les capacités parasitaires C<sub>p</sub> et les liaisons de terre L<sub>a</sub>.

Figure 5b. Les ferrites sont capables d'atténuer les courants (et le rayonnement) en mode commun.

**32**

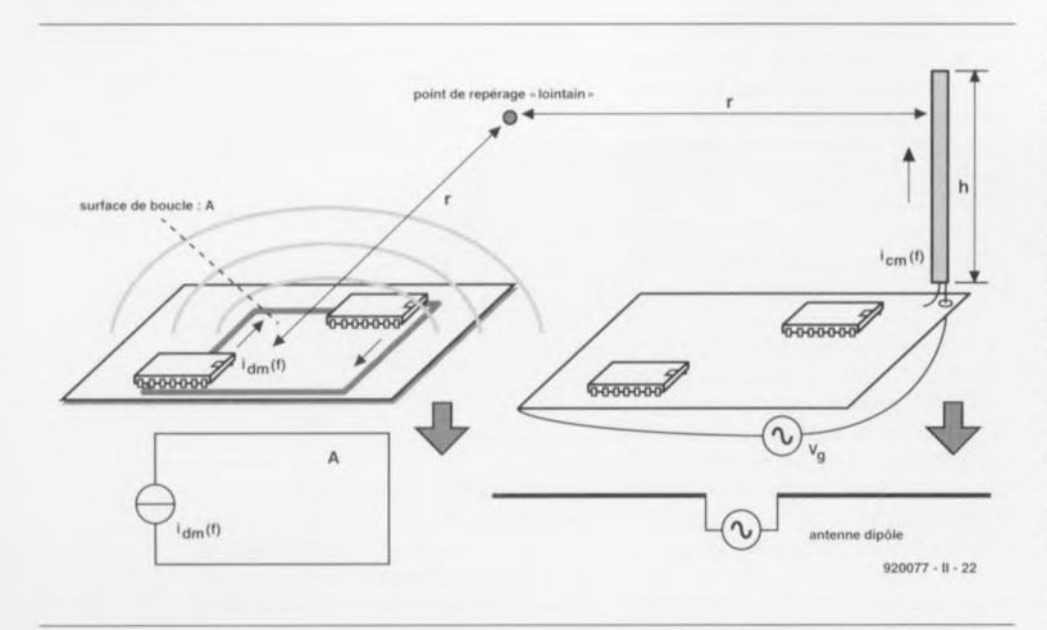

Figure 7. Transfert d'énergie par rayonnement. Le Rayonnement en mode différentiel (gauche) est le résultat d'un courant (recherché) traversant une petite boucle électrique. Le rayonnement en mode commun (droite) se produit en raison de l'existence d'un courant (d'antenne) importun à travers le câblage (l = l).

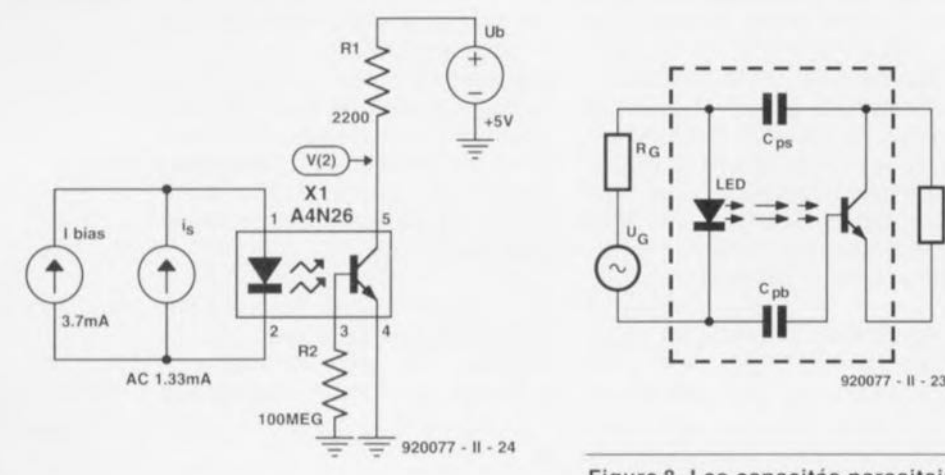

Figure 9. Modèle Pspice de la liaison de données à séparation galvanique de la figure 10.

Figure 8. Les capacités parasitaires C<sub>pb</sub> et C<sub>ps</sub> produisent, dans l'optocoupleur, la conversion de signaux **en mode commun en signaux en** mode différentiel.

 $C_{ps}$ 

 $C_{Db}$ 

₩

 $\mathbf{I}$ 

LED

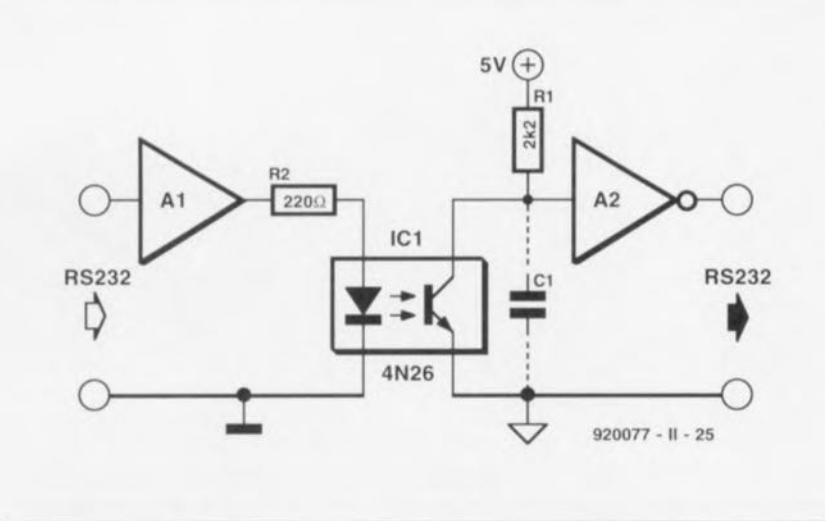

Figure 10. Schéma de base d'une liaison de données à séparation galvanique.

monté en aval. Les valeurs caractéristiques pour ce circuit HCT sont:  $t_r = 3$  ns,  $i_m = 40$  mA et  $S = 25$  cm<sup>2</sup>

La prise de ces valeurs dans la formule d'émission permet d'estimer la valeur du champ maximal à une distance de 10 m de l'oscillateur. L'une des conclusions que l'on en tire est que la limite d'émission (30 µV/m) est atteinte déjà à une fréquence d'oscillateur de 3,3 MHz. Les harmoniques de courant, responsables du dépassement de la limite d'émission, sont supérieures à  $1/(\pi \cdot t) = 106 \text{ MHz}$ ; donc égales ou supérieures à la 33<sup>e</sup> harmonique  $(1/(\pi \cdot t_{r} \cdot f_{0}))$ .

Pour limiter l'émission produite par les boucles de courant, bien réfléchir le dessin des circuits imprimés est un impératif strict. Un circuit imprimé doté d'un plan de référence (ou d'un plan de masse) ou d'une grille de référence est efficace. Dans ces conditions la partie principale des courants de retour se propage sous le conducteur d'adduction (le chemin qui, selon le principe du flux minimum, est celui de la moindre résistance). Un avantage additionnel de cette approche est une réduction au strict minimum de la superficie des boucles de courant, ce qui se traduit donc par une émission minimale. Dans le cas de circuit imprimés simple face ou double face sans plan ou grille de référence, la réduction des superficies des boucles de courant est réalisée en disposant les conducteurs d'adduction et d'écoulement le plus près possible, les uns des autres.

Il est recommandé aussi d'éviter de faire appel à une logique plus rapide que nécessaire: un temps de montée (t,) plus élevé résulte en un Em plus faible. La formule d'émission plaide de plus en faveur d'une fréquence d'horloge aussi basse que possible. La constatation que le facteur  $E_m$  est proportionnel à la fréquence d'horloge résulte du fait que l'amplitude de l'harmonique proche de  $1/(\pi \cdot t)$  est proportionnelle à fo. Sachant que la puissance de champ électrique est proportionnelle à l'amplitude du courant, elle est également proportionnelle à f<sub>o</sub>.

## **Attention aux courants en mode commun**

Il existe toujours, entre n'importe

quelle boucle de courant et son environnement, un couplage, soit par conduction soit par rayonnement. L'environnement réel peut être le dessus métallique d'une table, un radiateur du chauffage central ou la mise à la terre. Ce choix sera fonction, pour les fréquences données, du couplage le plus fort. En raison de ce couplage vers l'environnement il se produit des courants en mode commun, ou, autrement dit, des courants asymétriques (voir figure 6a). L'inconvénient des courants en mode commun est qu'ils circulent à travers des conducteurs (les câbles de liaison) dont les dimensions sont du même ordre de grandeur que la longueur d'onde  $(\lambda(106 \text{ MHz}) =$ 2,8 m par exemple). Autrement dit: l'existence d'un courant en mode commun ne serait pas une catastrophe, si ce n'était que tout conducteur constitue un émetteur efficace dès que la longueur d'onde du courant traversant ce conducteur est du même ordre de grandeur que la longueur du dit conducteur. Ceci implique, pour des systèmes électroniques dont les dimensions sont sensiblement inférieures à la longueur d'onde des signaux, que les câbles de liaison, connectés au système (la platine), émettent plus que les pistes cuivrées du circuit imprimé.

#### Conclusion: *l'émission de la quasi-totalité des produits est déterminée par l'importance, sur les câbles (antennes Il), des courants* en *mode commun de fréquence élevée.*

On peut mesurer les courants en mode commun à l'aide d'une pince ampèremétrique HF et d'un analyseur de spectre. Lors de la phase de conception d'un système, une mesure des courants en mode commun et l'application de la règle approximative  $I_{cm}$  < 5  $\mu$ A, permet d'estimer si, dans le cas d'une mesure d'émission réelle, le rayonnement sera supérieur à la limite légale de 30 µV/m.

Si le courant en mode commun traversant l'un des câbles (cordon secteur, conducteur de signal, câble d'imprimante, etc.) du prototype est supérieur à 5 µA, il est fort probable, qu'en l'absence d'adaptations, l'appareil final dépassera la limite d'émission autorisée.

Il est possible de réduire l'émission par l'intégration, dans le chemin du courant, d'une impédance en mode commun élevée. Une liaison numérique par câble plat peut être dotée d'une bride de ferrite spécialement conçue pour ce type d'applications (figure 6b).

Il est important que les courants de signal ne soient pas gênés par la présence de la ferrite. Il faudra donc que le câble plat véhicule et les courants de signal et les courants de retour. Dans une ligne de connexion 220 V on peut augmenter l'impédance de la boucle en mode commun en enroulant le cordon secteur autour d'un tore de ferrite HF. La figure 7 illustre à nouveau les

2 façons de transférer une énergie (parasitaire) par rayonnement.

## Un exemple de dessin CEM

Un opto-coupleur est le composant trouvé pour une concrétisation pratique de certaines des règles de conception mentionnées plus haut. Nous partons, pour ce faire, de l'idée qu'un opte-coupleur est un composant analogique utilisé en général dans un circuit numérique. Dans une telle application la commande de l'opto-coupleur se fait de façon numérique et il fournit donc, à sa sortie, un signal numérique. Ceci pourrait donner la tentation d'utiliser, pour notre opto-coupleur, un modèle de conception numérique. Lors d'une conception CEM il est pourtant strictement interdit de faire appel à une telle approche de " boîte noire" *(black-box).* La figure 8 propose à cet effet

un schéma, à base d'opto-coupleur, plus élaboré.

Le transfert de signaux (requis) se fait ici, comme d'habitude, par l'intermédiaire de la lumière. Les condensateurs  $C_{pb}$  et  $C_{ps}$  indiquent quasiment la présence d'un second couplage (parasitaire) entre l'entrée et la sortie. Le logiciel de simulation Pspice nous a aidé à découvrir les conséquences de la présence de ces capacités parasitaires.

La figure 9 donne le schéma utilisé dans ce logiciel de simulation. Ce modèle de calcul est en fait dérivé du schéma fonctionnel de la liaison de données à séparation galvanique de la figure10.

Retournons d'abord à la figure 9. Le domaine de service linéaire de l'opto-coupleur, un 4N26, a

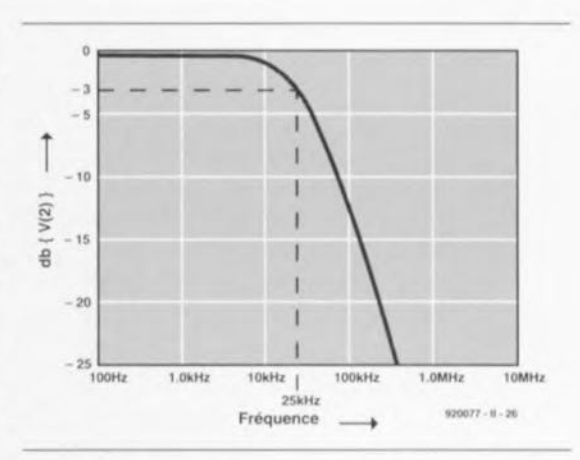

**33**

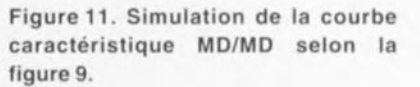

été défini par un courant continu de 3,7 mA. Nous avons déterminé cette valeur de façon empirique et elle fait en sorte qu'aux bornes de la résistance de 2kQ2 il se produit une chute de tension égale à la moitié de la valeur de la tension d'alimentation. Pour pouvoir calculer le transfert « mode différentiel/mode différentiel » ( $u_{\text{out}}/i_s = V(2)/i_s$ ), il a été ajoutée une source de courant alternatif de 1,33 mA est rajoutée à l'entrée. Pspice est capable de procéder à un « balayage » en fréquence de cette source pour déterminer mathématiquement la réponse en amplitude.

Dans le graphique de la figure 11 l'axe horizontal montre la fréquence et l'axe vertical la tension de sortie en dB, normée à une amplitude de 1 V<sub>crête</sub>. La conclusion la plus importante que l'on peut distiller de cette courbe est que la bande passante pour le transfert de signal requis - donnée qui est très précisément le sujet de nos recherches - est de 25 kHz environ.

Dans la pratique d'une liaison de données à séparation galvanique il s'établira sur l'opto-coupleur. suite au couplage avec l'environnement, une source de distorsion en mode commun. Afin de pouvoir étudier l'effet de la présence de cette source de distorsion, nous avons rajouté au modèle de calcul une source de tension u<sub>cm</sub> (figure 12) ainsi que 2 impédances de 50 Ω. Comme l'optocoupleur est loin d'être « idéal »  $(C_{ps}$  et  $C_{pb}!)$  une partie de la tension u<sub>cm</sub> se présente à la sortie. Sachant que cette tension de distorsion est prise en série sur la tension de sortie utile, on se retrouve ici avec un effet très

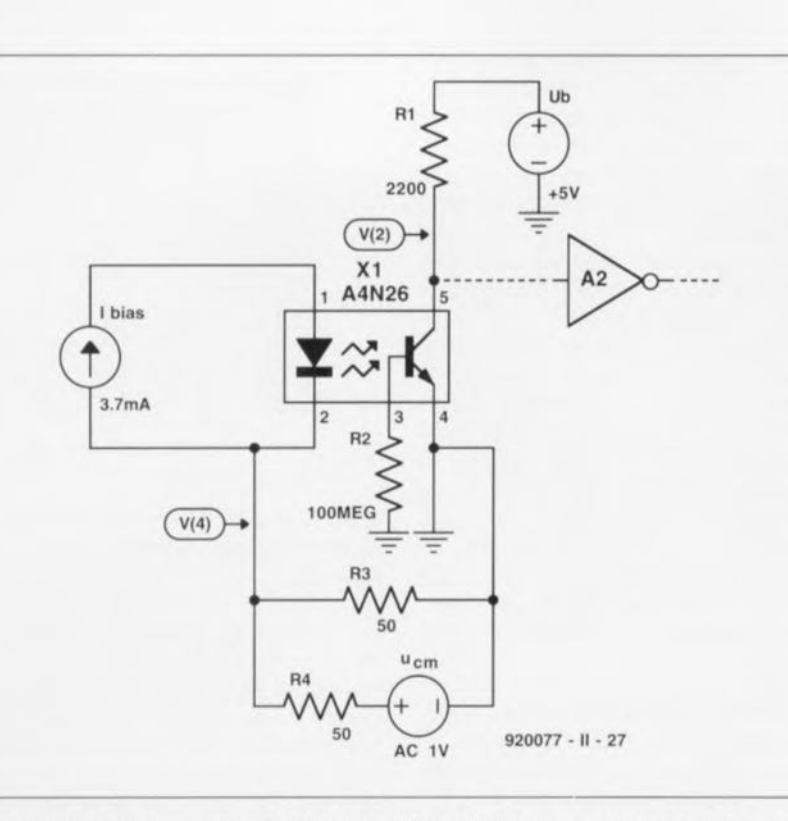

Figure 12. Pour pouvoir calculer le transfert MC/MD nous avons rajouté au circuit de la figure 9 la source u<sub>cm</sub>.

gênant. Il se peut, si par hasard la tension de distorsion possède une amplitude suffisamment importante, que la porte numérique A2 (lire : amplificateur à large bande) produise, lors de la transition d'un état logique vers l'autre, des niveaux tout à fait incorrects. On pourrait donc dire que le circuit ne possède pas une immunité suffisante.

En ce qui concerne l'immunité, la qualité d'un opto-coupleur peut être jugée par une évaluation de sa capacité à atténuer des signaux en mode commun. Dans la littérature concernant la CEM on retrouve le transfert de signaux parasitaires en question sous le nom de « transfert mode commun / mode différentiel ».

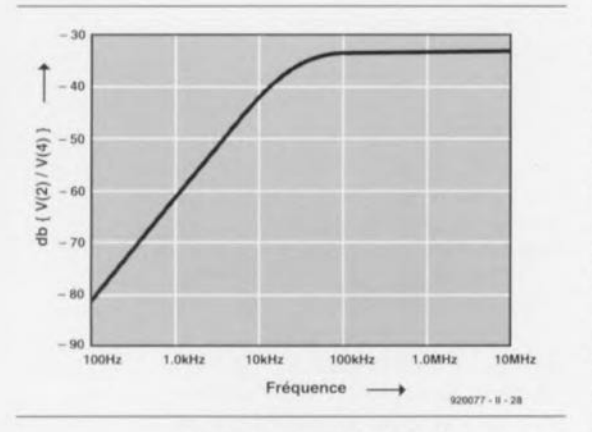

Figure 13. Transfert MC/MD calculé à l'aide du circuit de la figure 12.

La figure 13 montre la courbe du transfert MC/MD:

$$
(u_{\text{out}}/u_{\text{cm}}=V(2)/V(4)),
$$

résultant de mesures effectuées sur le circuit de la figure 12. Cette courbe nous apprend que l'atténuation des signaux MC devient plus faible dans le cas de fréquences plus élevées.

Sachant que, dans la pratique, u<sub>cm</sub> se compose en majorité de composantes en fréquences élevées (>1 MHz), cette constatation est très ennuyeuse. Une simple limitation de la bande passante de l'opto-coupleur nous permet cependant d'améliorer relativement facilement la caractéristique MC/MD pour les fréquences aussi élevées.

La figure 14 montre le circuit, amélioré par la prise en parallèle. sur le transistor de commutation. d'un condensateur de 4,7 nF. La largeur utile de la bande passante est limitée de ce fait à quelque 10 kHz (figure 15), l'atténuation de signaux en mode commun pour les fréquences élevées a été sensiblement améliorée.

En figure 16 nous retrouvons 2 courbes MC/MD caractéristiques du circuit de la figure 14, l'une pour un condensateur de 1 nF, l'autre pour un exemplaire de 4,7 nF.

Ces courbes illustrent nettement qu'une bande passante plus large (25 kHz avec un condensateur de 1 nF) se « paye » par une atténuation MC moindre.

Si la liaison de données à séparation galvanique de la figure 10 est dimensionnée pour une largeur de bande passante (BW = Band Width) de 10 kHz, la durée de montée des impulsions à la sortie de l'opto-coupleur sera de 35 µs (t<sub>s</sub>= 0,35 / BW). La fréquence d'entrée maximale à laquelle on obtient toujours un bon signal numérique sur le collecteur du photo-transistor répond à la règle approximative:  $1/5 \cdot BW = 2 kHz$ .

La figure 17 donne la courbe du signal de sortie, simulé à l'aide du logiciel Pspice; la figure 18 montre le modèle de calcul du circuit. Le circuit convient donc à une utilisation dans une liaison RS-232 jusqu'à un taux de transfert de 4 000 Bauds (taux correspondant à la limite de fréquence de 2 kHz). Tous ceux d'entre nos lecteurs qui s'intéressent à ce point à un dessin de circuit imprimé complet, répondant aux exigences CEM peuvent se référer à la description de l'isolateur galvanique pour interface RS-232, publiée dans ELEKTOR nº 178, avril 1993.

Les conclusions générales à déduire de cet exemple correspondent aux règles de conception mentionnées au début de cet article. L'exemple montre nettement qu'une approche purement fonctionnelle est loin d'être suffisante

- les considérations CEM doivent être prises en compte dès la phase de conception:
- il faudra évaluer les caractéristiques d'un composant en fonction de la fréquence;
- l'environnement d'une boucle de courant entre invariablement en ligne de compte;
- il faut veiller à limiter la bande passante, nécessaire pour le traitement d'un signal donné, au strict minimum et
- il faudra toujours générer les mesures CEM en fonction de modèles représentatifs.

### En savoir plus?

La rédaction et les ingénieurs d'Elektor sont conscients du fait que cet article est susceptible d'inciter nombre d'entre vous, nos lecteurs, à aller plus loin dans l'exploration de ce monde intéres-

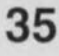

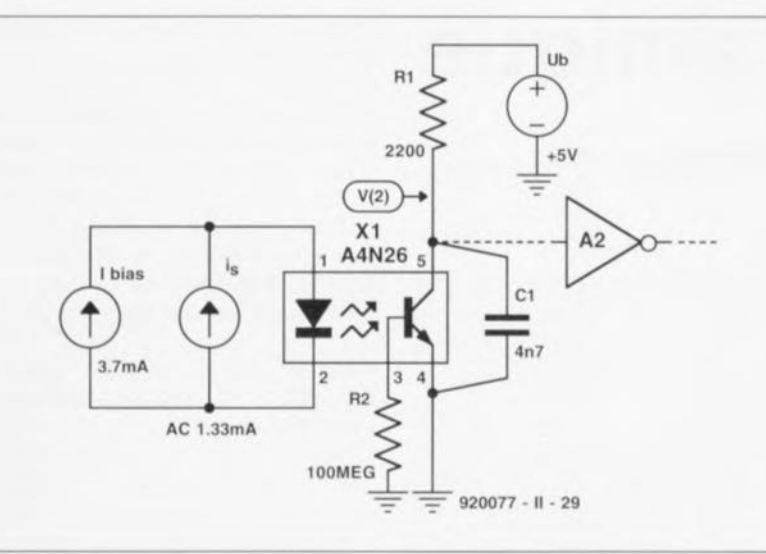

Figure 14. C1 réduit le transfert MC/MD pour les fréquences élevées.

sant qu'est la compatibilité électromagnétique. On notera que depuis une vingtaine d'années déjà la CEM est l'un des sujets principaux des recherches mondiales dans le domaine de l'électronique et de l'électrotechnique. Il nous est donc impossible de vous fournir une liste exhaustive de tous les ouvrages publiés, traitant ce sujet. Voici donc quelques publications d'ordre général en parlant:

Violette, White & Violette Electromagnetic compatibility Handbook Van Nostrand, 1987 ISBN 0-442-28903-3

#### Keiser

Principles of electromagnetic compatibility. 3rd ed. Artech, 1987 ISBN 0-89006-206-4

#### Corp

ZZAAP! taming ESD, RFI and EMI Academic, 1990 ISBN 0-12-189930-6

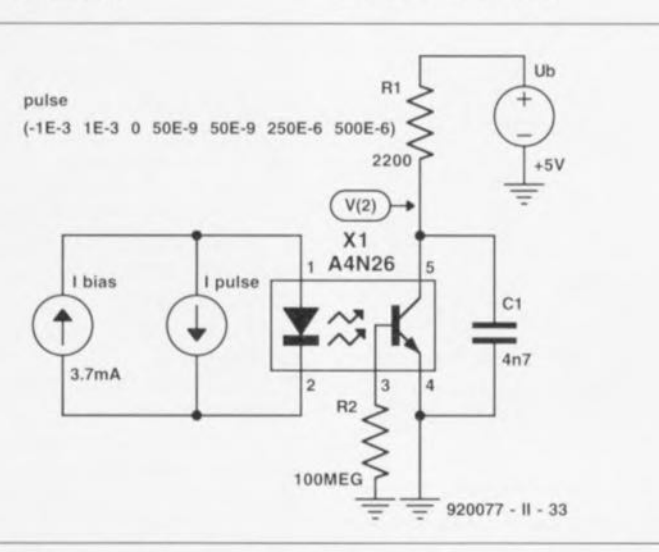

Figure 18. Modèle utilisé par Pspice pour le calcul de la courbe de la figure 17.

Il est également possible de s'adresser à la Commission Internationale de l'Électrotechnique (voir adresse ci-dessous) qui s'occupe des standards internationaux.

#### International Electrotechnical Commission (IEC)

3, rue de Varembe CH-1211 Genève 20 Suisse tél.: 734 01 50 fax.: 733 38 83

L'AFNOR (Association Francaise de Normalisation) est elle aussi une très bonne source d'informations en tous domaines, celui de la CEM y compris.

н

#### **AFNOR**

Tour Europe Cedex 7 92049 Paris La Défense tél.: (1).42.55.55 fax.: (1).42.91.56.56 Minitel: 3616 AFNOR

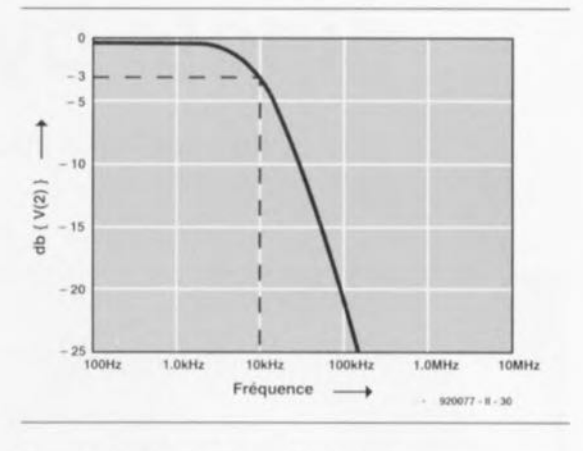

Figure 15. Courbe caractéristique MD/MD du circuit de la figure 14.

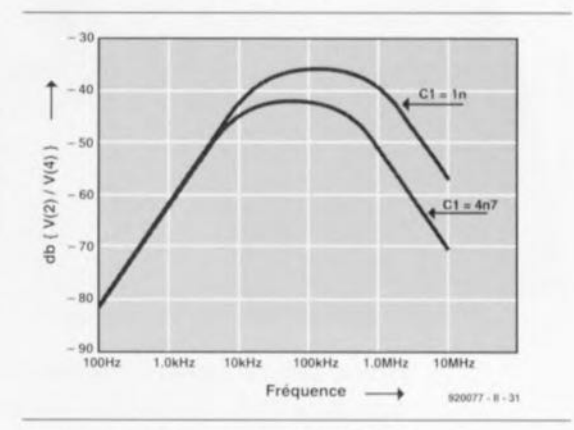

Figure 16. Courbe caractéristique MC/MD du circuit de la figure 14 avec pour C1 une capacité de 1 et 4,7 nF respectivement.

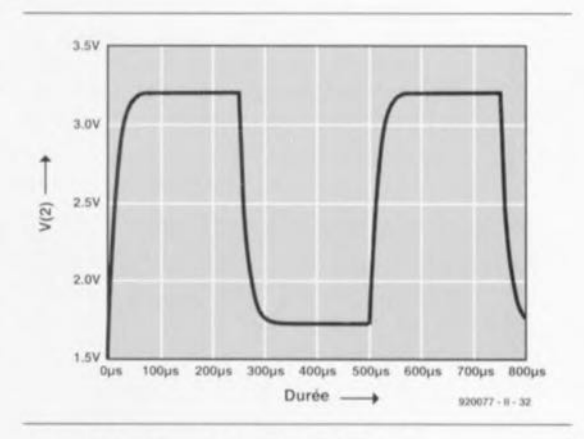

Figure 17. Évolution de la tension de sortie avec une bande passante de canal de 10 kHz et un courant d'entrée de 2 kHz.

#### Le mois prochain

Nous vous proposons, entre autres réalisations

- Une alimentation bi-quadrant capable non seulement de fournir de courant, mais aussi d'en drainer,
- · Un VU-mètre spectral, qui à l'image d'un analyseur de tierce fournit le niveau d'un signal audio sur 8 ou 9 plages de fréquence différentes,
- Un préampli-égaliseur I<sup>2</sup>C à pilotage par ordinateur... et bien d'autres choses..

## **dipôle dynamique**

*un système* à *haut-parleurs ouvert*

2' partie

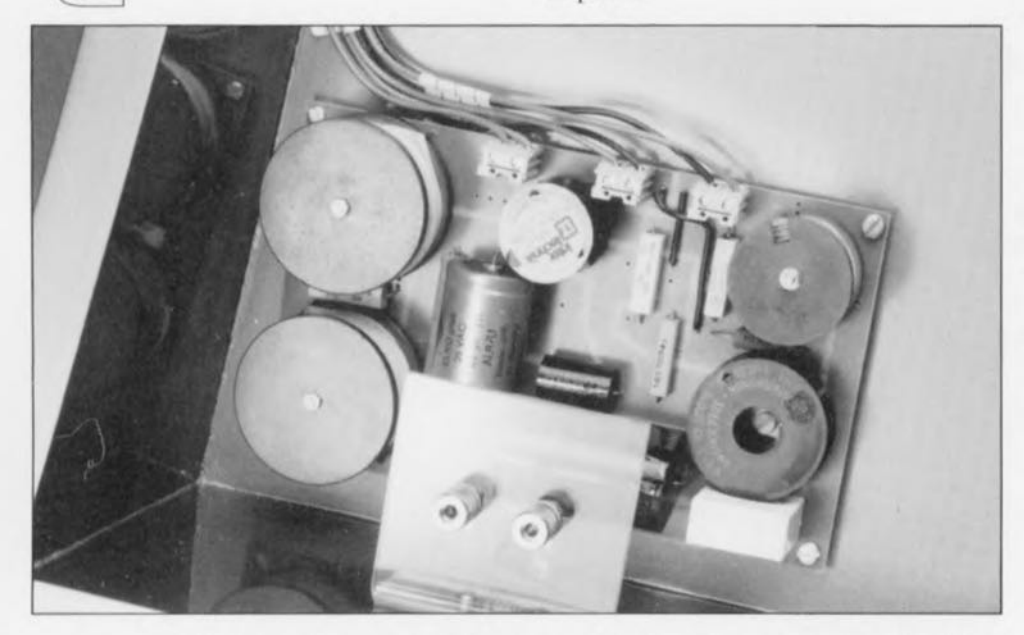

Nous allons, avant de nous lancer dans les détails de la construction du baffle avec son petit coffret de médium et d'aigu, commencer cet article avec un paragraphe décrivant la réalisation pratique du filtre d'aiguillage, utilisé dans ce système à haut-parleurs signé Elektor,

De par la simplicité des filtres utilisés - et donc le faible nombre de composants - nous ne doutons pas le moins du monde que la grande majorité des fervents amateurs d'audio de pointe d'entre nos lecteurs n'aura pas le moindre problème à monter cette électronique dérisoire sur un petit support de matériau quelconque avec un câblage effectué « en l'air »

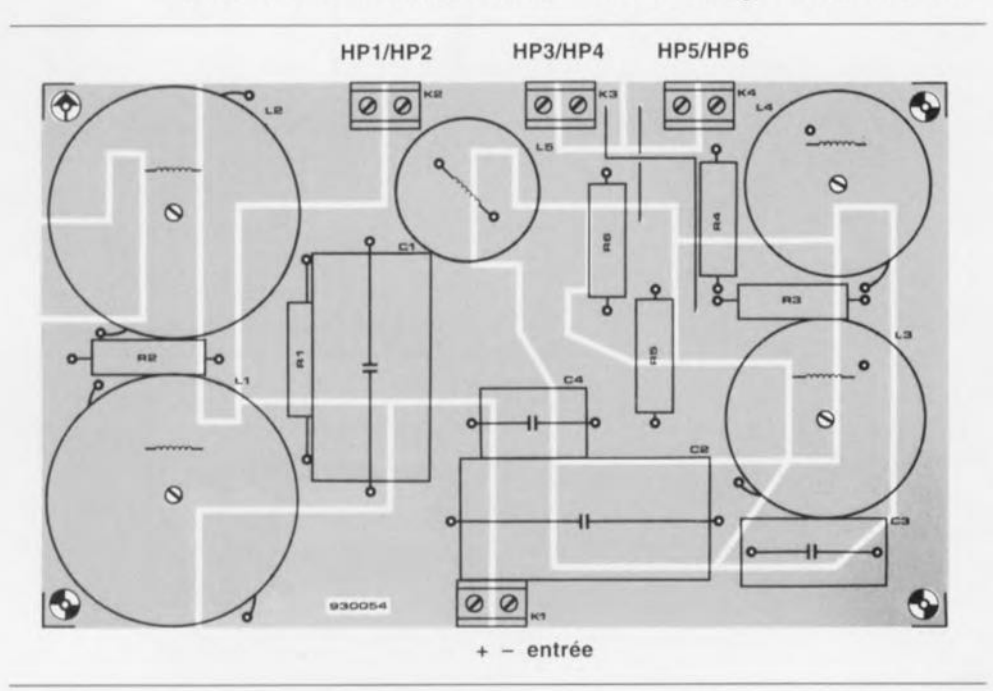

Figure 5. Représentation (à échelle réduite = 60%) de la sérigraphie de l'implantation des composants du filtre sur une platine d'expérimentation conçue spécialement pour la réalisation des filtres audio.

(méthode qui sc défend d'ailleurs parfaitement),

La figure 5 montre que l'on peut réaliser les filtres d'une façon un peu plus élégante en utilisant une platine d'expérimentation spéciale pour filtres pour haut-parleurs (développée par l'importateur Vira aux Pays-Bas et disponible - pour tous nos lecteurs francophones - à l'adresse mentionnée à la fin de cet article),

Avant de vous lancer dans l'implantation des différents composants sur cette platine, (cf. sérigraphie de la figure 5) il vous faudra, primo, la doter de tous les orifices nécessaires el. secundo, subdiviser, selon les informations données en figure 6, 3 des 9 surfaces de cuivre constituant chacune des platines. Si tant est que, pour ce faire, l'on ne dispose pas d'une fraiseuse, on pourrait adopter la technique suivante :

- $\bullet$  tirer, à l'aide d'un *cutter* bien aiguisé, 2 lignes d'incision écartées de 1 à 2 mm entre les 2 points requis,
- réchauffer, pour la décoller, l'extrémité de la bande pendant quelques secondes avec un fer à souder et
- soulever et tirer ensuite l'extrémité ainsi détachée à l'aide d'un couteau ou d'un petit tournevis.

Il faudra répéter l'opération de réchauffage et de soulèvement de la piste de cuivre jusqu'à ce que la petite bande, délimitée par les lignes d'incision. soit complètement enlevée, Les selfs LI à L4 ayant un poids relativement important, il est recom-

Liste des composants (par baffle)

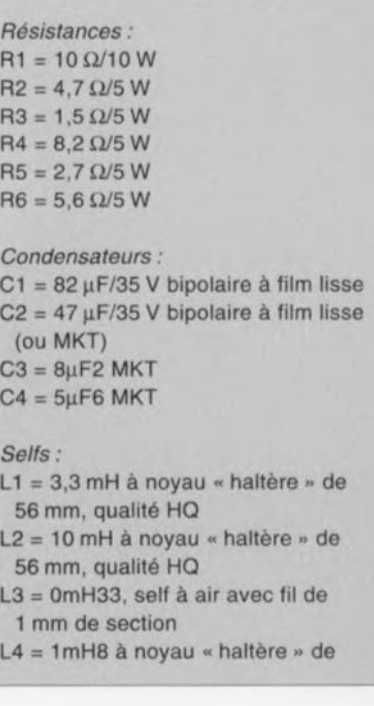

mandé de les fixer sur la platine à l'aide de boulons ct d'écrous (de plastique de préférence). Nous avons choisi d'utiliser, pour faciliter la connexion des différents câbles, des borniers encartables (K1 à K4) à contacts au pas de 7,5 mm.

Nous allons terminer ce paragraphe consacré aux filtres par l'une ou l'autre remarque concernant la qualité des composants mis en oeuvre.

Nous avons utilisé, pour les sclfs LI, L2 et L4, des selfs à noyau HQ de forme dite en « haltère » de source Intertechnik. Le matériau de ces **noyaux garantit une distorsion mini**male (tant avec des signaux de **niveau faible qu'avec des signaux de** niveau très élevé) et ceci pour un prix relativement modeste (si on le compare à d'autres selfs de caractéristiques similaires). Vu que les selfs L1 et L2 sont traversées par des courants relativement imporrams nous **vou ....**recommandons instamment **de** ne pas faire appel à des selfs « standard» au noyau fait d'un matériau aussi **inconnu que célèbre.**

Les condensateurs C1 et C2 sont du type bipolaire à film lisse (voir liste des composants). Les perfectionnistes d'entre nos lecteurs peuvent remplacer C2 par un type MKT à film (une telle substitution n'a, dans le cas de C1, pas d'intérêt).

Il faudra faire très attention, lors de la connexion des haut-parleurs au filtre, à la polarité requise. La figure 5 comporte toutes les informa**lions** nécessaires à ce sujet.

40 mm, qualité HO  $L5 = 0$ mH15, self à air avec fil de 0,71 mm de section

*Haut-parleurs:* LS1,LS2 = Vifa 21WP250

 $LS3,LS4 = Vifa M-110$ LS5,LS6 = Vifa HT220 (ou HT200)

*Divers:*

- 1 platine d'expérimentation pour filtres audio (Audio Components)
- 4 bornlers encartables à 2 contacts au pas de 7,5 mm
- 1 pièce de matériau d'atténuation *(BAF-wadding)* de ± 40 x 20 cm

*Menuiserie:*

(tout en aggloméré de 25 mm

d'épaisseur, sauf mention contraire)

- $A = 1150 \times 400$  mm  $B = 450 \times 279$  mm
- $C = 703 \times 150$  mm (2 fois)
- $D = 400 \times 300$  mm
- E = 440 x 268 mm (épaisseur 10 mm)

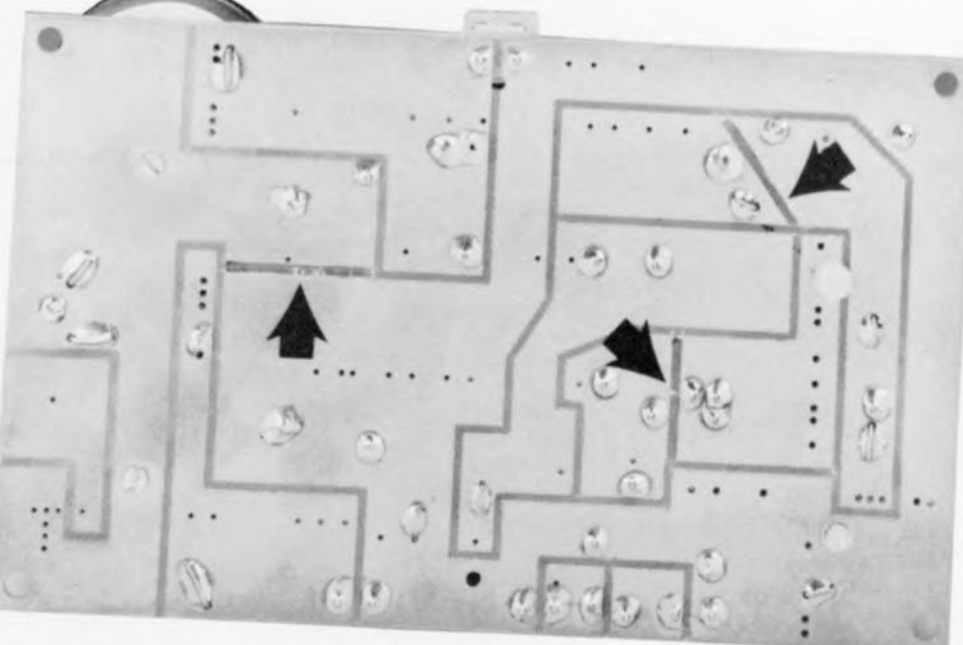

Figure 6. Il faudra graver 3 « bandes d'isolation » supplémentaires côté cuivre de la platine. Les flèches noires indiquent les endroits et la forme de chacune de ces coupures additionnelles effectuées dans 3 des surfaces de cuivre (de la belle gravure anglaise en quelque sorte).

### **Le baffle**

Il n'est pas exclu que la figure 7 comporte l'un ou l'autre panneau dont la fonction ct/ou le positionnement puisse, à première vue, vous échapper. Après la lecture de cc **paragraphe CI un** c **amen** des **photos** accompagnant cet article, vous serez **en** rncxurc **de vou ....en** sort ir **comme** un vieux loup de mer au visage buriné par les airs salins.

Avouons-le, la menuiserie n'est pas toujours, tout comme la mécanique d'ailleurs, le passe-temps favori d'un électronicien. Il vous faudra cependant, pour obtenir un résultat satisfaisant, travailler avec beaucoup de précision et de soin. La quasitotalité des panneaux est faite de MDF (Medium Density Fiber, c'està-dire d'aggloméré de moyenne den sité) d'une épaisseur de 25 mm. La hauteur du baffle. sa rigidité ct les dimensions des haut-parleurs utilisés interdisent de faire appel ici à un matériau d'épaisseur plus faible.

Le panneau principal est une *<sup>c</sup>* planche» (A) dans laquelle on montera 2 *woofers.* 1*squawker* ct 1*III'eeter.* Pour obtenir un rayonnement optimal - surtout dans le domaine du médium et de l'aigu- il faudra monter les haut-parleurs dans des orifices alésés de façon à ce que les haut-parleurs soient bien dans le plan de la surface du panneau. Ceci n'est nécessaire que pour les haut-parleurs montés à l'avant du baffle. À l'arrière, le comportement en phase des haut-parleurs est moins important.

L'un des travaux les plus délicats

est sans doute le fraisage dans la face arrière du panneau principal d'un orifice d'une profondeur de 15 mm (représenté en pointillé), destiné à recevoir l'aimant du squawker monté dans le panneau arrière (E) du petit coffret.

**37**

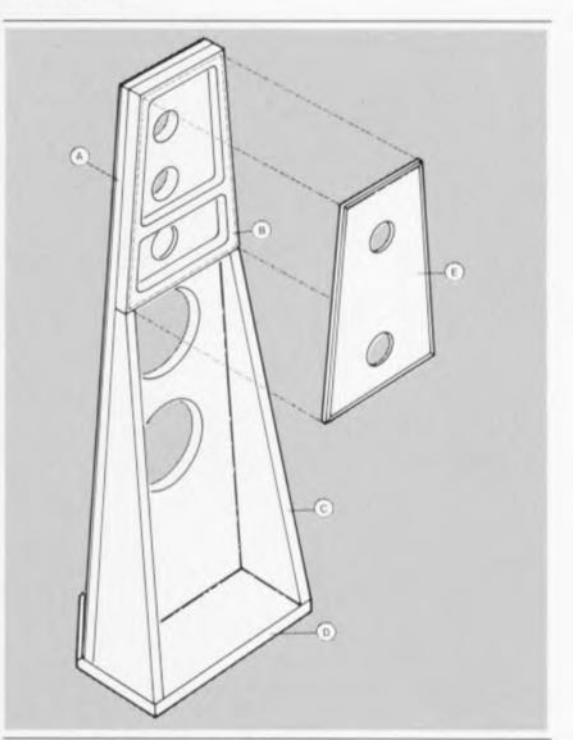

Figure 7. Croquis coté illustrant l'assemblage des différents panneaux constituant le baffle du dipôle dynamique. Tous les panneaux, à l'exception du panneau E, sont faits d'aggloméré du type MOF de 25 mm d'épaisseur. On pourra se contenter, pour le panneau E, d'aggloméré de 10 mm d'épaisseur.

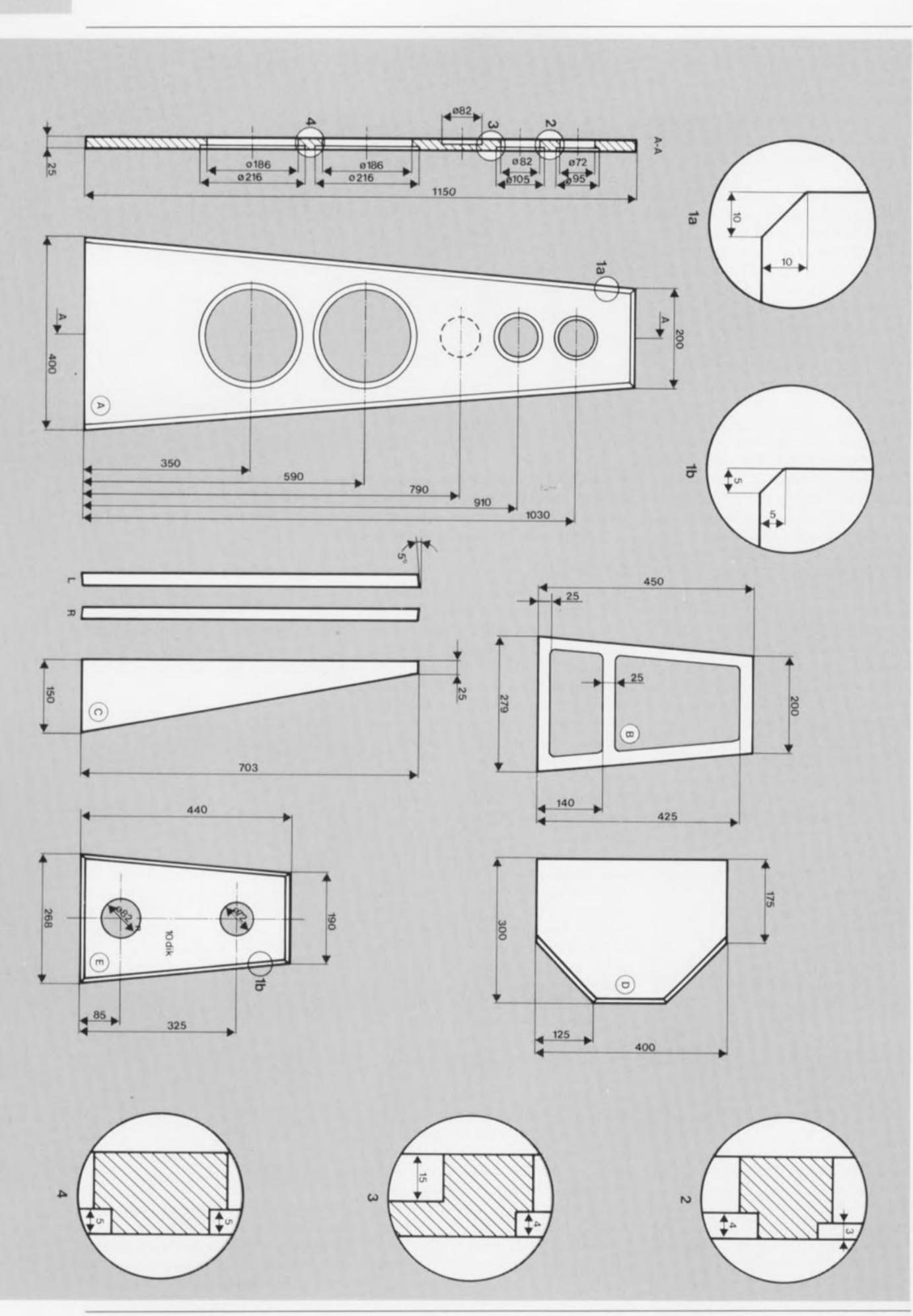

Plan coté des différentes pièces nécessaires à la réalisation de notre dipôle dynamique à l'apparence on ne peut plus photogénique. Les mesures vont de pair avec l'attrait physique de cette enceinte.

On montera le panneau principal sur le socle (D) pour fixer ensuite les 2 faces latérales (C) sur sa face arrière (figure 7). Il est recommandé de faire appel à quelques vis de taille adéquate pour la fixation du panneau principal (A) et des faces latérales  $(C)$  sur le socle  $(D)$ .

Intéressons-nous maintenant au panneau B. Après l'avoir doté de ses 2 grands orifices trapézoïdaux on percera, dans chacun des tasseaux horizontaux inférieurs, 1 orifice de faible diamètre (8 mm par exemple), destiné au passage des câbles servant à la connexion des haut-parleurs  $(figure 8)$ .

Pour créer un espace suffisant pour les haut-parleurs de médium, on collera le panneau B contre la face arrière du panneau principal de façon à ce que le dit panneau repose sur les faces latérales (C). Si l'on regarde maintenant l'une des faces latérales du baffle on a l'impression de voir un seul panneau entier de 50 mm dont la largeur, en descendant, croît progressivement pour atteindre 175 mm.

Il faudra, avant de pouvoir procéder au montage de la face arrière du petit coffret (le seul panneau fait d'aggloméré de 10 mm d'épaisseur), réaliser d'abord la finition (couche de peinture émail ou autre revêtement de bois de placage) du baffle, le panneau E y compris. Une fois cette finition terminée et la peinture bien sèche, on pourra mettre en place les câbles de connexion et monter les haut-parleurs dans la face avant pour les relier immédiatement aux câbles. N'oubliez pas les câbles pour le tweeter et le squawker à monter ultérieurement dans la face arrière et dotez leurs extrémités de repères d'identification.

Il ne faudra en aucun cas oublier de boucher, avec un rien de colle thermoplastique, les orifices de passage des câbles avant de fermer le petit coffret à l'aide du panneau E. Avant de visser ce panneau à sa place il est recommandé de doter le panneau B de quelques morceaux de ruban d'étanchéité adhésif (voir figure 8). Après le montage des 2 haut-parleurs dans la face arrière - attention : il faudra connecter le contact + du haut-parleur de la face avant au contact - de celui dans la face arrière – il ne reste plus qu'à connecter les câbles au filtre. En ce qui concerne la polarité de la connexion des câbles au filtre, on utilisera les haut-parleurs montés dans la face avant comme référence.

On peut fixer le filtre en bas, à l'arrière du panneau principal (cf. la photo en début d'article). Il est recommandée, pour la fixation des embases d'entrée, d'utiliser un morceau d'aluminium (ou autre plexiglas) coudé que l'on visse solidement sur le socle.

### Les résultats

La figure 9 montre la courbe de la réponse en fréquence, mesurée sur l'un de nos prototypes (à une distance de 1 m environ pour les fréquences supérieures à 250 Hz et à 10 cm des woofers pour les fréquences inférieures à 250 Hz). Nous sommes d'avis que cette courbe - quasi-rectiligne - ne laisse plus beaucoup à désirer. Il peut sembler que les hautes fréquences manquent un peu d'énergie. Vu que le tweeter, monté à l'arrière du baffle, et ses réflexions contribuent très sensiblement à l'image sonore totale, nous avons décidé, après un bon nombre d'essais en tous genres, d'accepter ce « manque » subjectif.

La figure 10 donne la courbe de l'impédance du dipôle dynamique. La valeur minimale de 3,5  $\Omega$  se trouve à 70 Hz. Si l'on tient compte du fait qu'il s'agit ici d'un système dans lequel il y a toujours 2 haut-parleurs pris en parallèle, cette courbe est très acceptable. Un amplificateur moderne n'aura pas le moindre problème avec ces impédances, d'autant plus que les variations de l'impédance, sur toute la plage des fréquences, sont relativement faibles (comprises entre 3,5 et 9 Ω) et que les décalages de phase se limitent donc au strict minimum

## La disposition

La mise en place des 2 dipôles dynamiques dans un salon ou tout autre auditorium demande que l'on y réfléchisse un peu. L'obtention de résul-

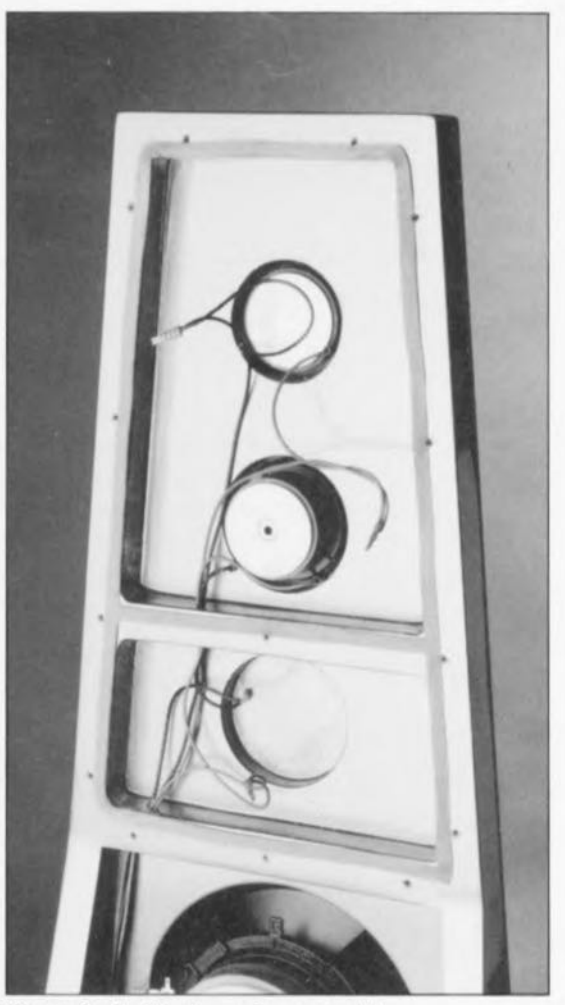

39

Figure 8. Voilà, à quoi ressemble l'arrière du baffle avant le montage du panneau E. On notera la présence (dans le compartiment inférieur du petit coffret) de l'orifice fraisé à 15 mm de profondeur, et destiné à recevoir l'aimant du squawker arrière.

tats satisfaisants avec un système à dipôle, requiert le choix d'une disposition bien pensée. Il faut respecter une certaine distance minimale et à l'arrière des baffles et sur leurs côtés. Ce système ne convient donc pas tellement pour ceux d'entre nos lecteurs qui sont logés à l'étroit. Nous vous

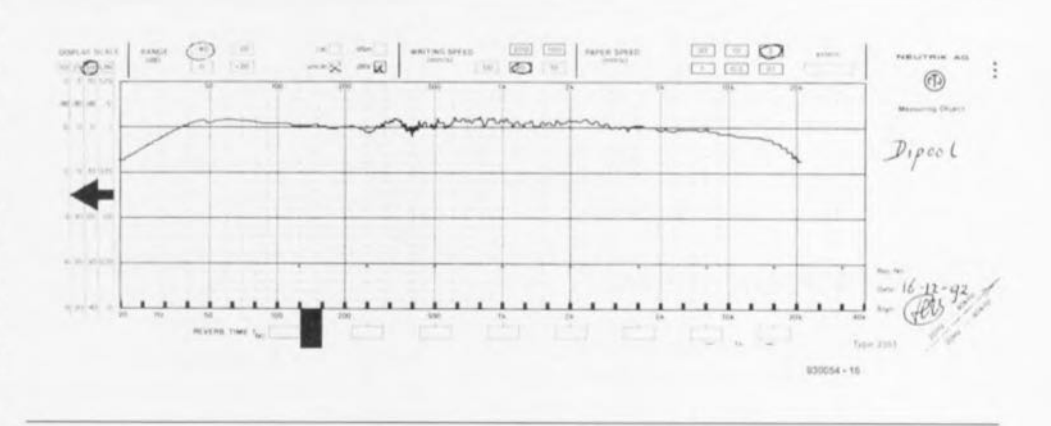

Figure 9. Courbe caractéristique de la réponse en fréquence du dipôle dynamique. La courbe obtenue à l'arrière du baffle est pratiquement identique.

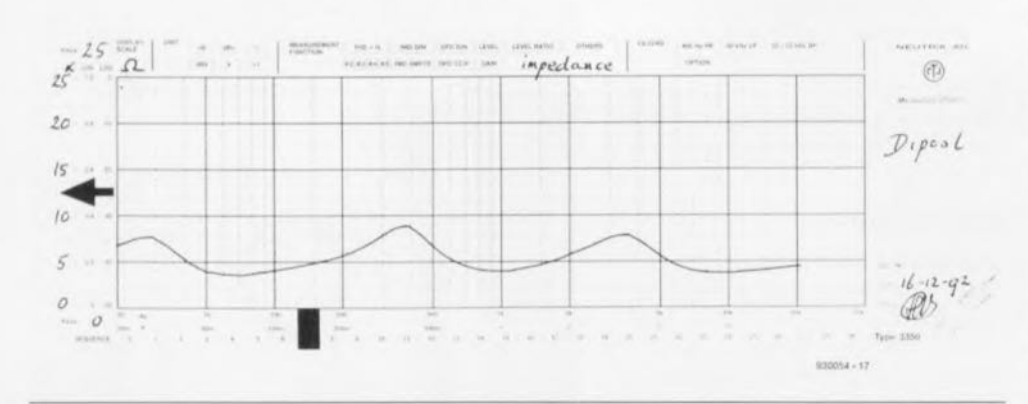

Figure 10. De par la prise en parallèle d'un nombre aussi important de hautparleurs, l'évolution de l'impédance se trouve à un niveau quelque peu faible. Elle est cependant parfaitement acceptable, même avec son minimum de  $3.5 \Omega$  à 70 Hz.

conseillons de respecter une distance latérale minimale de 1 m pour les baffles. La distance à l'arrière des dipôles devrait être de 70 à 80 cm. La disposition des baffles par rapport aux murs ne détermine pas uniquement les réflexions sonores, mais également l'intensité des graves. Si l'on met les baffles plus près des murs à l'arrière, la reproduction des graves sera plus forte.

Les réflexions du médium et de l'aigu dépendent sensiblement du revêtement des murs et de l'aménagement de la pièce. Si, par malheur, il vous semble que, dans votre situation, la reproduction du médium et/ou de l'aigu soit trop faible, il vous est possible de remédier à ce manque par remplacement de R3 (médium) et/ou de R5 (aigu) par une résistance ayant une valeur supérieure ou inférieure dans la série-E. Cette opération n'aura pas d'influence négative sur le fonctionnement du filtre mais permettra - dans la plupart des cas - d'effectuer une mise au point garantissant une reproduction sonore optimale en fonction de votre situation personnelle.

Il est clair que le dipôle dynamique laisse une certaine marge pour effectuer des expérimentations concernant la disposition et autres adaptations de niveau... Et n'est-ce pas là très justement ce qui constitue le charme d'un système de haut-parleur de réalisation personnelle?

### L'image sonore

Un article concernant un système haut-parleur doit, inévitablement, se terminer - tradition oblige n'est-ce pas - par un petit paragraphe consacré à une description de l'image sonore produite.

La caractéristique la plus frappante

de notre dipôle dynamique est, vous l'auriez sans doute devinez sans que nous le précisions, la « spatialité » de l'image sonore obtenue grâce à des réflexions, inexistantes dans le cas d'un système clos ou à évent. On notera cependant que cette spatialité ne constitue pas toujours un atout quel que soit l'enregistrement concerné. Nous avions l'impression, lors des multiples tests effectués. qu'un enregistrement « naturel » tirait bénéfice de cette spatialité. Si au contraire un enregistrement comporte un écho artificiel, la spatialité du dipôle dynamique annule pratiquement cet effet.

Une seconde caractéristique très favorable du dipôle dynamique est sa large plage d'écoute dans laquelle est obtenu un effet stéréo correct. En utilisant des enceintes « ordinaires » il est nécessaire de se trouver à un endroit très exact pour bénéficier de l'effet stéréo. Un pas de plus vers la droite ou vers la gauche... et l'image stéréo a disparu. Dans le cas du dipôle, comme nous l'avons déjà

mentionné, l'endroit d'écoute est bien moins critique. C'est logique puisque le son est plus dispersé (sans que l'on ait cependant l'impression que l'ensemble de l'image sonore est devenue par trop diffuse).

Intéressons-nous à la reproduction des graves. Les sons graves paraissent très nets et l'on a même la posd'éliminer sibilité certaines résonnances négatives en tournant légèrement les baffles. On peut avoir, occasionnellement, l'impression que le système produit peu de graves. Il ne faudra cependant pas oublier que les enceintes « classiques », une fois mises en place dans une pièce, fournissent une réponse en fréquences graves à la pente brutale. Un dipôle peut être considéré comme un système de reproduction sonore sensiblement plus – voire trop? – honnête.

Mais, en audio, quel est donc le but à atteindre ... si ce n'est, n'est-ce pas, la reproduction la plus fidèle possible (que l'on n'a pas pour rien baptisée « Hi-Fi » ou « Haute Fidélité »)?

Le dipôle dynamique est un système de haut-parleur qui associe un aspect physique peu courant (donc, n'ayons pas peur des mots, extraordinaire) à une excellente reproduction sonore.

Nous ne doutons pas un instant que la réalisation de ces baffles vous fera autant de plaisir que, plus tard, leur écoute. н

Les haut-parleurs et les différents composants nécessaires à la réalisation de ce filtre peuvent être trouvés auprès de certains revendeurs de composants permettant la réalisation personnelle d'enceintes de haut de gamme. Nous ne pouvons malheureusement pas vous en dire plus.

#### 361 **MINITEL** Е ∣⊐  $\bullet$  1:3  $\ddot{}$

Depuis sa création, le serveur Minitel accessible par le 3615 + ELEKTOR, a subi une évolution sensible. Nous vous avions, à l'époque de ses débuts, proposé un plan d'accès à notre serveur. Les choses ayant beaucoup évolué depuis, nous vous proposons ici un aperçu de la nouvelle répartition des rubriques faisant partie du «répertoire» FORUM, le point de rencontre de tous ceux d'entre vous que l'évolution d'Elektor intéresse au plus profond d'eux-mêmes.

**FOUILLER:** 

- Expérimentations, Composants, **Divers**
- **ONDES:**

Audio, Vidéo, Musique, Sons, HF, Radio

#### **REMISE À ZERO:**

Microprocesseurs, Programmation, Micro-informatique,

UTILE:

Domestique, Loisirs, Bricolage, Jeux, Modélisme, Vélo, Auto

## **MESURE:** Alimentations, Appareils de

mesure et de Test La Rédaction

## Le système d'interruptions étendu

Lors du cours de programmation consacré au 8051 nous avons déjà fait la connaissance de quelques interruptions, telles que les interruptions des temporisateurs *Timer* 0 et *Timer* 1ainsi que les interruptions externes, P3.2  $=$  INTO et P3.3  $=$  INT1. Ceux d'entre vous qui ont suivi avec grand intérêt ce premier cours de programmation se souviennent sans doute du fait que chaque événement d'interruption se traduit par le positionnement de bits dans le registre à fonction spéciale TCON. On aura génération de l'interruption à condition que l'interruption en question soit validée préalablement par le positionnement du bit concerné dans le registre IEN. Dans le cas du 80C535 nous disposons de quelques sources d'interruptions inédites.

La figure 1 récapitule les différentes sources d'interruption. On notera ici la présence des nouvelles interruptions externes IEX2 à IEX6, qui correspondent aux bits de port Pl.0 à P1.4 (à ceci près que leur numérotation est différente).

Un événement d'interruption se traduit donc par le positionnement dans le registre IRCON (adresse OCO<sub>HEX</sub>) du bit en question (voir figure 2).

À la fin de la routine d'interruption les bits IEX2 à IEX6 seront effacés automatiquement par une instruction RETI. Il est également possible de les positionner et/ou de les effacer par l'intermédiaire du logiciel.

Il est nécessaire, pour une validation des interruptions, d'avoir positionné le bit en question dans le registre IENO ou IEN1 respectivement (figure 3). On notera qu'il est impératif, pour toute validation d'interruption, de positionner le bit EAL (bit 7 dans IENO).

Lecteur attentif que vous êtes, vous aurez sans doute découvert que, dans le cas d'un 80C535, les bits de port du port 1 se chargent de toute une série de tâches supplémentaires. Si l'on envisage d'utiliser l'une de ces broches comme entrée (telle qu'une entrée d'interruption par exemple) il faudra que l'état de sortie de cette broche soit 1 (niveau haut). Après une remise à zéro ceci est effectivement vrai et tout est en ordre. Il est recommandé cepen-

## **cours**  $\mu$ **C-80535** & **assembleur**

 $3<sup>e</sup>$  partie : le système d'interruptions étendu et le *temporisateur 2*

M.Ohsmann

Après avoir expliqué, dans l'article du mois dernier, le fonctionnement du chien de garde du 80C535, nous allons, dans cet épisode du cours pC-80535 & assembleur, attaquer un sujet OURS UC relativement complexe. Nous nous proposons de vous faire faire la connaissance de la CC (Compare-Capture-Unit), l'unité de comparaison et de capture. Ce sous-ensemble fonctionne en étroite collaboration avec les indicateurs d'interruption *iinterrupt j1ags)* ct les interruptions elles-mêmes. Ceci explique pourquoi le premier paragraphe de cet article est consacré au système d'interruptions étendu. La CCU permet d'effectuer une mesure de durée très précise (mode de fonctionnement «capture »), Elle dispose également de la possibilité de générer des signaux à modulation de largeur d'impulsion (mode de fonctionnement «cornparaison ») de même que des signaux de synchronisation extrêmement précis. Le temporisateur2 (Timer2) du 80C535 se charge de la synchronisation de la CCU. Le second paragraphe de cet article sera donc consacré à la description de quelquesunes des multiples capacités de ce sous-ensemble.

dant, après avoir utilisé le port pour une sortie, de remettre explicitement au niveau haut toutes les broches devant servir, plus tard, d'entrée. Cette même opération est requise si l'on a l'intention de faire appel à la fonction de sortie alternative d'une broche (comme dans le cas de la génération de signaux à modulation de largeur d'impulsion, situation à laquelle nous reviendrons plus loin).

sous laquelle on démarre une routine d'interruption. Nous nous heurtons ici au problème, connu depuis la description de SIM-CAO, que l'EPROM du moniteur réside (en règle générale) dans ce même domaine d'adresses et que l'on n'a pas la moindre prise sur la routine d'interruption. Dans le cas de EMON51 on disposait de ce fait du mécanisme spécial LINK (voir cours µC-8051 & assembleur, 5<sup>e</sup> partie cf. référen-

Figurel. Les différentes sources d'interruption du 80C535.

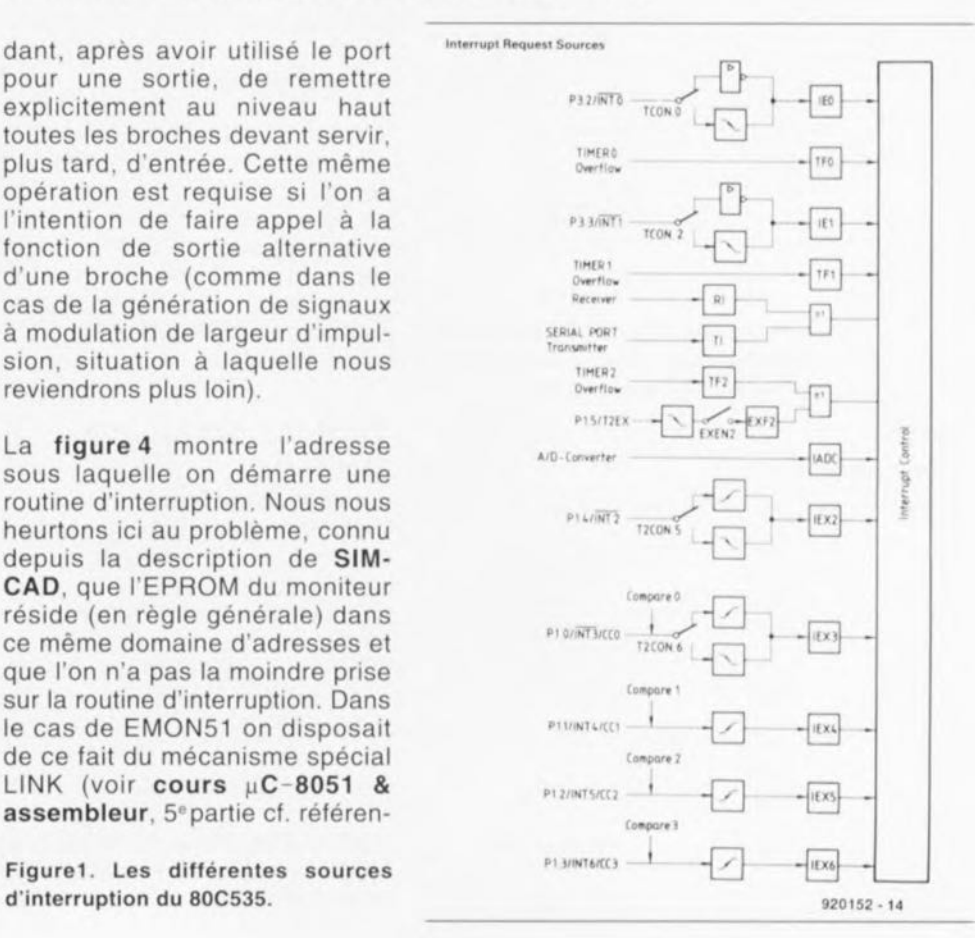

 $\overline{\mathcal{F}}$  $n n$  $n n$ 

O

Special Function Register IRCON (Address OCOH)

|  | OC7H OC6H OC5H OC4H OC3H OC2H OC1H OC0H           |  |  |  |  |
|--|---------------------------------------------------|--|--|--|--|
|  | OCOH EXF2 TF2 IEX6 IEX5 IEX4 IEX3 IEX2 IADC IRCON |  |  |  |  |

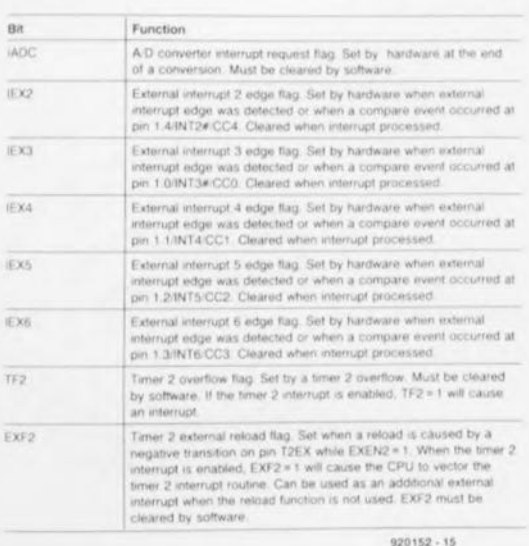

#### Figure 2. Les interruptions positionnent des bits dans le registre à fonction spéciale IRCON.

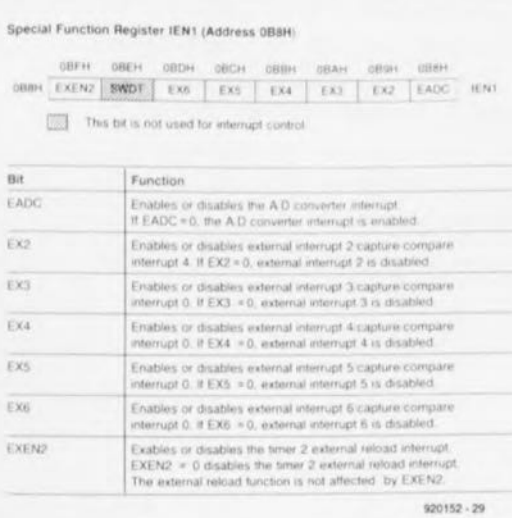

#### Figure 3. Les bits à l'intérieur des registres IEN0 et IEN1 servent à la validation des interruptions.

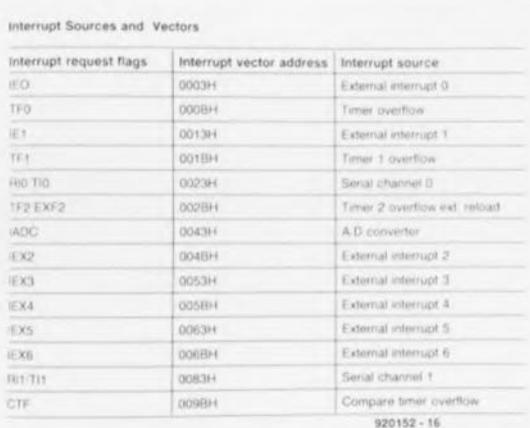

ce [1] de la bibliographie et la documentation sur la disquette du cours), pour pouvoir « enchaîner » la routine d'interruption.

Le moniteur EMON51 n'est capable de faire cela que pour les interruptions du 8031 et du 8032. La nouvelle version du moniteur, EMON52 (disponible sur la disquette du cours), peut « enchaîner » également les interruptions des microcontrôleurs de la série 80C535. Si tant est que vous envisagiez de faire appel aux interruptions du 80C535 par l'intermédiaire du moniteur il faudra impérativement utiliser la nouvelle version: EMON52. Ceux d'entre nos lecteurs qui disposent d'un programmateur d'EPROM peuvent « griller » l'EPROM eux-mêmes; la disquette du cours comporte le fichier de programmation requis.

Comme nous avons tenu à garantir une reproductibilité de ce cours de programmation uC-80C535 avec l'« ancienne » disquette, nous ne donnerons pas d'exemple faisant appel aux interruptions spécifiques du 80C535. Pour bien comprendre le fonctionnement du temporisateur TIMER 2 il nous faudra, par la suite, quelques notions concernant les interruptions spéciales (le moniteur EMON51 a été, heureusement, au moment de sa création déjà, doté d'une interruption adéquate).

Il nous est impossible, pour des raisons de place disponible, de donner une description détaillée de la commande de priorité d'interruption du 80C535. Il vous faudra vous référer, si vous voulez en savoir plus, à la littérature mentionnée dans la bibliographie en fin d'article.

#### TIMER 2, le noyau de l'unité de comparaison/capture

On notera, pour éviter tout malentendu, que le 8052, de même que le 8032, dispose lui aussi d'un temporisateur TIMER 2. Le fonctionnement du temporisateur TIMER 2 du 80C535 est cependant totalement différent. Sa commande fait appel à d'autres bits dans d'autres registres à fonction spéciale (SFR). À ce

Figure 4. Dans le cas d'une interruption, l'exécution du programme se poursuit à ces adresses.

point de vue là, le 80C535 n'est donc pas compatible avec le 8052. Il l'est pourtant avec le 8051 vu que ce dernier ne possède pas, lui, de temporisateur TIMER 2.

Passons maintenant au TIMER 2 du 80C535. Il s'agit d'un compteur à 16 bits qui se compose des SFR TL2 (adresse OCC<sub>HEX</sub>, pour l'octet de poids faible du compteur) et TH2 (adresse OCD<sub>HEX</sub>, pour l'octet de poids fort du compteur). Son signal d'horloge peut être dérivé de différentes sources.

La figure 5 montre le synoptique du circuit d'entrée du TIMER 2, la figure 6 la disposition du temporisateur en mode de recharge (RELOAD) et la figure 7 éclaircit la signification des différents bits du SFR T2CON (adresse 0C8<sub>HEX</sub>) servant à la commande de TIMER 2. Comme le montre la figure 5, il existe 4 façons différentes de générer le signal d'horloge destiné au temporisateur. Le choix de l'une de ces options se fait par l'intermédiaire des bits 1 (T2I1) et 0 (T2I0) dans le registre T2CON.

1-Si les 2 bits se trouvent au niveau bas  $(* 0$ »), le compteur s'arrête puisqu'il n'y a plus de signal d'horloge présent à son entrée.

2 - Dans le cas d'une combinaison «  $T211 = 0$ ,  $T210 = 1$  », on a opté pour un fonctionnement du temporisateur faisant appel, pour la synchronisation du compteur, au signal de synchronisation interne. Le signal de synchronisation interne résulte d'une division par 12 de la fréquence du quartz. Comme nous utilisons un quartz de 12 MHz, le signal de synchronisation interne est de 1 MHz. Ceci n'est pourtant vrai qu'à condition que le prédiviseur 1/2 interne soit mis horsfonction (bit 7 - T2PS dans  $T2CON- = 0$ ). Si l'on active ce prédiviseur - par un positionnement du bit7 dans T2CON donc - la fréquence du signal de synchronisation utilisé par le compteur sera de 500 kHz.

 $3 - Si$  T2I1 = 1 et T2I0 = 0, on a activation du mode de comptage, le signal sur la broche T2/P1.7 servant de signal de synchronisation. Cette option permet de compter des événements externes par l'intermédiaire du

TIMER 2. Le compteur évalue dans ces conditions les flancs descendants du signal d'entrée. On notera cependant que l'évaluation de la broche Pt.7 ne se produit qu'une seule et unique fois par cycle-machine. La fréquence de comptage maximale se limite de ce fait à 500 kHz et il faudra en outre que les durées au niveau haut et au niveau bas du signal d'entrée soient elles aussi d'un cycle-machine respectivement. (La durée d'un cyclemachine est identique à douze fois la durée de la période du quartz. Dans le cas de notre monocarte un cycle-machine a donc une durée de  $1 \mu s$ .)

4 - Le positionnement à « 1 » des bits T211 et T210 se traduit par l'activation du mode GA *TED TlMER* (temporisateur commandé par porte). Nous utilisons ici, pour la synchronisation du compteur, le signal de synchronisation interne - prédivisé le cas échéant, en raison du positionnement de T2PS. Ce signal de synchronisation n'arrive pourtant au compteur que si la broche Pt.? se trouve, simultanément, au niveau haut. Ce mode de fonctionnement convient donc parfaitement lorsque l'on cherche à déterminer le rapport cyclique d'un signal.

Nous venons de passer en revue les signaux pouvant être utilisés pour la synchronisation du compteur TIMER 2. Dans le dernier paragraphe de cet article, nous allons examiner de plus près - en ignorant cependant le bit T2CM (bit 2 dans T2CON) les bits 3 et 4 du registre T2CON.

#### Recharge de TIMER 2

Le temporisateur TIMER 2 permet de définir la suite des évènements ce qui doit se passer lorsque son compteur atteint la valeur maximale OFFFF<sub>HEX</sub>  $(= 65 535)$  et qu'il lui arrive une nouvelle impulsion de synchronisation. Dans ces conditions il se produit donc un dépassement qui se traduit par le positionnement du bit TF2 (bit 6 dans IACON, voir figure 2). La suite des événements dépend maintenant de l'état des bits 4 (T2R1) et 3 (T2RO) dans T2CON (figure 7).

Si T2Rl = 0 le mode de rechargement *(Reload)* est mis horsfonction et un dépassement force le compteur à recommencer à compter à partir de O.

Lorsque  $T2R1 = 1$  le  $TIMER2$ fonctionne en mode de rechargement. Dans ces conditions le bit TR20 détermine quand le compteur sera chargé avec la valeur présente dans le registre de rechargement (CRCL, CRCH, figure 6).

En mode 0  $(T2R0 = 0)$  il se produit un rechargement du compteur après chaque dépassement. La valeur de rechargement se trouve dans les registres CRCL (adresse OCA<sub>HEX</sub>, bit de poids faible du registre de recharge) et CRCH (adresse OCB<sub>HEX</sub>, bit de poids fort). Si l'on a, par exemple, la valeur OFFFC $_{\text{HER}}$  (= -4) dans ce registre, le comptage effectué sera le suivant:

OFFFF<sub>HEX</sub>, OFFFC<sub>HEX</sub>, OFFFD<sub>HEX</sub>, OFFFE<sub>HEX</sub>, OFFFF<sub>HEX</sub>, OFFFC<sub>HEX</sub>, etc.

Si le bit T2R1 a la valeur 1, le rechargement du compteur s'effectue à chaque flanc négatif du signal présent sur la broche Pl.5. Cette option est très pratique si l'on envisage de synchroniser le compteur à l'aide d'un signal externe.

Il est possible par exemple, si l'on a l'intention de réaliser une commande de découpage de phase synchronisée par le secteur, d'appliquer à la broche P1.5 un signal de 50 Hz dérivé du secteur. Cette opération (relativement simple) garantit une synchronisation parfaite du TIMER 2 sur le secteur. En utilisant un taux de comptage de 1 MHz (fréquence d'horloge interne sans prédiviseur) il est donc possible de réaliser une commande de découpage de phase avec une résolution de 1 µs.

En cas de positionnement du bit EXEN2 (bit 7 dans le registre IEN1, figure 3) l'apparition, sur la broche Pl.5, de chaque flanc du signal de rechargement, se traduit automatiquement par le positionnement, simultanément, du bit EXF2 (bit 7 de IRCON, figure 2). L'état de ce bit peut être évalué à l'aide du logiciel et il est même possible, après validation de l'interruption, de générer une interruption.

Nous allons, dans la 4·partie du cours  $\mu$ C-80535 & assembleur, nous intéresser à quelques exemples pratiques de la programmation du TIMER 2 et à la description de l'unité de comparaison/capture. **H** 

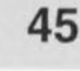

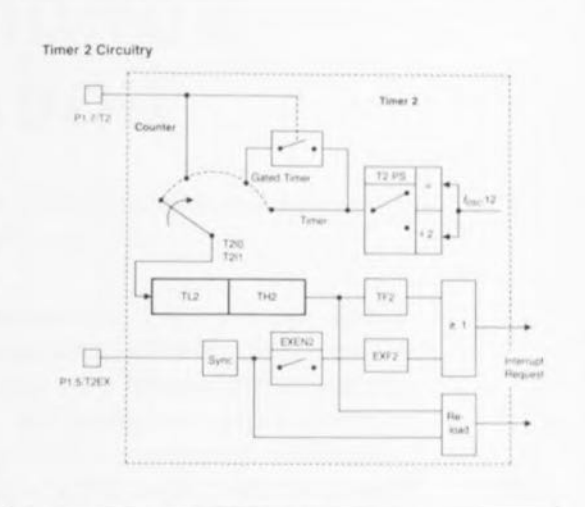

#### Figure 5. La circuiterie d'entrée du compteur/temporisateur TIMER 2.

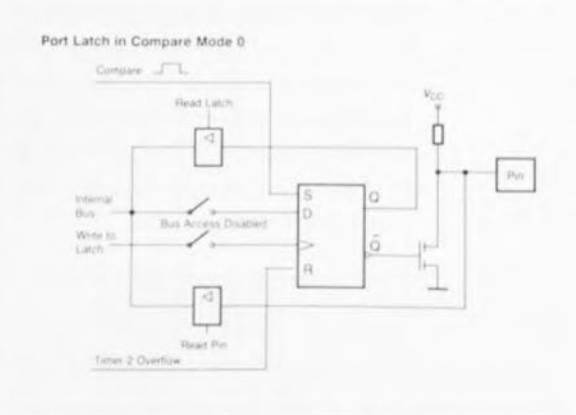

#### Figure 6. TlMER 2 en mode de rechargemenl.

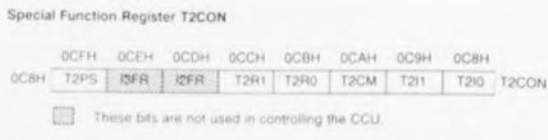

Timer 2 control register. Bit-addressable register which controls timer 2 function an<br>compare mode of registers CRC, CC1 to CC3.

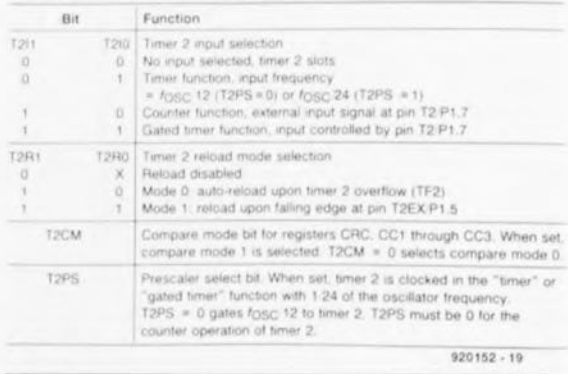

#### Figure 7. Les bits du registre T2CON servent à la définition du mode de fonctionnement du TIMER 2.

#### *Bibliographie*

- *IIJ cours~C-8051* & *assembleur. Eleklor n'165,3-92*
- *{2J cours~C·8051* & *assembleur, Eleklor n'* 161 *à* 168 *(10-91 à 6-92),*
- {3} *Microcomputer Components Data Cata/og, SIemens 1990*

mai 1993

## **sonomètre linéaire**

## *testez vous-même vos enceintes de réalisation personnelle*

**Créer - car c'est bien de cela qu'il s'agit puisqu'elles naissent du néant - ses propres enceintes ou modifier expérimentalement des enceintes existantes est un violon d'Ingres pratiqué avec délectation par de nombreux amateurs à la fois d'électronique et d'audio. Étant donnée l'inexistence quasi-générale d'appareillage de mesure adéquat, c'est-à-dire abordable et fournissant des résultats fiables, l'amateur créateur d'enceintes est incapable de porter un jugement, hormis une vague appréciation subjective, sur le comportement acoustique de sa dernière-née. Il est cependant possible, en s'armant d'un sonomètre peu sophistiqué mais fonctionnant tort bien et d'un Disque Audio Numérique de test** *(test-CD),* **d'arriver à se faire une très bonne idée sur la courbe de réponse en fréquence d'un système à haut-parleurs.**

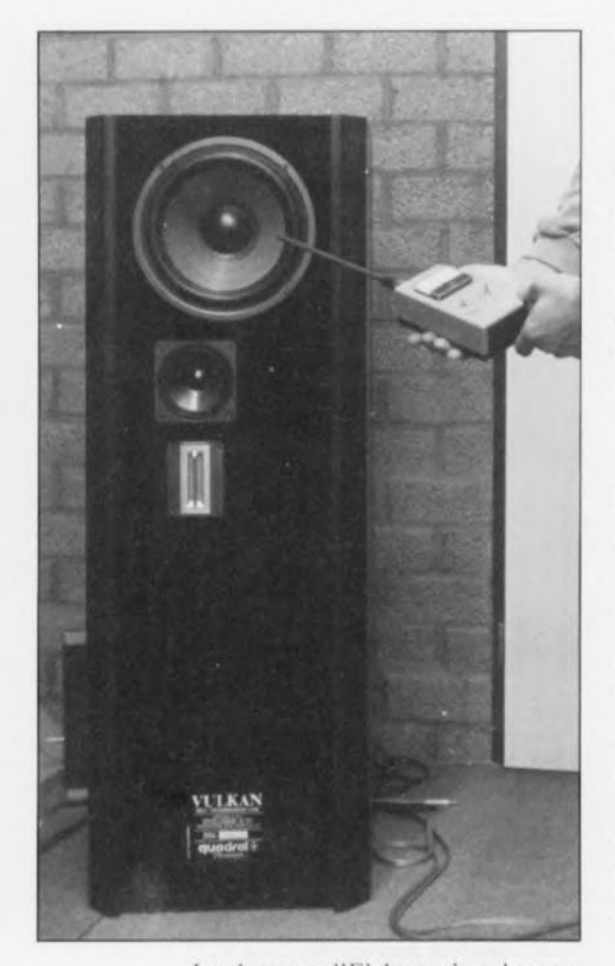

Les lecteurs d'Elektor, c'est de notoriété publique, sont des gens créatifs ne limitant pas leur champ de réalisation à l'électronique seule. La plupart d'entre eux ont plusieurs violons d'Ingres. Nous savons que

nombre d'entre eux non seulement réalisent leurs amplificateurs audio - leurs, car ils en font en effet souvent plusieurs - mais qu'ils ne craignent pas de se lancer dans la fabrication de leurs enceintes. C'est à leur intention que, de temps à autre. Elckior propose la réalisation **d'une** enceinte intércssnruc **en rai ...on** soit de ses caractéristiques particulières soit de par sa forme inédite (cf', le dipôle dynamique dont le second article de description vous est proposé ailleurs dans ce numéro).

Ce processus de réalisation personnelle d'enceintes connaît cependant un hiatus au cours de son évolution. L'électronicien **amateur** dispose **hien** souvent **d'un certain** appareillage **de** mesure, multimètre, générateur de fonctions voire fréquencemètre et/ou oscilloscope pour les plus chanceux d'entre eux. appareils de mesure parfaitement inutilisables dès qu'il s'agit de procéder à des mesures sur des haut-parleurs. Les appareils de mesure spécifiques à ce domaine particulier qu'est l'acoustique de pointe, tels que microphone de mesure ct générateur vobulé. restent d'un prix relativement ésotérique.

Ceci signifie que l'on peut, à l'aide d'un générateur de fonctions ct d'un multimètre ou d'un oscilloscope, mesurer la courbe de réponse d'un filtre que l'on aura réalisé soi-même. mais que l'on se trouve devant une feuille blanche en cc qui concerne le comportement d'ensemble d'une enceinte (haut-parleurs + filtre). Personne ne niera qu'il s'agit là d'un aspect primordial pour la notation objective d'un concept d'enceinte acoustique. Ceci explique sans doute que la très grande majorité des réalisateurs d'enceintes de fabrication « artisanale » soient en fait plutôt des «reproducteurs» utilisant un concept complet proposé par un importateur ou un revendeur de kits, testé en usine par le responsable de sa fabri**cation. On SC rail ainsi son enceinte** Audax ou ... ??

Il n'en est pas moins vrai que l'Hexagone ne manque pas d'esprits **audacieux en ce domaine si vaste** qu'est celui de la conception d'enceintes. On « polira » un filtre jusqu'à ce que l'on ait l'impression. à l'oreille, que le résultat obtenu est meilleur. 11serait intéressant de disposer d'une technique simple permettant de mesurer la courbe de réponse en fréquence acoustique d'une enceinte. Après nous être creusé les méninges nous avons trouvé une solution au coût abordable. Nous faisons appel pour cc faire à un sonomètre simple (mais précis) associé à un microphone de mesure. appareil utilisable jusqu'à 20 kHz.

**On pourra** demander **à un** générateur vobulé de fournir les signaux de mesure. la malchance étant cependant que très rares êtes-vous. lecteurs d'Elektor, à avoir un tel appareil à votre disposition. L'une des solutions financièrement abordables est d'utiliser un DAN de mesure comportant du bruit cn tiers d'octave, vu que la quasi-totalité d'entre vous disposent d'un lecteur de Disque Audio Numérique. Il est possible, à l'aide de cet instrument de fortune. de mesurer alors 30 tierces dans la bande audio comprise entre 20 Hz et 20 kHz, opération qui donne une très bonne impression de l'évolution de la courbe de réponse en fréquence.

Pourquoi donc vobuler ou tiercer? est l'une des questions que l'on peut se poser. Hé bien il s'agit d'une méthode qui permet, lors de la mesure, de moyenner partiellement l'influence de la pièce d'écoute sur le résultat. On reproduit simultanément plusieurs fréquences à l'intérieur d'une bande étroite. Le micro de mesure mesure la valeur moyenne de toutes ces fréquences de sorte que les facteurs extérieurs telles que. par exemple, les résonances dues aux spécificités de la pièce d'écoute, ont

une influence moindre sur les résultats de mesure. Dans le cas d'une vobulation la fréquence fournie par le générateur oscille, plus ou moins rapidement, entre 2 valeurs qui se trouvent, par exemple, à une tierce - qui comme son nom l'indique correspond à 1/3 d'octave - l'une de l'autre, alors que dans le cas du bruit en tiers d'octave on fait appel à du bruit rose ayant, auparavant, subi un filtrage tel que seules les fréquences d'une tierce donnée sont encore présentes.

## Le microphone

L'électronique nécessaire à la réalisation d'un sonomètre n'a pas de quoi rebuter les ardeurs d'un ingénieur de chez Elektor. Un élément très important pour garantir une bonne facture à un instrument de ce genre est la qualité du microphone de mesure utilisé. Il est moins important que sa courbe de réponse soit impeccablement rectiligne de 20 Hz à 20 kHz que de parfaitement connaître celle-ci. Il reste en effet toujours possible de corriger « électroniquement » d'éventuelles déviations par rapport à la ligne idéale. Après de longs tests exhaustifs sur un certain nombre de mini-micros électrets il en resta 2 qui paraissaient parfaitement utilisables pour l'application envisagée.

Le premier est une petite capsule microphonique de Sennheiser dont le numéro de type est KE4-211-2. caractérisée par une courbe étonnamment plate aux fréquences élevées. Le prix grand-public de ce type de micro électret, que nous avons déjà utilisé dans une autre réalisation, est de l'ordre de 300 à 400 FF.

Meilleur marché, mais moins rectiligne, notre second choix est le MCE-2000 de Monacor, dont le prix se situe aux alentours de 80 à 100 FF. Comme d'habitude le composant recommandé dans la liste des composants est le meilleur, à savoir le Sennheiser. Notons cependant en passant que l'on retrouve le MCE-2000 dans certains « vrais » microphones de mesure. Il est, d'un remarquable rapport qualité/prix.

Nous avons utilisé comme référence, lors de l'examen comparatif des différents micros potentiellement utilisables, un micro du type 4155 de Bruel&Kjaer. Les courbes de la figure 1 illustrent la déviation de chacun des 2 micros de mesure envisageables par rapport au micro de référence évoqué quelques lignes plus haut. La courbe dessinée sur le graphique représente le signal différen-

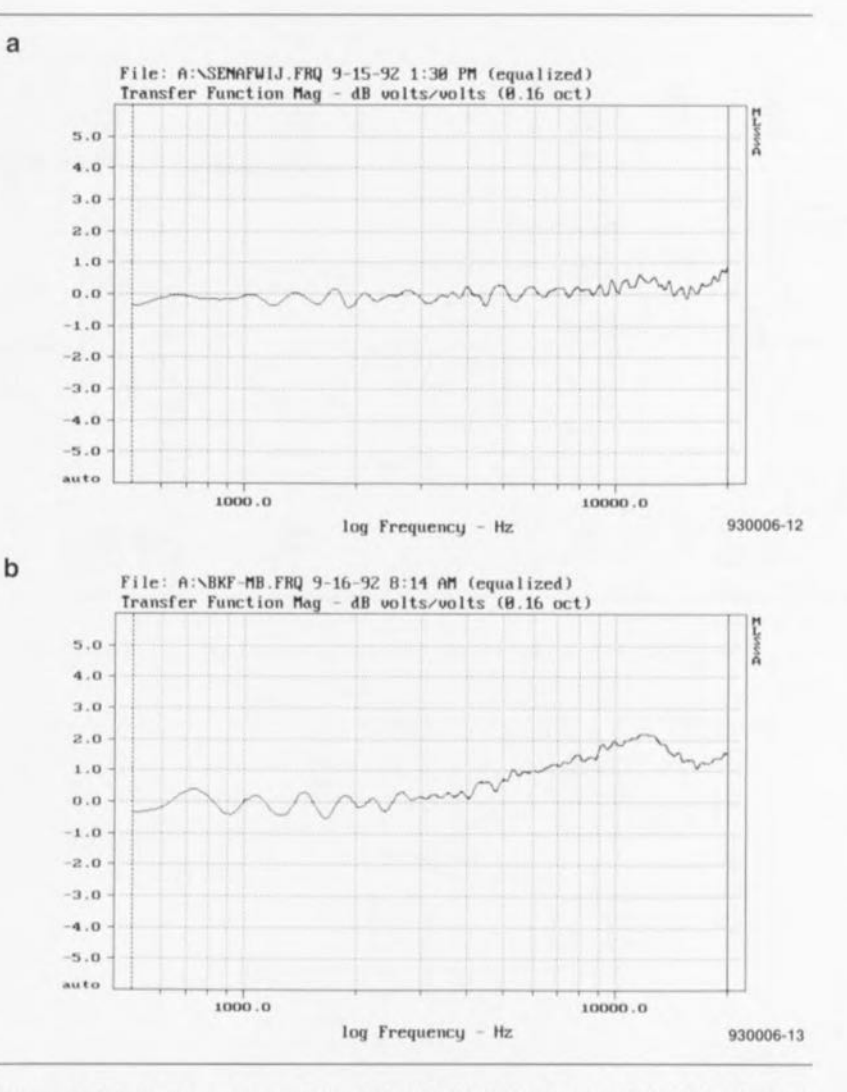

Figure 1. Déviation entre un Sennheiser KE4-211-2 et un B&K 4155 (a) et un Monacor MCE-2000 et ce même B&K 4155 (b).

tiel entre le micro de référence et le micro testé lors d'une mesure effectuée à 1 m d'une enceinte. On voit que la courbe du Sennheiser est d'une « planitude » remarquable jusqu'aux fréquences les plus élevées. La légère remontée en fin de spectre est due au fait que le diamètre du Sennheiser est plus petit

que celui du B&K ce qui rend le « Senn » plus sensible à l'environnement lui faisant prendre en compte. lors de mesures, plus de réflexions que ne le fait le micro de référence. La courbe du micro de chez Monacor est plus « mouvementée », mais il n'y a pas de raison de se faire trop de mauvais sang à ce sujet dès lors que

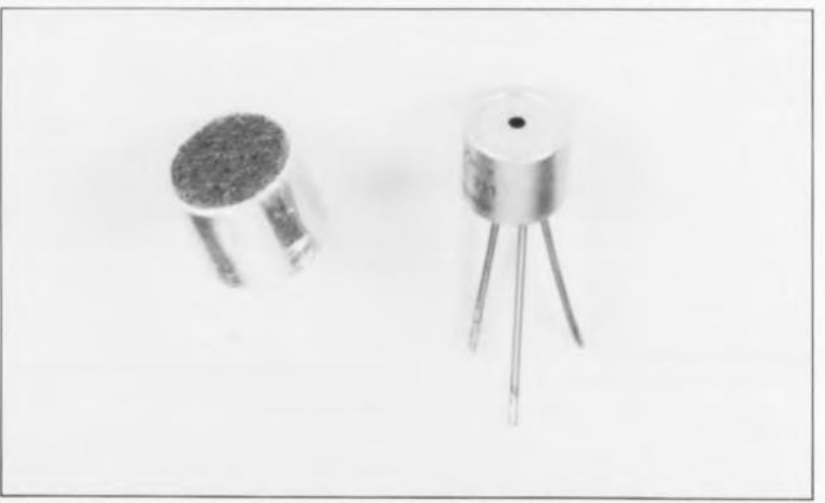

Figure 2. 2 modèles de microphone à électret parfaitement utilisables pour procéder à des mesures : à gauche un micro de la maison Sennheiser, à droite un exemplaire de chez Monacor.

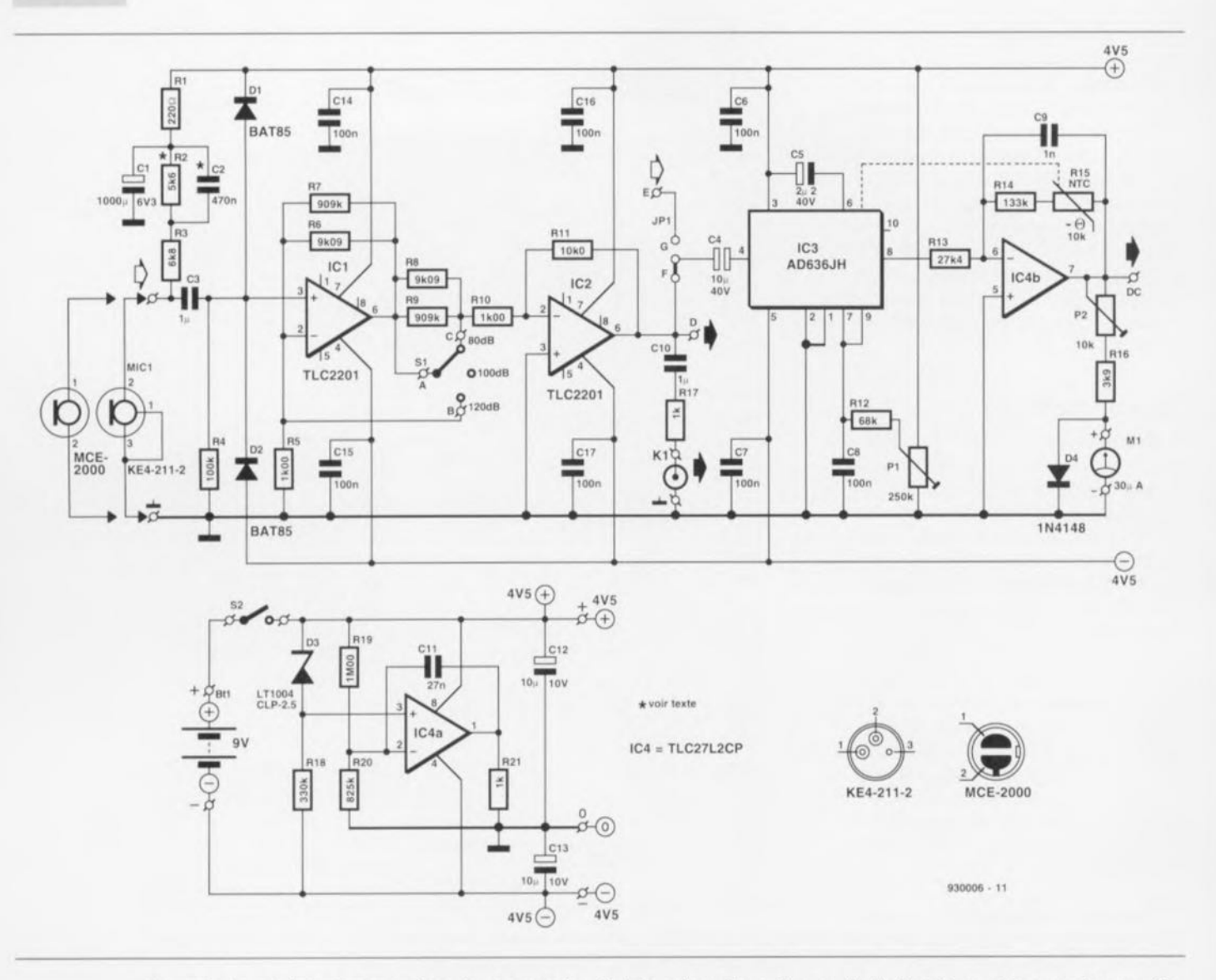

Figure 3. Le schéma du sonomètre. La conversion de la tension alternative en décibels fait appel à un vrai convertisseur valeur efficace vraie vers tension continue.

l'on pense à 10US les résidus indéxirés pris en compte lors d'une mesure effectuée dans une pièce ordinaire.

Même aux fréquences plus faibles on consraic des différences entre les courbes des différents micros. Dans cc domaine. le Monacor sc défend très bien, restant très droit  $-$  ce que l'on ne voit pas sur la courbe de la figure 1 qui s'arrête à  $500\text{ Hz}$ . jusqu'à 20 Hz.

Dans le cas du Scnnhciscr la courbe présente une certaine pente négative (mentionnée d'ailleurs par le fabricant dans sa fiche de caractéristiqucs ). Nous avons compensé celte chute dans le circuit par l'implantation d'un réseau RC passif, R2/C2, de sorte qu'à 20 Hz la déviation atteint, après cette correction,  $-3$  dB (-5 c1B<sup>à</sup> 50 *HI).*

À vous de choisir ce que vous jugez être le plus important : une déviation dans le grave ou dans l'aigu - notons en passant que l'on peut fort bien travailler dans les 2 cas. Seconde question à 1 000 FF, combien êtes-vous prêt à investir dans **votre appareil '!**

Nous avons testé différents exemplaires de chacun de ces 2 micros de  $mu$  manière à nous faire une *idée* des tolérances de fabrication. Nous avons été très agréablement surpris par les résultats, les tolérances d'un  $m$ icro à l'autre étant inférieures à 1 dB sur la totalité de la bande audio. II est vrai que le niveau de sortie variait **quelque peu d'un micro** à l'autre, mais ceci n'a d'importance que dans le cas d'une mesure de la pression acoustique absolue.

## **L'électronique en aval du micro**

Nous pouvons. après cc coup d'oeil critique sur le composant le plus important de cette réalisation nous intéresser au reste du circuit dont on retrouve le schéma en figure 3. Bien que le concept paraisse, à première

 $vue$ , simple nous avons mis tout en oeuvre pour obtenir la linéarité et la précision les meilleures possible.

Le FET *(Field Effect Transistor =* transistor à effet de champ) intégré dans la capsule sert ici aussi d'élément amplificateur. R2 et R3 servent de résistance de drain. Le couple R2/C2 sert, comme nous l'indiquions plus haut, à la compensation aux fréquences faibles en cas d'utilisation d'un micro KE4-211-2. Le condensateur C1 et la résistance R1 découplent l'alimentation du micro. Après avoir subi un gain de 3 ou de 5 (en fonction du type de micro utilisé), **le signal arrive. via le condensateur** C3. à l'amplificateur opérationnel IC1 qui l'amplifie une nouvelle fois. **Le gain** dû **à cc circuit** intégré ains: que celui de IC2 est fonction de la position du commutateur S1.

La mise de S1 en position « 120 dB » **entraîne un** court-circuit des résistances R6 ct R7. ICI travaille alors **cn** suiveur **de tension. Le gain** intro-

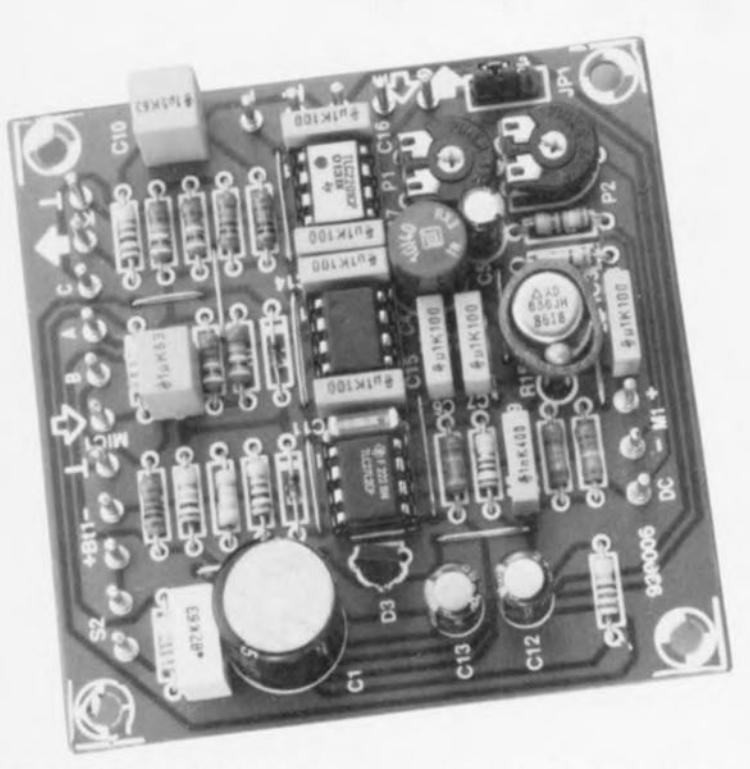

duit par IC2 est alors de  $-1 x$ , vu que la valeur des résistances (R8//R9)+ R10 est très précisément celle de la résistance R11. Le gain total introduit par les amplificateurs opérationnels IC1 et IC2 est donc de - 1. Si l'inverseur S1 se trouve en position «  $100$  dB » le gain de IC1 est fonction du rapport des résistances  $(R6/(R7)/R5 + 1$ , ce qui revient très exactement à 10.

Comme il n'y a rien de changé par rapport à la situation précédente du côté de IC2, le gain total dû à la paire  $IC1 + IC2$  est de  $-10x$ . S1 mis en position « $80$  dB ». IC1 introduit un gain de 10 fois. Du côté de IC2 on a cette fois mise en court-circuit des résistances R8 et R9, situation qui se traduit par un gain de 10 fois pour le dit amplificateur opérationnel. Nous avons **ainsi un gain total de - 100** cette fois.

En aval de IC2 nous avons prévu, via le condensateur CIO ct la résistance R17, une dérivation permettant la visualisation du signal à l'aide d'un oscilloscope ou son écoute par l'intermédiaire d'un amplificateur audio. Un certain nombre de picots implantés à proximité immédiate de cette sortie secondaire pourra permettre la mise en place à cet endroit d'un filtre (actif), un filtre A par exemple. Nous n'avons pas, dans le cas présent, utilisé cette option. Ici, le signal de sortie de IC2 attaque directement IC3, un convertisseur de valeur efficace vraie *(true RMS converter*). Le modèle utilisé ici est une vers ion **à faible consommation** de courant, très exactement ce qu'il nous faut pour une alimentation par pile. Ce circuit, comme l'indique son

nom, convertit une tension alternative en une tension continue (plus justement en un courant continu) directement proportionnel avec la valeur efficace du signal d'entrée,

Ce convertisseur comporte en outre une sortie dB que nous ne manquons pas, bien évidemment, de mettre à profit. La sortie fournit une tension alternative de 3 mV pour chaque décibel (dB) de la variation de la tension à l'entrée. Il est possible ainsi de créer une échelle de dB linéaire sur un galvanomètre à bobine mobile standard. En aval du convertisseur nous découvrons un amplificateur/tampon chargé de la commande du galvanomètre à bobine mobile. De par le gain additionnel qu'il fournit, il est possible d'utiliser des galvanomètres de sensibilité comprise entre 30 et 100 µA.

La ligne de contre-réaction de IC4b intègre une résistance NTC *(Negative Temperature Coefficient =* à coefficient de température négatif), R15, indispensable à la compensation en température du convertisseur IC3. Cette NTC est accouplée au boîtier rond du convertisseur à l'aide d'une bague de cuivre. L'ajustable P2 permet d'adapter le courant de débattement à pleine échelle aux exigences du galvanomètre utilisé. Les valeurs attribuées aux composants sont telles que l'instrument possède une plage de 30 dB, de sorte que les calibres se recoupent à chaque fois sur 10dB.

Le sous-ensemble de l'alimentation du circuit est centré autour d'une LT1004, une référence de tension de micro-puissance intégrée (micropro-

 $\lvert$  *wer integrated voltage reference*). Le composant utilisé ici fournit une tension de référence de 2,5 V, À partir de cet élément l'amplificateur opérationnel IC4a produit une tension pseudo-symétrique à point de masse flottant. La tension aux bornes de la « zener » de référence subit, de par les valeurs de R19 et  $R20$ , un gain de  $-0.825$ , de sorte que l'on trouve à la sortie de l'amplificateur opérationnel une tension continue de  $X-2$ ,  $V$  par rapport à l'entrée non-inverseuse (+). Si nous y ajoutons les 2,5 V de la zener - prise, n'est-ce pas, entre le plus de l'alimentation et l'entrée non-inverseuse - nous disposons pour finir d'une tension régulée de  $4.6$  V entre le plus de l'alimentation et la masse flottante (la sortie de l'amplificateur opérationnel).

Le côté négatif de la tension symé**trique** <sup>a</sup> ins <sup>i</sup> **créée peut varier en** fonction de la tension de la pile, sans que cela n'ait d'effet sur le fonctionnement du circuit. Le micro à éleetret est alimenté à partir de ces +4,6 V, de sorte que le signal qu'il génère **ne** présente **pa ...de variation,** lors d'une diminution de la tension fournie par la pile, La tension régulée sert en outre à produire un courant I<sub>rd</sub> stable à travers R12, de **manière ù ne** pus **être confronté à** une dérive de l'échelle lors de la diminution de la tension de pile. Nous avons opté pour des tensions d'alimentation différentes de manière à disposer de la tension la plus élevée possible pour l'alimentation du micro. Ce choix est nécessaire **pour pouvoir traiter** de- ni vcuux **de** pression acoustique importants. L'AD636 et le TLC2201 peuvent fonctionner correctement à des tensions d'alimentation de  $\pm 2.5$  V; ceci signifie que notre sonomètre travaille comme il faut jusqu'à une tension de l'ordre de 7 V. Il vous faudra, en-deçà de cette valeur, remplacer la pile,

## **Construction du sonomètre**

L'ensemble de l'électronique trouve place sur la petite platine dont on retrouve la sérigraphie de l'implan**tation** des composants en figure 4. La mise en place des composants se fait de façon « traditionnelle ». Cette tâche est, dans le cas présent, à la portée d'un débutant même, Vu l'application envisagée, on doit implanter le cavalier de court-circuit JPI en position F, Il faudra, dès avant le début de l'implantation des composants, savoir quel est le type de microphone utilisé. En effet, si

l'on opte pour un Scnnheiser on donnera aux résistances R2 et R3 et au condensateur C2 les valeurs du schéma. En cas d'utilisation d'un micro Monacor le condensateur C2 ne sera pas implanté ct la résistance R2 remplacée par un pont de câblage. Le couplage thermique entre la NTC et le convertisseur fait appel à une bague de cuivre. L'une des techniques envisageable est d'utiliser un morceau de 3 mm d'épaisseur découpé dans un tube de cuivre de 15 mm de section utilisé en plomberie. Après avoir légèrement aplati l'anneau ainsi réalisé, on le glisse sur le boîtier du convertisseur contre lequel on aura coincé le corps de la NTC. La («macro »)-photographie de la figure 5 vous montre le résultat de celle opération de « cerclage ».

Le boîtier du sonomètre doit avoir une taille permettant d'y positionner la platine, le galvanomètre à bobine mobile et la pile. Le micro pourra être implanté lui aussi dans le boîtier voire prendre place dans son propre

Liste des composants:

*Résistances:*  $R1 = 220 \Omega$  $R2 = 5k\Omega6$  $R3 = 6k\Omega8$  $R4 = 100 k\Omega$  $R5, R10 = 1k\Omega$ 00 1%  $R6, R8 = 9k\Omega09$  1%  $R7, R9 = 909 k\Omega 1%$  $R11 = 10kQ0 1%$  $R12 = 68$  k $\Omega$  $R13 = 27k\Omega41%$  $R14 = 133 k\Omega1%$  $R15 = NTC 10 k\Omega NTC$ Philips type *2322,640.63103*

 $R16 = 3k\Omega9$  $R17, R21 = 1$  k $\Omega$  $R18 = 330 k$  $R19 = 1M\Omega$ 00 1%

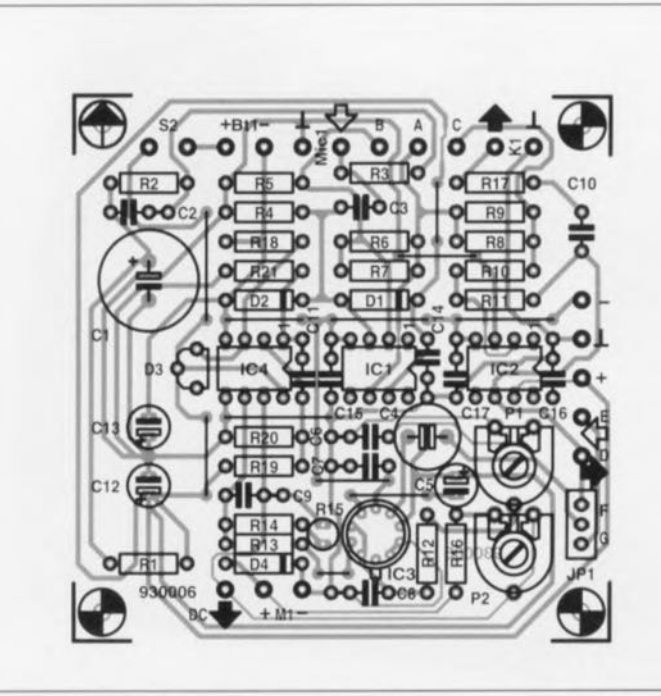

Figure 4, Représentation de la sérigraphie de l'implantation des composants de la platine dessinée pour le sonomètre. Tout y trouve place, exception faite du micro, de la pile, du galvanomètre à bobine mobile et des inverseurs,

 $R20 = 825 k\Omega1%$  $P1 = 250 k\Omega$  ajustable  $P2 = 10 k\Omega$  ajustable

 $C1 = 1000 \mu F/6V3$  radial  $C2 = 470 nF$  $C3, C10 = 1 \mu F$  $C4 = 10 \mu F/40$  V radial bipolaire  $C5 = 2\mu F2/40$  V radial C6 à C8,C14 à C17 = 100 nF  $C9 = 1 nF$  $C11 = 27 nF$  $C12, C13 = 10 \mu F/10 V$  radial

#### *Sem/-conducteurs:*

 $D1,D2 = BAT85$ 03 = LT1004CLP-2.5 ou LT1004CZ-2.5 (Linear Technology)  $D4 = 1N4148$ 

IC1,IC2 = TLC2201 (Texas Instruments) IC3 = A0636JH (Analog Oevices) IC4 = TLC27L2CP **Condensateurs:** (Texas Instruments)

#### *Divers:*

- JP1 = barrette autosécable à 3 contacts avec cavalier de courtcircuit
- K1 = embase BNC châssis
- S1 = inverseur à bascule à un contact avec position centrale
- S2 = interrupleur à contact travail
- M1 = galvanomètre à bobine mobile
- 30 µA tel que PM-2/30µA (Monacor) BT1 = pile 9 V avec barrette de
- contacts MIC1 = capsule de microphone du
- type KE4-211-2 (Sennheiser)

boîtier. Comme l'illustre la photographie en début d'article, le micro sera placé à l'extrémité d'un tube métallique d'une longueur minimale de 10 cm. L'existence de surfaces à proximité de la capsule microphonique exerce en effel une influence sensible sur son comportement aux fréquences élevées. Notre prototype faisait appel à un morceau de tringle de rideau à l'extrémité duquel était fixé le micro. La capsule de Monacor s'y glissait parfaitement, le micro de Sennheiser nécessitait lui l'adjonction d'un anneau de fixation.

Il est recommandé de limer l'extrémiré devant recevoir le micro de façon à éviter tout angle entre le tube et le micro. Ceci fait on fait  $glisser$  le micro dans le tube et on le

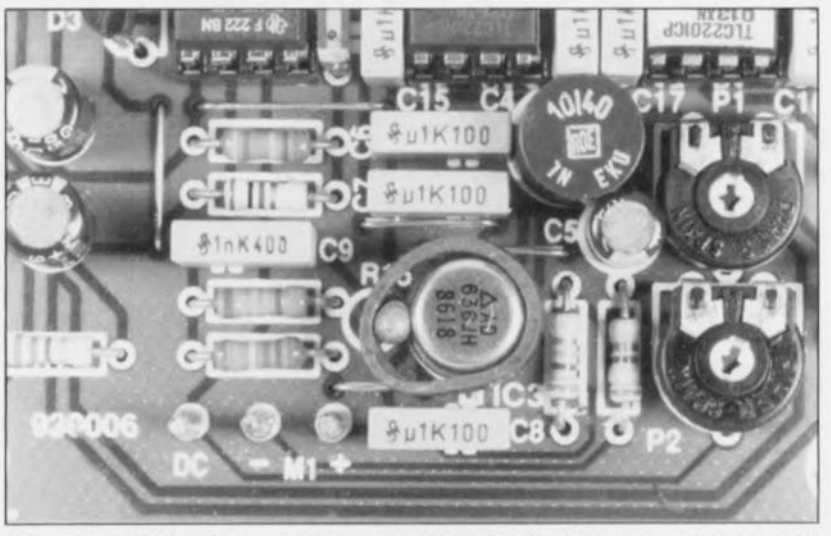

Figure 5, La NTC et le convertisseur sont couplés thermiquement à l'aide d'un morceau de... canalisation en cuivre.

positionne de manière à ce qu'il soit parfaitement dans le plan du tube, Avant de fixer définitivement la capsule à l'aide d'une goutte de colle il faudra bien évidemment l'avoir dotée d'un morceau de câble blindé. Attention à parfaitement isoler les points de connexion du câble à la capsule pour éviter tout court-circuit entre le micro et Ic tube métallique. Le tube ainsi doté de son micro pourra être fixé au boîtier du sonomètre soit être tenu à la main lors des mesures.

Dans cette seconde hypothèse il peut être intéressant de prévoir un élargissement de l'autre extrémité du tube et de la doter d'un connecteur (XLR de Canon par exemple), de sorte que l'on aura réellement l'impression de se trouver en présence d'un vrai micro.

La consommation de courant de l'appareil varie, en fonction du débattement de l'aiguille, entre 3 et 8 mA. Dans le cas d'une utilisation occasionnelle du sonomètre la pile aura une durée de vie fort acceptable.

## L'étalonnage

Le réglage du sonomètre nécessite l'application, à l'entrée, d'une tension alternative ayant une fréquence de l'ordre de 1 kHz, fréquence que l'on pourra demander à un générateur de fonctions de fournir, voire que l'on pourra obtenir à l'aide d'un DAN de mesure. De très nombreux disques compacts de mesure comportent un signal de cc type, d'une fréquence de 1000 *HI,* que l'on pourra facilement transférer vers le montage via la sortie TAPE de l'amplificateur. Pour le réglage, le micro n'est pas encore connecté à la platine; l'inverseur S1 est mis en calibre « 120 dB ». Dans le cas d'un micro Sennheiser on ajuste la tension d'entrée à 16,5 m $V_{\text{eff}}$  très exactement (à mesurer à l'aide d'un multimètre numérique aux bornes de la résistance R4). Par action sur l'ajustable P1 on amène progressivement l'aiguille à zéro très précisément. On augmente ensuite la tension jusqu'à 522 m $V_{\text{eff}}$ ct l'on joue sur l'ajustable P2 de façon à ce que l'aiguille se trouve sur le repère 120 dB (débattement pleine échelle). On peut. ce réglage terminé, déconnecter la source de signal et connecter le micro à la platine.

Dans le cas d'un Monacor le processus de réglage est identique, à ceci près que l'on travaille cette fois à des tensions d'entrée de 8 et 253 mV<sub>eff</sub> pour les 2 étapes du réglage. Une fois l'étalonnage terminé, l'indication absolue fournie par le sonomètre devrait être correcte dans une marge dc moins de 2 dB. Petite remarque en passant : l'aiguille présente un débattement négatif lorsque la pression acoustique est inférieure au seuil inférieur du calibre choisi. cci est parfaitement normal et n'a pas de conséquence pour l'instrument de mesure.

## Procéder à ses premières mesures

Vous voici équipé de pied en cape pour vous lancer dans vos premières mesures. Les signaux de mesure de hauteurs différentes nécessaires nous sont fournis par un DAN de test comportant du bruit en tiers d'octave dont nous connaissons 2 sources au moins: le « The Test » de Stax. n°AXCD 92001, au prix de l'ordre de 300 FF, à trouver auprès des revendeurs spécialisés dans les kits

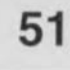

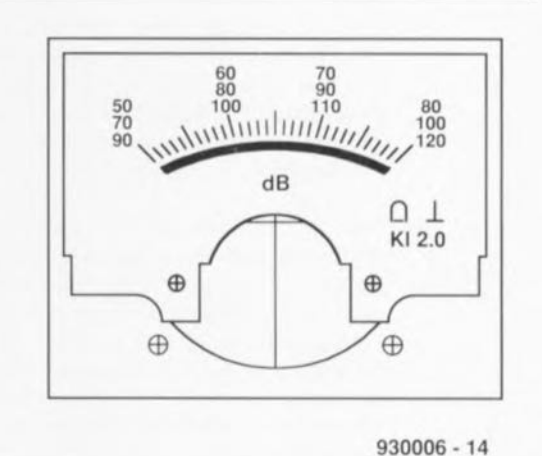

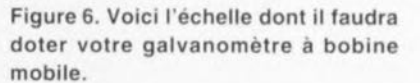

d'enceintes ou le « Compact Test » de Pierre Verany. n°PV.784031. disponible auprès des adresses données plus loin. Il est important, pour obtenir une courbe raisonnablement fiable, de faire en sorte que l'enceinte soit disposée de façon à être libre, autant que faire se peut, de toute influence due à son environnement immédiat. On mettra donc l'enceinte à mi-hauteur entre le sol et le plafond. Le micro du sonomètre sera placé à une distance de 1 m environ de l'enceinte et à la hauteur du tweeter ou du haut-parleur de médium. On règle la pression acoustique de manière à se situer à 85, 90 dB. On note ensuite la valeur relevée pour chaque bande de tierce sur le (ou, mieux encore, une copie du) graphique représenté en figure 7.

Il est pratiquement impossible, vu l'influence prépondérante de la pièce dans laquelle se fait l'écoute, d'obtenir des résultats dignes d'intérêt

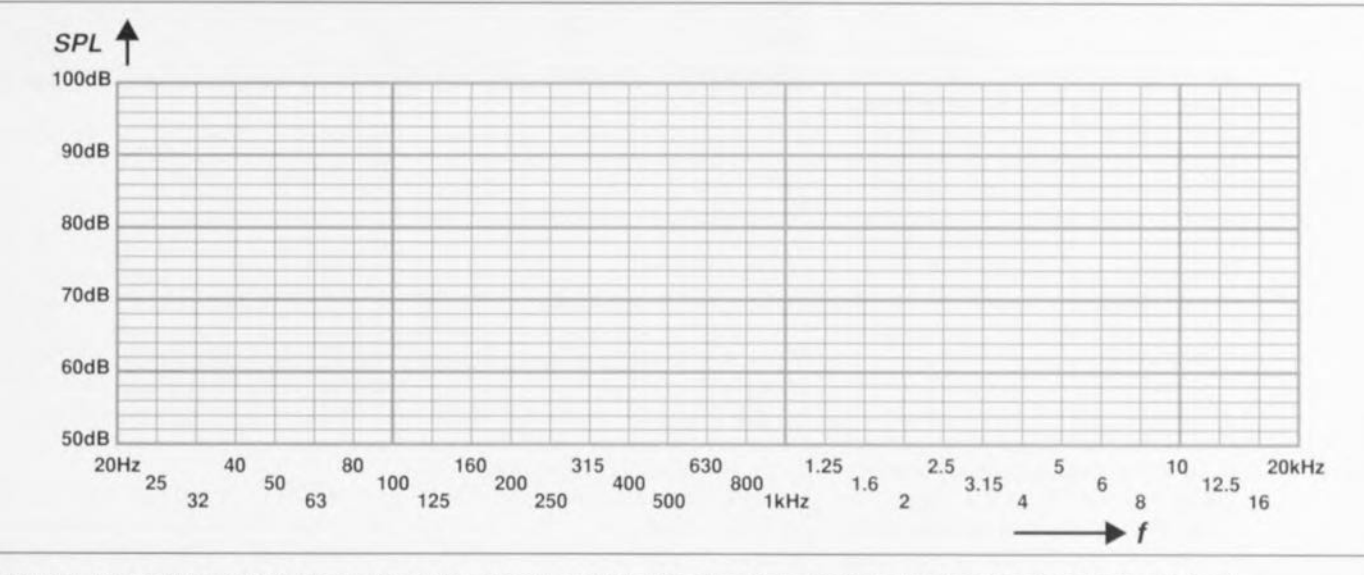

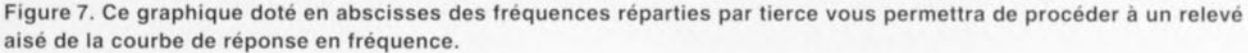

pour les fréquences inférieures à quelque 200 Hz. Il est préférable, pour les dites fréquences, d'envisager une mesure dite de proximité. processus pour lequel le micro de mesure est placé tout près du cône du woofer.

Dans ce cas on obtient une évolution de la réponse en fréquence sans qu'elle ne soit, dans le domaine des graves, influencée par la pièce; cette approche a cependant l'inconvénient de ne plus permettre - du moins pas de façon simple - de comparer le niveau de grave au reste de la courbe mesurée à 1 m.

Vous pouvez, pour vous faire une idée de la forme de la courbe à la position découtc, **vous asseoir à** voire place favorite sonomètre dans la main et procéder à une nouvelle série de mesure. Les télécommandes

pour lecteur de DAN ont du bon, ne trouvez-vous pas ? Il n'est pas dénué d'intérêt de procéder à un relevé et pour l'enceinte droite et pour l'enceinte gauche.

Dans bien des cas on pourra consiater, dans les graves en particulier, des différences sensibles si tant est que l'on ail opté pour une disposition asymétrique des enceintes ou de l'endroit où l'on procède à l'écoute. On pourra alors, par déplacements successifs, essayer d'éliminer. autant que faire se peut, les bosses et les creux que présente la courbe de réponse en fréquence relevée.

S'il devait apparaître, lors de mesures. que les informations fournies par l'instrument présentent des variations trop rapides ou trop importantes, on pourra augmenter l'inertie du sonomètre en faisant passer la valeur de C5 à 4uF7 voire 10 uF.

Vous en savez suffisarnment mainrcnant pour pouvoir jouer au technicien spécialisé en mesures acoustiques. Ne vous étonnez cependant pas, après quelques expériences réussies, que l'on vienne sonner à votre porte pour vous faire ausculter telle ou telle enceinte au rendement rachitique... Ne dites pas que vous n'avez pas été prévenu...  $\blacksquare$ 

Il existe dans le commerce un nombre très rare de disques audio numériques (plus couramment baptisés Compact Disc) utilisables pour l'application décrite ici. Nous en avons mentionné l'un ou l'autre dans l'article. Pour votre information, Pierre Verany, l'un des experts en la matière est distribué, en France, par Auvidis et, pour le Benelux, par AMG Bruxelles Record. Nous n'avons pas de source pour la Suisse.

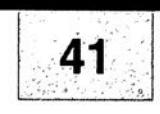

## SGRWICG

 $-601 - 1$ 

- 1. digitaliseur vidéo 24 bits : côté composants
- 2. digitaliseur vidéo 24 bits : côté pistes
- 3. émetteur de test Am/FM : côté composants
- 4. émetteur de test Am/FM : côté pistes 5. télécommande IR pour mono-carte à 8032/8052
- 6. sonomètre linéaire

En dépit de nos réticences à vous proposer des dessins de circuits imprimés double face à trous métallisés à implanter dans un ordinateur, nous nous sommes résolus, suite aux nombreuses lettres que nous avons reçues à ce sujet, à vous proposer le dessin du digitaliseur vidéo 24 bits. Elektor ne peut en rien être tenu pour responsable en cas de problèmes suite à une réalisation personnelle des platines représentées ici.

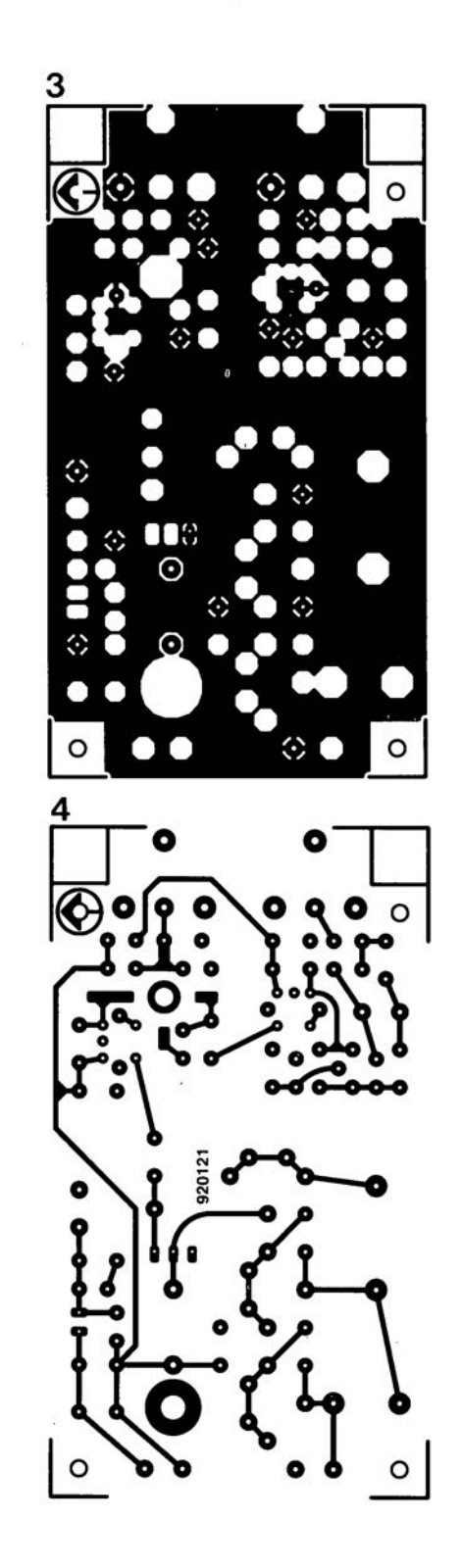

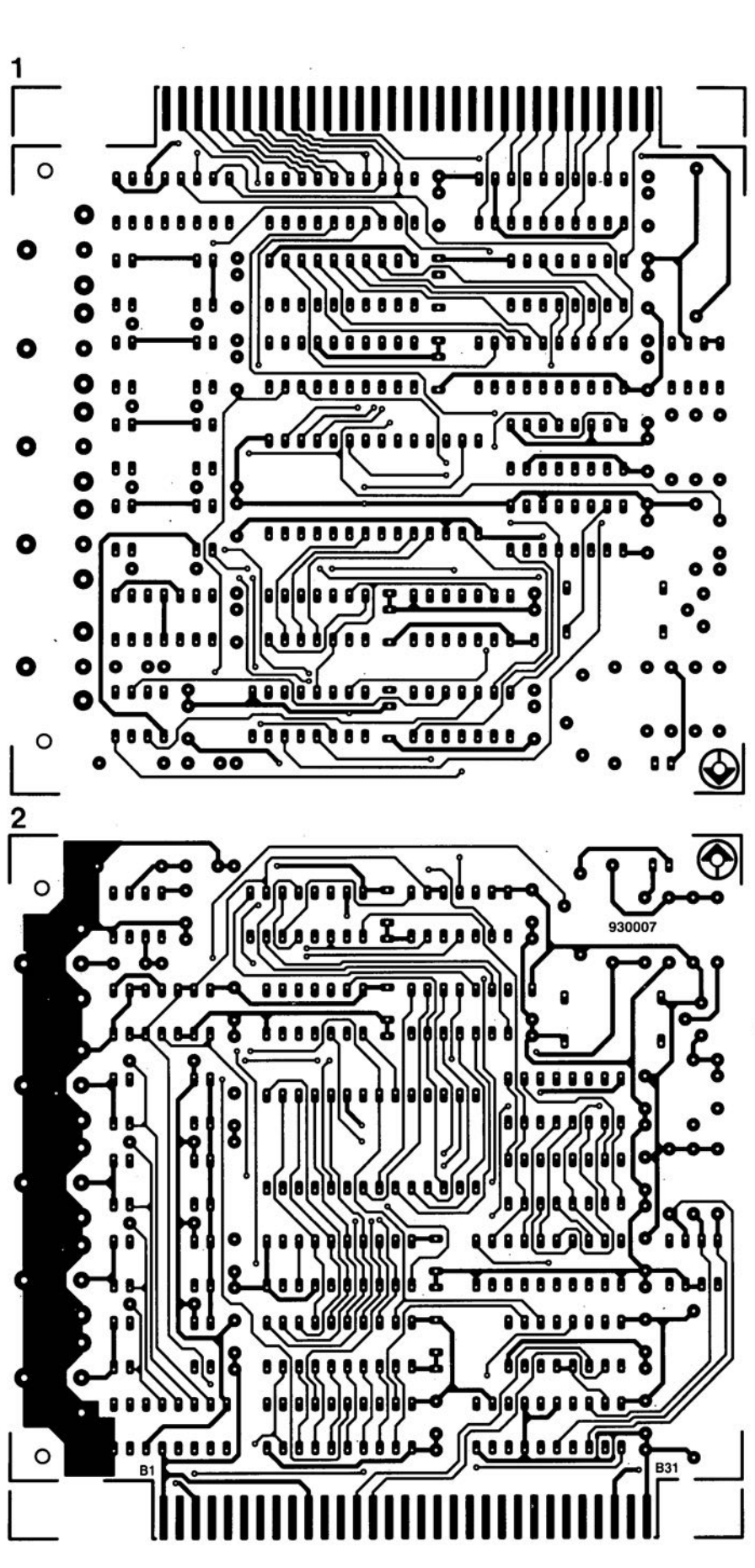

mai 1993

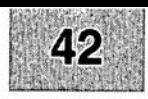

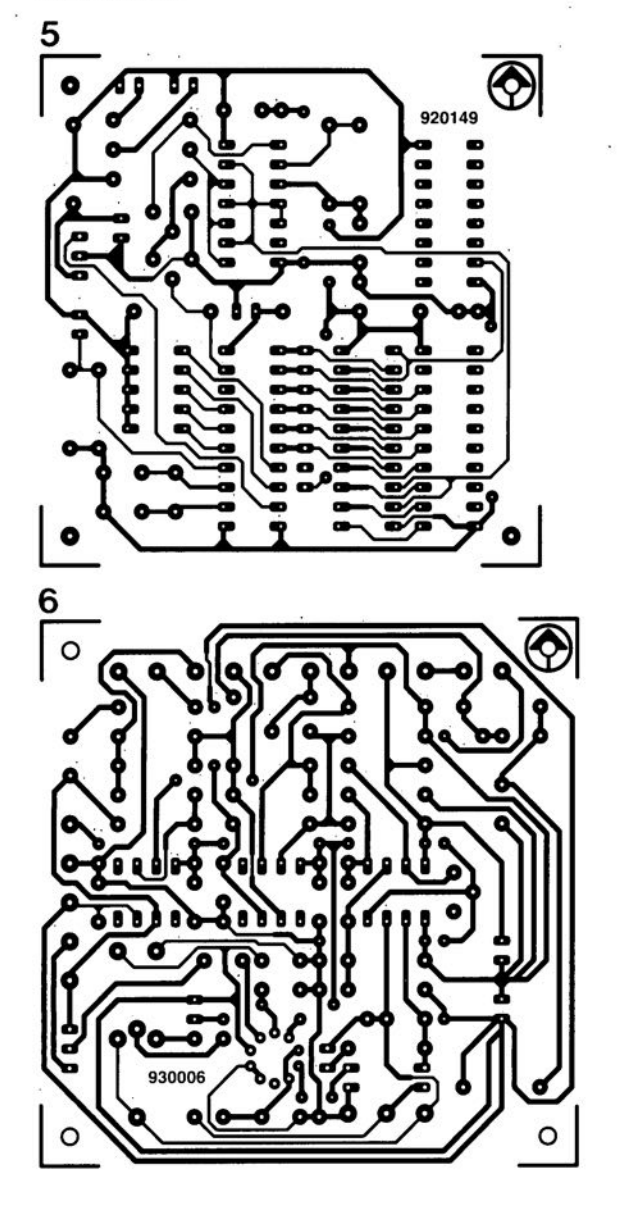

IG

S

### *HA 7210*

#### Extension de la durée de vie des batteries sur les systèmes alimentés par batterie (2/7 V) grâce à un nouveau CI à quartz de Harris

L'oscillateur à quartz réduit considérablement le niveau du courant d'alimentation du circuit d'horloge pour les applications basse puissance

Harris Semiconductor propose un nouveau circuit permettant pour la première fois aux concepteurs de développer des circuits d'horloge faible puissance (5 nA à 32 kHz) pour systèmes basse fréquence fonctionnant sous une tension d'alimentation comprise entre 2 et 7 V. En réduisant le nombre des composants et en divisant par 8 la valeur du courant d'alimentation du circuit d'horloge, ce circuit, référencé HA7210, permet aux fabricants de systèmes portables faible puissance d'augmenter la durée de vie de la batterie et, par conséquent, la valeur de leurs produits. Cette amélioration concerne principalement les ordinateurs, les multimètres portables et autres systèmes à base microcontrôleur ou microprocesseur 8 bits faible tension. Jusqu'à présent, les seuls circuits oscillateurs à Quartz adaptés aux applications à 32 kHz nécessitaient un courant d'alimentation de 40 uA.

Avec seulement un quartz externe, ce nouvel oscillateur peut remplacer les circuits d'horloge nécessitant généralement plusieurs composants - un inverseur, ainsi que plusieurs résistances et condensateurs. Le concepteur peut par conséquent réduire le niveau du courant d'alimentation de

40 à 5 µA dans les applications à 32 kHz (le HA7210 est spécifié pour une alimentation de 5 µA à 32 kHz et de 130 µA à 1 MHz).

gurations multi-oscillateurs et pour minimiser la dissipation de puissance lorsque la sortie de l'oscillateur est désactivée. La sortie haute impédance

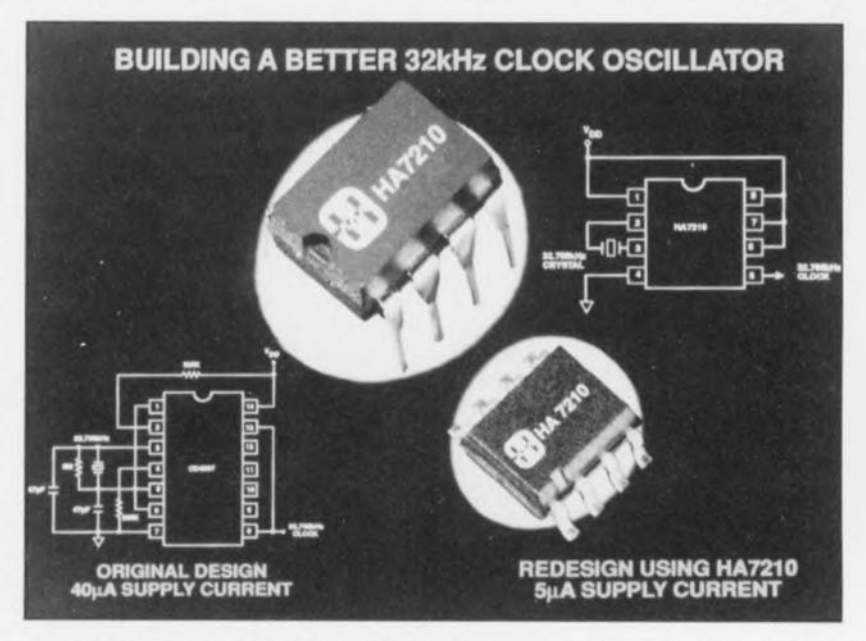

Avec ce quartz, le HA7210 peut être programmé en externe pour fonctionner entre 10kHz et 10 MHz. Toutefois,Harris est convaincu que cette nouvelle puce trouvera ses principales applications dans la plage des 32 kHz, notamment parce que 32,768 kHz constitue la fréquence de base pour créer des incréments de 1 seconde.

Le HA7210, qui peut commander 2 charges CMOS, se caractérise par un mode « Invalidation » faisant passer la sortie à l'état de « haute impédance » lorsque la broche " Validation» *(Enab/e)* est désactivée. Le mode Invalidation est utilisé pour les opérations de test, dans les conti-

forme un canal haute résistance jusqu'à la masse pour empêcher que les entrées CMOS ne soient flottantes. Ultra-stable, le HA7210 peut fonctionner sous une tension d'alimentation unique comprise entre 2 et 7 V. Il est opérationnel dans plage de température industrielle (-40 à +85°C). Ce circuit est disponible en boîtier SOIC 8 contacts ou POIP 8 contacts, ainsi Que sous forme de puce nue.

Le HA7210, composant permettant pratiquement à lui tout seul la réalisation d'un oscillateur à quartz et se satisfaisant d'une alimentation de 2 à 7V, est produit par Harris Semiconductor.

La percée de l'interface utilisateur graphique Windows n'est pas étrangère à la quête accrue de moyens, logiciels et matériels, permettant l'intégration d'images, de son ct de texte avec un Pc.

L'un des avantages essentiels d'une telle interface utilisateur graphique est qu'elle visualise à l'écran fidèlement ce que l'on verra plus tard sur le papier. Cela n'est pas le cas avec des systèmes orientés texte: dans le cas le plus favorable on a une vague indication quant à l'aspect du résultat final

De plus, ces 18 derniers mois ont vu une évolution étonnamment rapide du prix des imprimantes ce qui fait que pour moins de 4 000 FF on trouve aujourd'hui une imprimante couleur fournissant des épreuves de qualité fort acceptable. Ceci consiituait une raison supplémentaire de faire en sorte que le digitaliseur décrit ici puisse, dès sa première version, traiter des fichiers couleur à 24 bits.

Le logiciel fourni avec la platine du digitaliseur (mais que l'on peut également acquérir séparément) convertit les photographies couleur en un format de standard TIFF (Tagged *Image File Format*) de sorte que leur traitement ultérieur à l'aide de la quasi-totalité des programmes de manipulation ou de modification d'images sous MS-DOS ou Windows est possible.

Ne demandez pas au programme proposé pour ce montage de faire plus que cc pour quoi il est prévu, à savoir la prise en compte de signaux vidéo digitalisés (numérisés) et leur mise en fichier de type TIFF. L'un des avantages de l'approche TIFF est qu'clic connaît différents formats (1, 8 et 24 bits, Noir& Blanc, couleur). Ceux d'entre nos lecteurs qui n'auraient que faire d'une résolution couleur de 24 bits peuvent quand même utiliser le digitaliseur vidéo pour générer des images à 256 niveaux de gris. Le logiciel et le matériel comportent les agencements requis pour ce faire.

Yu la faible complexité de l'électronique du digitaliseur vidéo il est nécessaire, pour permettre une prise en compte correcte d'une image, que celle-ci soir immobile pendant un certain temps. Il faut, pour la prise en compte d'une image N&B, 2,5 s alors que la durée exigée par la prise en compte d'une image couleur est de quelque 15 s. La plupart des magnétoscopes et caméscopes modernes sont en mesure de fournir une image fixe de bonne qualité : il va

## **digitaliseur vidéo 24 bits**

## *une carte de numérisation couleur pour votre PC*

#### J. Kortink

Très rapidement après la publication, voici près de 2 ans, du digitaliseur N&B 640x512 pour l'Archimede d'Acorn de nombreux lecteurs nous firent savoir qu'ils apprécieraient beaucoup la description d'un montage similaire pour un PC travaillant sous DOS. Il nous aura fallu un certain temps, mais nous voici enfin en mesure de vous proposer un digitaliseur vidéo pour IBM-PC et Compatibles, au prix abordable, et ayant une résolution couleur de pas moins de 24 bits. Votre ordinateur devient enfin capable de « lire» des images TV,

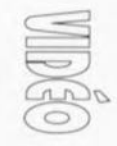

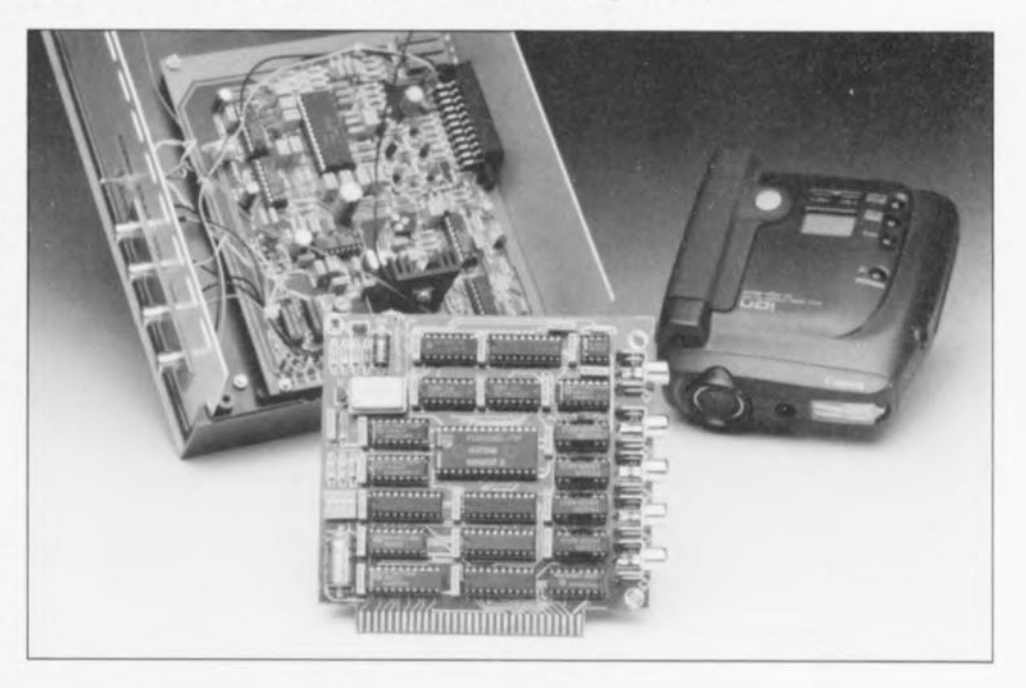

320 ou 640 points 640 points 256 24 bits TIFF

2,5 s par trame couleur

CVBS (N&B) et RGB pour la couleur

#### Caractéristiques techniques:

- Résolution verticale:
- Résolution horizontale:
- Nombre de niveaux de gris:
- Résolution couleur:
- Format de fichier:
- Durée de conversion:
- Entrées:
- Entrée de synchronisation distincte
- Source du programme écrit en Turbo-Pascal 6.0 disponible
- Utilisable avec tout PC travaillant sous MS·DOS doté d'un connecteur d'extension à B bits

sans dire que les appareils photo numériques de la classe du **ion** de Canon n'ont pas le moindre prohlème de ce côté-là.

Pour la capture d'images N&B on pourra tout simplement utiliser le signal de vidéo composite d'un magnétoscope par exemple. Pour la capture d'images couleur il faut au digitaliseur des entrées RGB (Red, *Green. Bille* = Rouge, Vert, Bleu) distinctes. On pourra faire appel, pour cc traitement. au convertisseur S-VHS/CVBS → RGB décrit le mois dernier.

mai 1993

## L'électronique

La numérisation de signaux vidéo est une opération délicate et complexe où la chronologie des évènements en particulier est critique.

Il faut en outre tenir compte des différences affolantes existant entre les différentes générations de PC coexistant on ne peut plus pacifiquement l'une à côté de l'autre. Affirmer qu'un vieux XT est sensiblement moins rapide qu'un 486DX266 moderne est, c'est le moins que l'on puisse dire, une Lapalissade.

Ceci explique que l'on ait doté le circuit de tampons de données, de sorte que l'ordinateur peut les lire à son propre tempo.

Un coup d'oeil inquisiteur au schéma de la figure 1 aura vite fait de vous apprendre qu'il comporte de fortes similitudes avec le schéma du digitaliseur pour l'Archimede (cf. [1] et [2] de la bibliographie).

L'extension de traitement des signaux couleur optionnelle pour le dit montage fait ici partie intégrante du circuit,

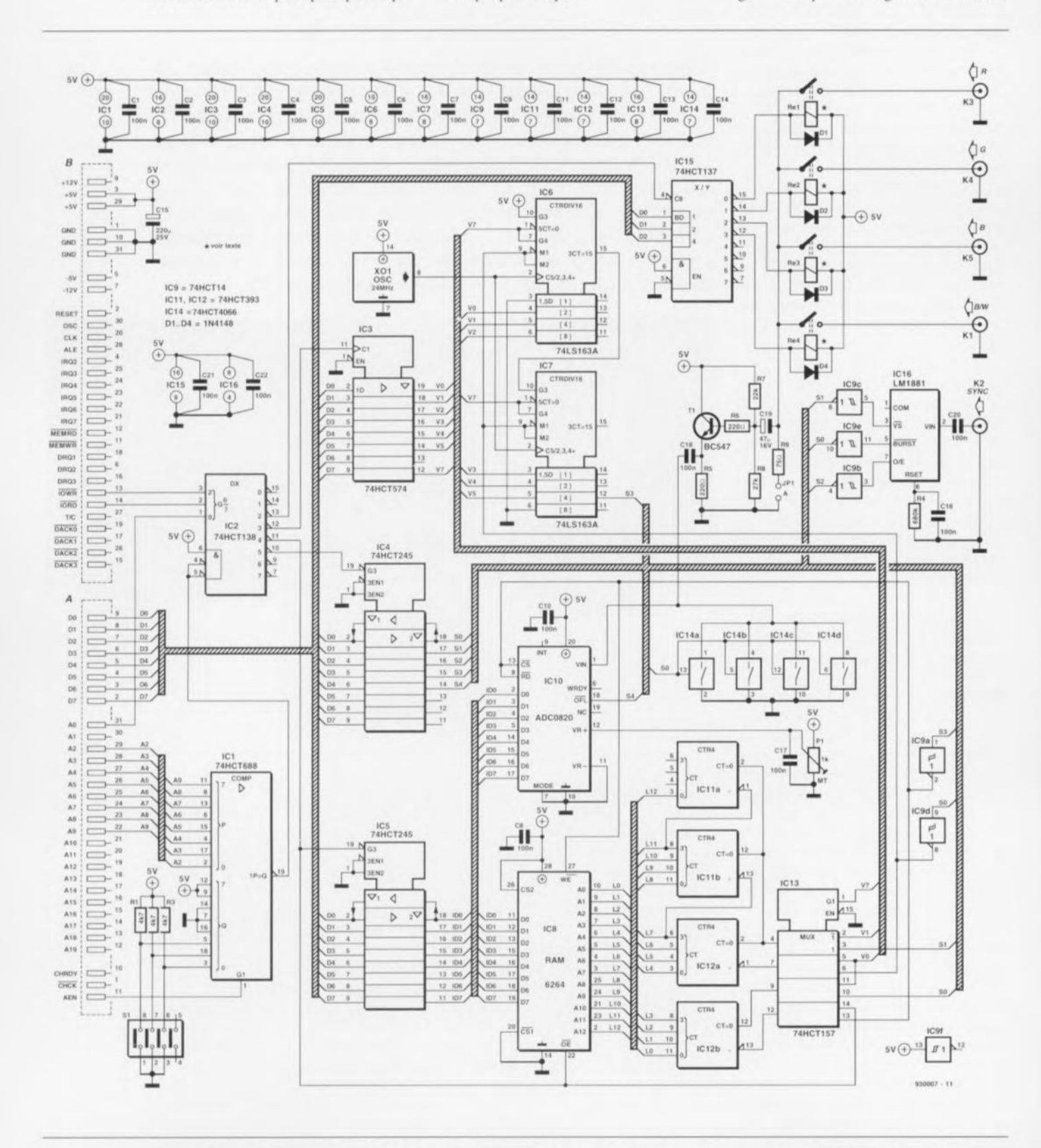

Figure 1. L'électronique complète du digitaliseur vidéo à 24 bits pour PC tournant sous MS-DOS. La numérisation d'images N&B se fait avec 256 teintes de gris.

de sorte que l'on n'a pas, évidemment. besoin de platine additionnelle,

Nous avons réussi, en dépit de sa complexité, à regrouper l'ensemble de l'électronique sur une carle d'extension demi-longueur. Tout à gauche du schéma nous retrouvons. à côté du connecteur d'extension dont les 2 rangées de contacts sont identifiés par les lettres A et B respectivement, les 2 circuits intégrés, IC1 et IC2, un 74HCT688 et un 74HCT138, chargés du décodage d'adresses. Un quadruple interrupteur DIL dont 3 contacts seulement sont utilisés ici, S1, permet le choix de l'adresse de la carte.

L'adresse de défaut choisie pour la mise au point de la carle et pour le logiciel est l'adresse hexadécimale \$300 située dans le domaine des Entrées/Sorties (E/S); les 3 interrupteurs concernés sont alors fermés. **Celle** adresse **étant** réservée **aux pro**totypes, elle est bien souvent libre, encore que nombreux sont les concepteurs de cartes d'extension pour PC à faire ce raisonnement. S'il devait se faire qu'il faille, pour une **raison ou une autre. opter pour une** adresse différente on pourra la redéfinir à l'aide de l'interrupteur DIL S1. Cela implique aussi qu'il faudra modifier la variable « dib » dans le fichier-source avant de procéder à une recompilation (Turbo Pascal Version 6.0).

Le démultiplexeur IC2 génère, à partir du signal de validation *(Enable)* du décodeur d'adresses IC1 (sa broche 19), de la ligne d'adresses AO et des signaux IOR (Input/Output *Read*) et IOW (*Input/Output Write*) les 4 signaux de sélection nécessaire à l'ensemble du montage. Les 3 circuits intégrés suivants, IC3 à IC5, constituent les indispensables tampons entre l'électronique du digitaliseur proprement dit et le bus de données du PC. Le choix d'une largeur de bus de 8 bits permet à un XT aussi de  $s'$  accommoder du digitaliseur.

Dans la partie supérieure droite du **schéma on voit** les vignaux **vidéo** entrant dans le circuit. Il existe, en **principe, :2** vignaux : **le** signa] **vidéo** (au choix R, G, B ou N&B ( $B/W =$ *Black/White* et donc Noir/Blanc pour ceux qui n'auraient pas fait l'association) commuté par l'intermédiaire d'un relais ct Ic signal de synchronisation SYNC.

**Le "iignal vidéo** est **transmis. via un étage tampon** rrunvivtorisé **basé** sur T1, à un convertisseur A/N, IC10, un ADC0820. 4 interrupteurs électroniques, IC4a à IC4d, sont chargés de

veiller à l'absence, pendant les temps morts, de signal vidéo à l'entrée du convertisseur AIN, Le signal de référence nécessaire au convertisseur AIN lors de la nurnérisarion de l'information vidéo est appliqué à la broche 12 (VR+) de IC 10, L'ajustable PI permet de régler au mieux la conversion en dé linisvant **le....**niveaux **de noir ct de** blanc corrects.

Ce sont bien évidemment les 4 relais de commutation qui font la loi en ce qui concerne le signal vidéo que l'on **retrouvera ü l'entrée du converti ....** seur. On aura, dans le cas d'images N&B, activation, via IC15, du relais Rc4, de sorte que cc sera le signal présent à l'entrée B/W (embase K1) qui sera transmis au convertisseur A/N. Dans le cas d'une numérisation **de** signaux **couleur on aura** transmission séquentielle des trames des entrées R, G et B (embases K3 à K5) à l'entrée du convertisseur. Une fois que les 3 signaux couleur ont été numérisés individuellement - processus qui se fait très exactement de la même façon que dans le cas d'un fichier  $N&B - et qu'ils$  ont été sauvegardés dans 3 fichiers provisoires, ces 3 fichiers partiels sont fondus en un unique fichier TIFF en couleur de bonne taille,

On dispose sur la dernière embase. K2, du signal SYNC. Ce signal est décomposé par IC6, un LM1881, en 3 signaux dont l'un donne le BURST (broche 5), le second marque la synchronisation verticale (VS en broche 3) ct le dernier indique si la trame crurum est **celle la trame paire** ou impaire du signal vidéo *(Odd/Even* en broche 7). Notre montage utilise le

signal de BURST disponible en broche 5 comme impulsion de synchronisation horizontale.

Le signal de synchronisation horizontale joue un rôle important côté matériel, le signal de synchronisation verticale sert lui à la remise à zéro d'un certain nombre de compteurs et est utilisé, en association avec le signal paire/impaire, par le logiciel. Ces 2 derniers vont directement, via un tampon du type 74HCT245, IC4, au bus de données de l'ordinateur. Les interrupteurs électroniques intégrés dans IC14 servent à rétablir, lors de chaque impulsion de synchronisation horizontale. le niveau de noir du signal vidéo,

## **La mesure par petits pas**

La durée d'une ligne d'image totale est, impulsion de synchronisation comprise, de 64 µs. Vu qu'à la résolution maximale de 640 pixels l'intervalle séparant 2 échantillons successifs est de  $0.1 \,\mu s$ , il est évident que le convertisseur A/N utilisé ici est, avec sa durée de conversion de 1,2  $\mu$ s bien trop lent. Ceci explique qu'il raille, pour obtenir l'information requise, procéder à plusieurs échantillonnages de chacune des lignes  $i$  constituant l'image. Sachant en outre que non seulement le matériel connaît des limites mais le logiciel et le stockage des données dans la mémoire de cache de 8 Koctets aussi, il nous faudra échantillonner 64 fois chacune des lignes avant qu'elie ne soit totalemcnt nurnériséc. L'intervalle séparant 2 échantillons successifs est ainsi fixé à 6,4 µs. L'un des inconvénients que présente cette approche est la nécessité d'une image fixe pendant  $1/25$  s x  $64 = 2,56$  s - vous n'êtes pas

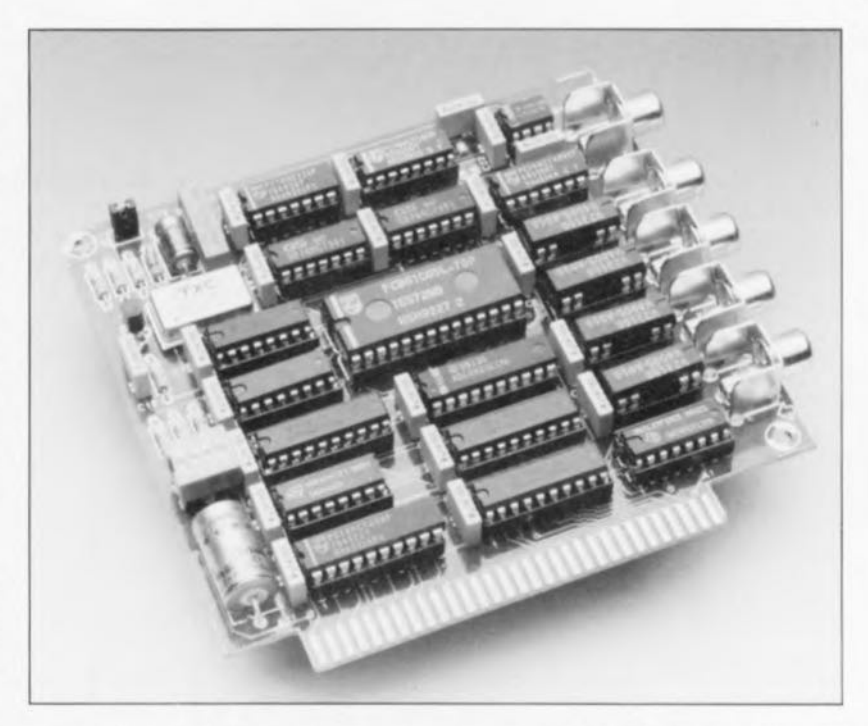

sans savoir que l'on a émission de 25 trames paires et de 25 trames impaircs par seconde.

Comme il est nécessaire d'échantillonner un nombre aussi imporiam de fois chaque ligne d'image, il est impératif que les instants de prise d'échantillons soient parfaitement définis. Pour ce faire, l'intervalle de

6.4 us a été subdivisé en 64 durées de base de 0,1 us chacune. Lors de chaque nouvel échantillonnage d'une ligne donnée il faut que celuici sc fasse à un instant décalé d'une durée de base très précisément. À la fin de cc processus complexe nous retrouvons en mémoire la totalité de l'information présente dans la ligne

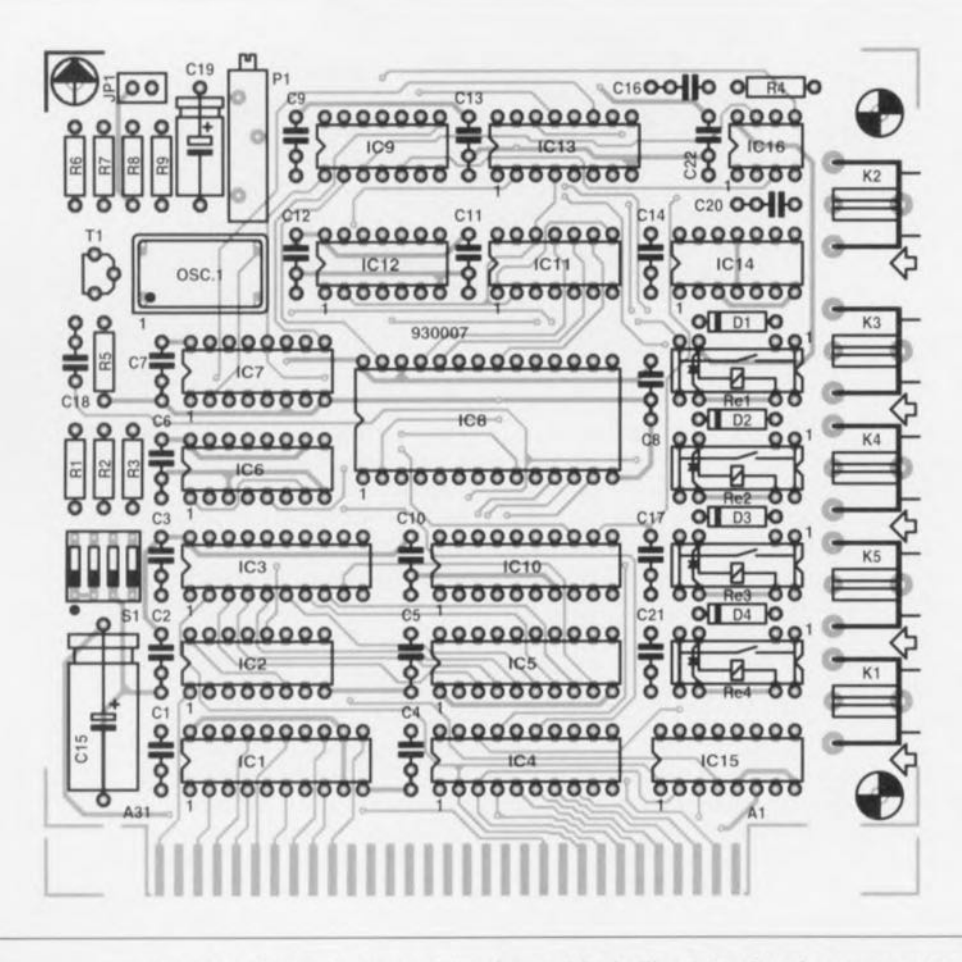

Figure 2. Représentation de la sérigraphie de l'implantation des composants de la platine double face à trous métallisés dessinée à l'intention de ce montage. On notera que la platine disponible auprès des adresses habituelles comporte un connecteur doré.

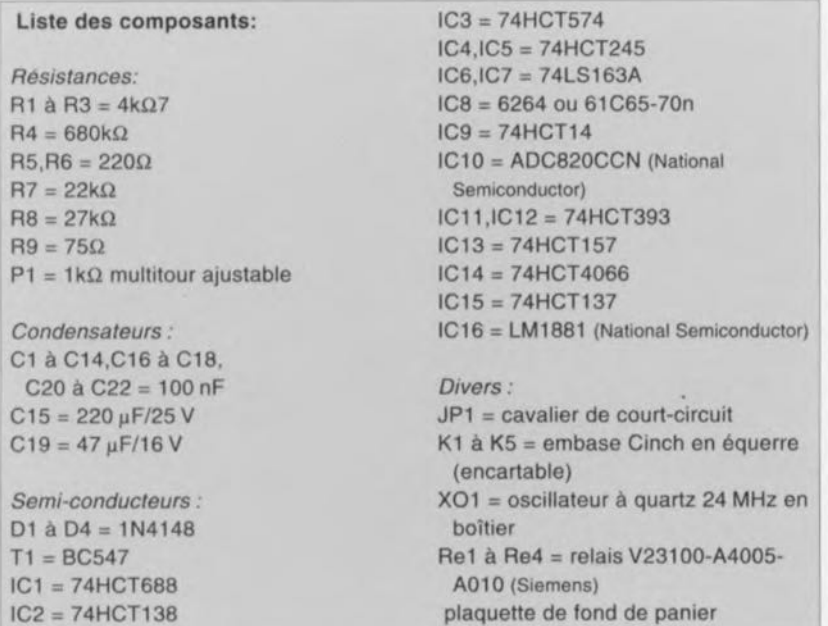

d'image. Une fois que le logiciel s'est rué sur les données ainsi récolrées les 640 échantillons constituant **une ligne d'image** sc **retrouvent** dans l'ordre convenable,

## **La numérisation**

Il faut. pour effectuer la numérisation d'un signal vidéo, prendre des échantillons de l'intensité de ce signal. C'est là la fonction de IC10. À l'instant du début de numérisation (mise à zéro simultanée des broches 8 ct 13, alors que la broche 7 se trouve elle déjà au niveau bas) on a prise d'un échantillon du signal vidéo: il faut 1,2 us avant que l'on ne dispose de la valeur numérique correspondant à cet échantillon qui a été, temporairement, stocké dans le circuit.

Après la conversion la valeur numérique est à la disposition du PC. Bien qu'il y ait la possibilité de transférer ces données vers la carte-mère de l'ordinateur en faisant appel à une interruption DMA, cette solution n'a pas été retenue. Ce choix permet de contoumcr efficacement le délicat écueil que constituent les spécifications divergentes des différents types de PC dans lesquels cc digitaliseur vidéo peut être enfiché. Tous les échantillons produits au cours d'une instruction **de** numérisation **d' image** sont stockés momentanément dans une mémoire-cache de 8 Koctets, que l'on retrouve dans le schéma sous la forme de ICS, une RAM de 8 K x 8 bits du type 6264 ou 61C65. Au cours d'une instruction de numérisation chaque ligne d'image subit 10 échantillonnages - on a donc, à la résolution maximale, 10 échantillons fois 512 lignes par bloc. De ce fait. on a exécution répétée de l'instruc**tion avec à chaque** fois **un décalage** (offset) différent par rapport au début de la ligne d'image.

La mémoire-cache est associée à un compteur d'adresse à 13 bits constitué par une paire de doubles compteurs binaires à 4 bits du type 74HCT393, ICIla/b et IC12a/b. L'impulsion de début de conversion (sortie Qe. broche 12 de IC7) n'a pas seulement pour effet de déclencher le convertisseur *AI* mais également de produire une impulsion d'écriture 11l'entrée WE *(Wrire Enablc* = validation d'écriture) de la mémoire.

Comme la RAM ne stocke les données présentes sur le hus de données que lors du flanc montant de la dite impulsion, il n'y a pas de problème de prise en compte des données en attente, depuis un certain temps, à la sortie du convertisseur *AIN.*

Il nous reste un problème à résoudre: l'intervalle séparant 2 impulsions successives n'est fixe que pour une **ligne d'image: lors du passage** d'une ligne à l'autre il faudra attendre, par exemple, l'impulsion de BURST. Ceci explique que le compteur soit subdivisé en un compteur d'échantillons par ligne et en un compteur de lignes. Les 4 bits de poids faible du compteur d'adresses sont. de manière à simplifier le plus possible l'électronique du compteur d'échantillons, attribués au compteur de nombre d'échantillons par ligne, IC 12b. On a, de cette façon, réservé suffisamment d'espace mémoire pour cette partie du processus. Les 9 bits restants sont utilisés pour le compteur de lignes.

La commande des lignes de remise à zéro et d'horloge du compteur de lignes sc fait par l'intermédiaire des 4 sorties de IC13. Il s'agit en l'occurrence d'un multiplexeur qui choisit, en fonction du niveau du bit 7 du tampon IC3 (sa broche 12), 2 combinaisons de signaux de commande totalement différentes. **Pendant le** processus **de numérisa**tion le bit 7 de lC3 présente un niveau haut (<< 1 »), alors que ce même bit se trouve à zéro (niveau

bas) lors de la lecture.

Au cours de la numérisation (bit 7 à «1 ») on a incrémentation du contenu du compteur de ligne à chaque impulsion de BURST. La remise à zéro est l'affaire de l'impulsion de synchronisation verticale, VS. Cette impulsion maintient tranquillement le contenu du compteur à zéro - en dépit des impulsions de synchronisation horizontales générées à l'intérieur de sa durée - jusqu'à cc que sa pseudo-période soit passée.

On a incrémentation du compteur d'échantillons à chaque flanc descendant de l'impulsion de début de conversion. Dans ces conditions le compteur est incrémenté avant **même** que l'on ait stockage du premier octet, cc qui a pour conséquence de rendre inutilisable le premier octet. Ceci n'a pas de conséquence néfaste sachant que l'on dispose de 16 emplacements de mémoire alors que l'on ne prend que 10 échantillons par ligne d'image. La remise à zéro du compteur d'échantillons se fait par l'intermédiaire du signal de BURST, et intervient donc à l'instant d'incrérncntation du compteur de lignes.

Lors de la lecture -le bit 7 de IC3 est donc au niveau bas à ce momentlà - on a remise à zéro et inhibition du compteur à 8 bits constitué par 1C6 et IC7, des 74LS163A. Les entrées de chargement parallèle (broche 7) ct de remise à zéro (broche 1) se trouvent toutes 2 au niveau bas il n'y a pas de risque de voir les sorties de ce compteur changer d'état de sorte qu'elles restent toutes gentillement à zéro. Comme le convertisseur *AIN* est lui aussi bloqué - via l'inverseur à bascule de Schmitt IC9a - le système ne peut pas non plus recevoir de signaux de cc côté-là. Le digitaliseur est pour ainsi dire «gelé ». Le logiciel peut alors remplir en toute quiétude la fonction qui est la sienne à savoir lire les données stockées dans le circuit de RAM du digitaliseur au cours de la numérisation.

C'est maintenant le logiciel qui prend les compteurs de ligne «en main ». processus qui fait appel aux bits 0 et 1 de IC3. On a remise à zéro du compteur d'échantillons à chaque fois que le compteur de ligne est augmenté du bit 0 de IC3: il est ensuite incrémenté à chaque impulsion de lecture. C'est ainsi que sc fait la prise en compte (lecture) de chaque emplacement de la mémoire de RAM propre au digitaliseur.

### **Il suffit de ... savoir compter**

L'instant ex act du début de prise d'une série d'échantillons est déterminé par la triplette IC6. IC7 et IC13. Le compteur à 8 bits que constituent IC6 ct IC7 reçoit son signal d'horloge d'une horloge centrale qui prend la forme d'un oscillateur à quartz intégré travaillant à 24 MHz. Pendant le comptage on dispose aux différentes sorties  $Q_A$  à  $Q<sub>D</sub>$  (broches 11 à 14), des durées de signal suivantes : 1,33, 2,67, 5,33 et 10,67 us. Le digitaliseur utilise le signal de 5,33 µs pour la commande du convertisseur *AIN.*

Cc choix ne correspond pas à la durée de période idéale de 6,4 us, mais cela ne pose pas, en pratique, de problème sachant que le début ct la fin d'une ligne d'image n'ont pas, de par les signaux de synchronisation, à être numérisés. On numérise donc  $53,3 \,\mu s$  des  $64 \,\mu s$  que dure, au total, une ligne vidéo.

Lors de chaquc impulsion de synchronisation horizontale le compteur à 8 bits sc voit charger du contenu de IC3. La valeur ainsi transmise détermine l'intervalle de temps qui sépare l'impulsion de synchronisation de la première mise au niveau bas de la sortie Qc (broche 12) de IC7.

À partir de cet instant-là cette sortie repassera, après une pause de 5,33 us, au niveau bas, activant le convertisseur *AIN* pour la prise d'un

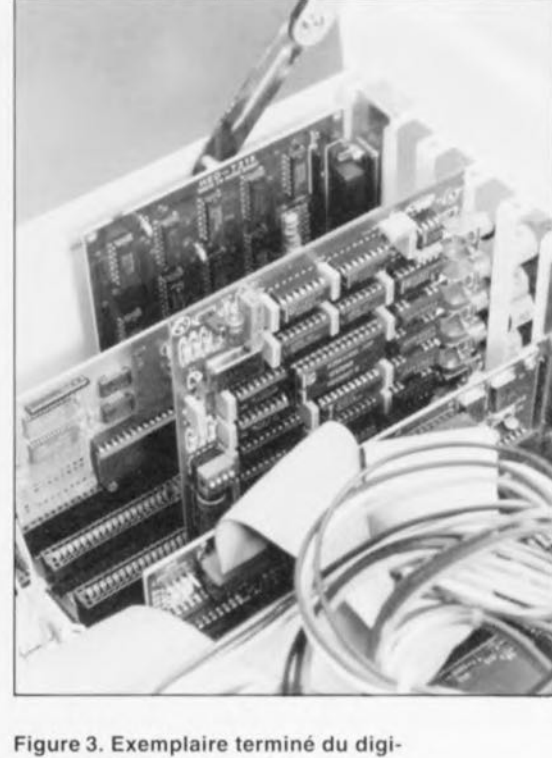

**57**

taliseur vidéo pour PC. On peut envisager de monter le potentiomètre multitour sur la plaquette de fond de panier si l'on veut pouvoir jouer sur la luminosité - si tant est bien entendu qu'il reste de la place à cet endroit, ce qui dépend du nombre d'embases Clnch montées. Celte solution n'a d'Intérêt qu'en cas d'utilisation fréquente de sources vidéo diverses.

échantillon. On dispose. après avoir, de cette manière, procédé 64 fois à un léger décalage du point de début d'échantillonnage, de la totalité du **contenu de la ligne d'image.**

## **Construction et premiers essais**

Cette réalisation étant appelée à trouver place dans un connecteur d'extension pour PC, nous l'avons pourvue d'une platine de Iort belle facture dotée d'un connecteur doré. La plaquette de fond de panier qui vient se fixer en 2 points de ce circuit imprimé assure à l'ensemble une solidité mécanique de bon aloi; ainsi, la connexion de sources de signal ne se traduit pas par l'application, sur la platine elle-même, d'efforts mécaniques aux effets néfastes. Les 5 embases passent par des orifices percés aux bons endroits dans la plaquette de fond de panier. On pourra bien entendu utiliser la plaquette présente dans l'ordinateur en regard du connecteur d'extension à utiliser: il faudra la doter des orifices nécessaires au passage des embases K1 à K5, si tant est que l'on travaille en couleur. On pourra, si l'on se conten-

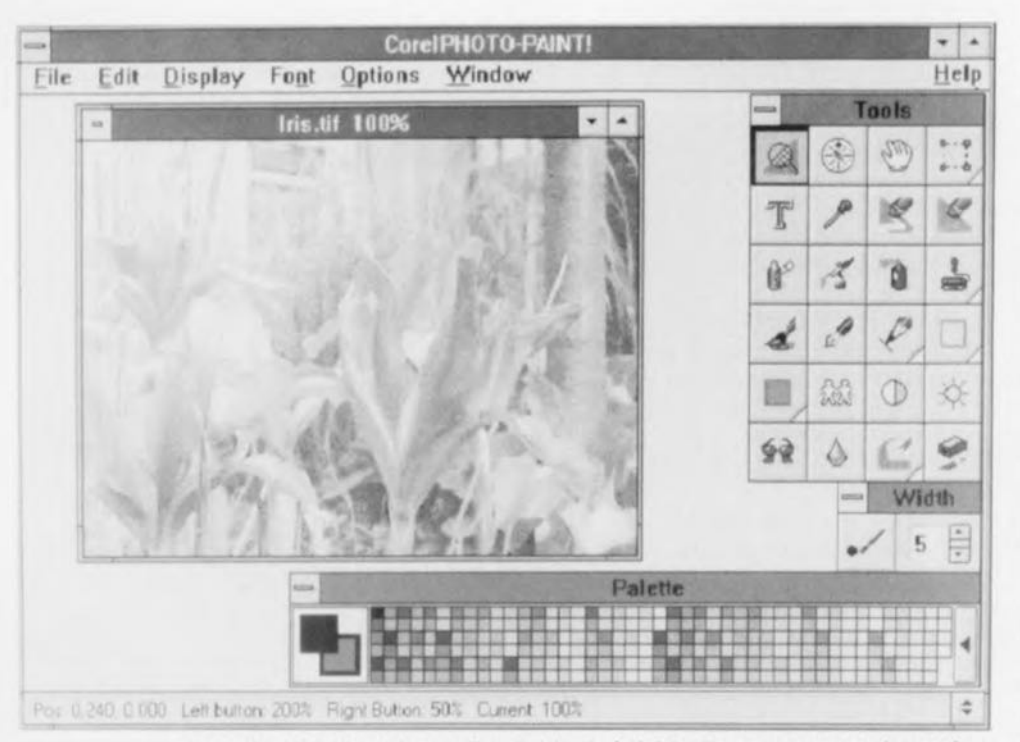

Figure 4. Recopie d'écran d'un fichier lu à l'aide d'un programme de manipulation de photo qui ne vous est sans doute pas inconnu, CoreIPHOTO-PAINT!.

te de la numérisation d'images en &B, ne pas implanter les embasestulipe K3 à KS (R, G, B).

Mieux encore, si l'on utilise un signal CVBS (vidéo composite) pour la numérisation d'images N&B on pourra sc contenter d'une unique embase-tulipe, en interconnectant les entrées B/W ct SYNC.

L'implantation des composants sur la platine du digitaliseur vidéo ne devrait pas poser de problème. Vous pouvez monter tous les circuits intégrés sur support. Le cavalier de court-circuit JP1 n'est mis en place que lorsqu'il faut doter la source de signal d'une résistance terminale de

 $75 \Omega$ , ce qui est bien souvent le cas. Une mauvaise adaptation d'impédance peut se traduire par l'apparition d'erreurs de tout genre. Il nous reste à procéder au réglage de l'ajustable multitour P1 de manière à ce que la luminosité des images numérisées soit la meilleure possible. Il vous faudra, pour ce faire, procéder à quelques essais. L'approche la plus directe consiste à utiliser pour cela les fameuses mires TV. Si l'on utilise, pour la numérisation d'images N&B, une source dotée d'une sortie S-VHS comme source de signal, on peut espérer une amélioration très sensible de la qualité par l'utilisation du signal de luminance seul. L'interférence entre les signaux de chromi-

PCDigi 1.00 (11 Nov 1992), (c)1992 Zeridajh, by John Korti<br>Digitises images using the Zeridajh PC video digitiser Usage : PCDigi [(-|/)<switch>...] <filename> SWItches<br>
2: Display this message<br>
2: Display this message<br>
2: Display this message<br>
2: Interlaced (both odd and even frames, 640x640)<br>
3: Interlaced (both odd and even frames, 640x640)<br>
0: Odd frame (default, ignored for  $930007 - 13$ 

Figure 5. Résumé du format de l'instruction de lancement du programme PCDIGI avec les extensions disponibles.

nance ct de luminance (fréquente avec des signaux CVBS) peut, en effet. être la source de patrons de moirés gênants.

## Le logiciel du digitaliseur

Le digitaliseur vidéo ne comporte pas que de l'électronique; il lui faut pour l'onctionncr une belle *«* pièce» de logiciel. La disquette associée à ce projet, disponible sous la dénomination ESS 1834, comporte le codesource de ce programme écrit en Turbo-Pascal V 6.0. On trouve bien entendu la version compilée (et donc directement exécutable) de ce programme sur cette disquette. Ceux d'entre nos lecteurs qui aimeraient adapter ce programme pour Windows 3.1 pourront s'inspirer de ce code-source mis à leur disposition.

On lance la numérisation d'une photographie à l'aide de l'instruction PCDIGI suivie, le cas échéant. d'un certain nombre d'options *(switrhes],* On pourra, si l'on se sent quelque peu perdu, faire apparaître un écran d'aide par l'entrée (classique maintenant) de l'instruction PCDIGI *I?* On verra alors apparaître l'écran dont on retrouve une recopie en figure 5.

Les 14 options mises à la disposition de l'utilisateur lui permettent de définir très exactement l'aspect final de l'image numérisée. Les options t, b. I et r permettent pour ainsi dire de *«* massicotcr» les bords de l'image. Les 2 premières de ces options permettent de supprimer les lignes supérieures *(top)* et inférieures *(bottom*) de l'image, les options l (*left*) et r (right) permettant de faire la même chose pour les rebords... vous l'avez bien évidemment deviné... gauche et droit - de plus en plus difficile de surprendre les lecteurs d'Elektor avec la langue de Shakespeare.

L'option d'interlacement, i, permet de procéder à une numérisation des 2 trames de l'image vidéo. Ce faisant on fait passer la résolution à  $640$  pixels (pixels = points bruts) constituant une image). Si l'on opte pour l'utilisation de l'une des 2 trames seulement on pourra, à l'aide des options **e** (even) et **o** (odd) choisir soit la trame paire (c) soit la trame impaire (0). L'option s définit quel est le signal vidéo (R, G, B ou B/W) à numériser. En pratique cette option ne sera que fort peu utilisée vu que le logiciel choisira, lors de la digitalisation d'images N&B ou couleur, lui-même les options requises. Il reste 2 options à évoquer : q (quiet

L'absence d'option à la suite de l'instruction PCDIGI <nomdefichier> se traduira par une numérisation en N&B de la trame impaire de l'image, sans massicotage de lignes et/ou de points d'image. L'écran affiche un message décrivant l'évolution du processus de numérisation. La variable <nom de fichier> peut intégrer un cheminement *(palh)* cornplet. Pour éviter des lenteurs rébarbatives et, partant, donner la vitesse la plus élevée possible au processus de conversion, il est recommandé de faire en sorte que le cheminement n'adresse que des fichiers ct des répertoires présents sur un disque dur (voire un disque en RAM).

Outre le programme PCDIGI, la disquette ESS 1834 comporte également une version DOS du programme Graphie Workshop. Ce programme de la firme canadienne Alchemy Mindworks offre de très nombreuses possibilités d'examen ct de manipulation de formats d'images en tous genres - y compris le format TIFF, ce qui tombe à pic n'est-il pas? Ce programme se trouve sous forme compactée sur la disquette et se décompacte de lui-même (autoextrac*ting* disent les anglophones) lorsqu'on le lance par la saisie de son nom.

Nous tenons ici à mentionner (et insister) qu'il s'agit d'un programme *shareware*, ce qui implique que vous pouvez l'utiliser quelque temps (3-4 semaines) sans débourser un sou, mais que si vous optez de l'utiliser après celle période d'cssai il est prévu que vous fassiez parvenir aux

auteurs une somme de \$40 (voire à cc sujet les informations contenues dans le fichier correspondant du programme décompacré) qui vous feront parvenir très rapidement la version la plus récente de leur programme. Graphie Workshop vaut sans doute largement ce prix, ce que vous ne manquerez pas de constater rapidement lorsque vous vous en serez servi un certain lemps. Notons en passant qu'il existe également une version Windows pour ce pro-gramme. H

#### *Bibliographie:*

{I}*digitaliseur N&B 540x5/2 pixels*  $pour$  *Archimede, Elektor*  $n^{\circ}$ 155, *mai* 1991, *page* 35 *et suivantes;* {2}*digitaliseur couleur* 24 *bits pour l'Archimede d'Acom, Elektor nP152, décembre* 199/, *page* 52 *et suivantes.*

## *Carte interface*  $PC$

#### pour PC gérée sous Windows™

La société SOCAVEL, créatrice du COMM'net, propose une carte intertace <sup>1</sup><sup>2</sup>C pour PC gérée sous Windows™

Complément direct du COMM'net, ce produit se présente sous la forme d'un coffret contenant:

- une carte <sup>12</sup>C pour bus PC-AT 8 bits avec sorties <sup>12</sup>C par prises « *modular jack* » compatibles avec le reste de la gamme de périphériques <sup>1</sup><sup>2</sup>C,
- ·Ie logiciel d'émulation et d'évaluation,
- ·Ia DLL permettant de développer sous différents langages des applications multi-tâches I<sup>2</sup>C.

Il existe pour l'environnement Windows différents langages permettant, plus ou moins facilement, de développer des applications. Ces langages sont connus: le C SDK de Microsoft, le Visual Basic de cette même société, le Visual C, encore de Microsoft, le Turbo-Pascal pour Windows de Borland, le Realizer de Within Technologies, etc...

Le choix de l'un de ces langages est laissé à la préférence de chaque utilisateur. Ces langages ont cependant en commun la capacité d'exploiter des ressources extérieures au langage utilisé. Ces ressources sont disponibles à travers l'exploitation de DLL, bibliothèque de liens dynamiques *(Dynamic Link Library).*

Ces DLL vont permettre par exemple d'utiliser une carte sonore dans une application multimédia.Socavel, spécialiste depuis longtemps du bus <sup>1</sup><sup>2</sup>C et concepteur du COMM'net et de ses périphériques, a franchi une nouvelle étape en permettant l'exploitation du bus <sup>1</sup><sup>2</sup>C dans le merveilleux univers qu'est Windows.

L'avantage est extraordinaire, puisqu'il permet à un ordinateur muni d'une carte <sup>1</sup> 2C de faire tourner des applications graphiques et multitàches puisant leurs informations ou envoyant des ordres à n'importe quel périphérique se trouvant sur le bus <sup>1</sup> 1C.

La dite société a étudié et développé une DLL fonctionnant conjointement avec la carte <sup>1</sup><sup>2</sup>C.

Cette DLL conçue pour être la plus complète et la plus universelle possible remplit 4 fonctions principales:

- Initialisation de la carte PC.
- Transmission en maître d'une chaîne de caractères dur le bus <sup>1</sup> <sup>2</sup>C,
- Réception en maître d'une chaîne de caractères sur le bus l<sup>2</sup>C.
- Transmission d'un pointeur et réception en maître d'une chaîne de caractères sur le bus <sup>1</sup><sup>2</sup>C (mode double START du bus <sup>1</sup> <sup>2</sup>C).

Toutes ces fonctions sont capables de travailler correctement à <sup>4</sup> vitesses <sup>1</sup><sup>2</sup>C paramétrables (vitesse du bus PC 8 MHz).

Cette DLL est accompagnée d'un logiciel de démonstration appelé TESTI2C.EXE permettant d'explorer et d'évaluer tous les composants I<sup>2</sup>C. Ce logiciel est écrit en Visual Basic de Microsoft et représente un outil extrêmement performant d'évaluation du bus <sup>1</sup><sup>2</sup>C.Nous aurions bien évidemment aimé vous en proposer une photo mais nous n'en avions pas à notre disposition.

Est-ce partie remise?

La commercialisation de ce produit est prévue courant du mois. La carte interface <sup>[2</sup>C est commercialisée par la société SOCAVEL.

## *Capuchons 1*C *el III*

#### Nouvelles options lumineuses pour les touches modulaires MULTlMEC®

Les nouveaux capuchons lumineux 1C et 1H viennent s'ajouter aux nombreuses options des touches modulaires MULTIMEC®.

De forme rectangulaire ils possèdent une surface d'appui concave ergonomique. Des LED rouges, jaunes et vertes diffusent une forte intensité lumineuse à travers une lentille localisée dans le centre du capuchon. Les 2 capuchons sont disponibles dans 7 couleurs, et le bouton 1C est complémentaire à l'enjoliveur 2A également disponible en 7 couleurs.

Les capuchons 1C et 1H permettent aisément une interchangeabilité des designs de faces avant. Les modules de base sont à la norme d'étanchéité IP-57 et permettent de réaliser une touche lumineuse très compacte.

Le pouvoir de coupure est de 50 mA, 24 Vcc avec un nombre de manoeuvres de 10 000 000 cycles minimum. Multimec est représenté par Euroindustrie.

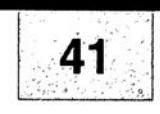

## SGRWICG

 $-601 - 1$ 

- 1. digitaliseur vidéo 24 bits : côté composants
- 2. digitaliseur vidéo 24 bits : côté pistes
- 3. émetteur de test Am/FM : côté composants
- 4. émetteur de test Am/FM : côté pistes 5. télécommande IR pour mono-carte à 8032/8052
- 6. sonomètre linéaire

En dépit de nos réticences à vous proposer des dessins de circuits imprimés double face à trous métallisés à implanter dans un ordinateur, nous nous sommes résolus, suite aux nombreuses lettres que nous avons reçues à ce sujet, à vous proposer le dessin du digitaliseur vidéo 24 bits. Elektor ne peut en rien être tenu pour responsable en cas de problèmes suite à une réalisation personnelle des platines représentées ici.

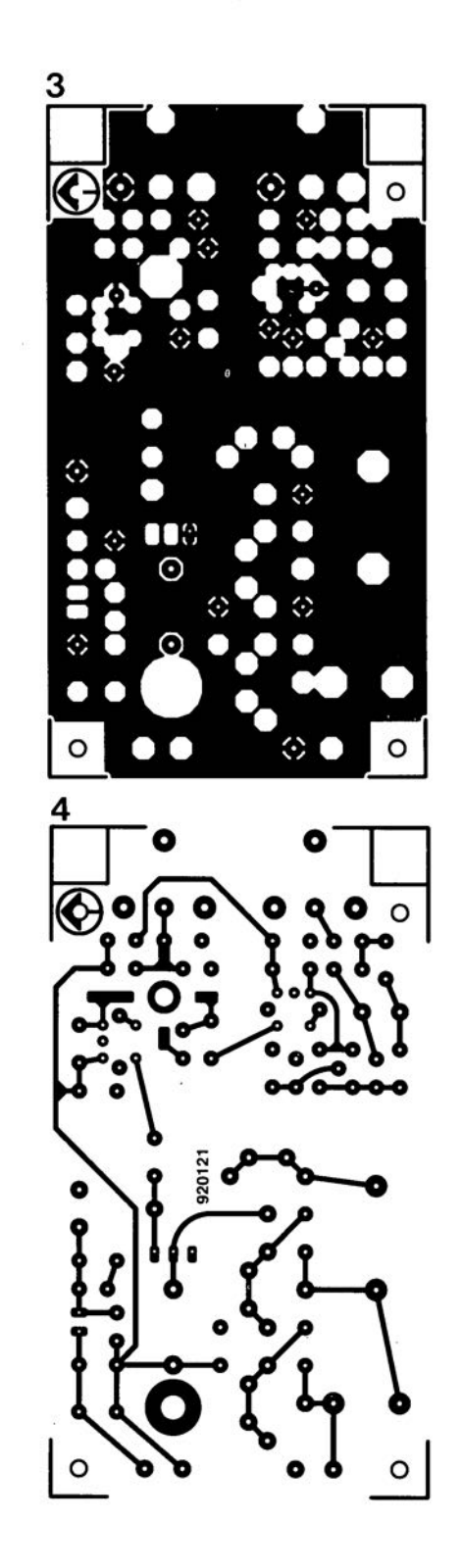

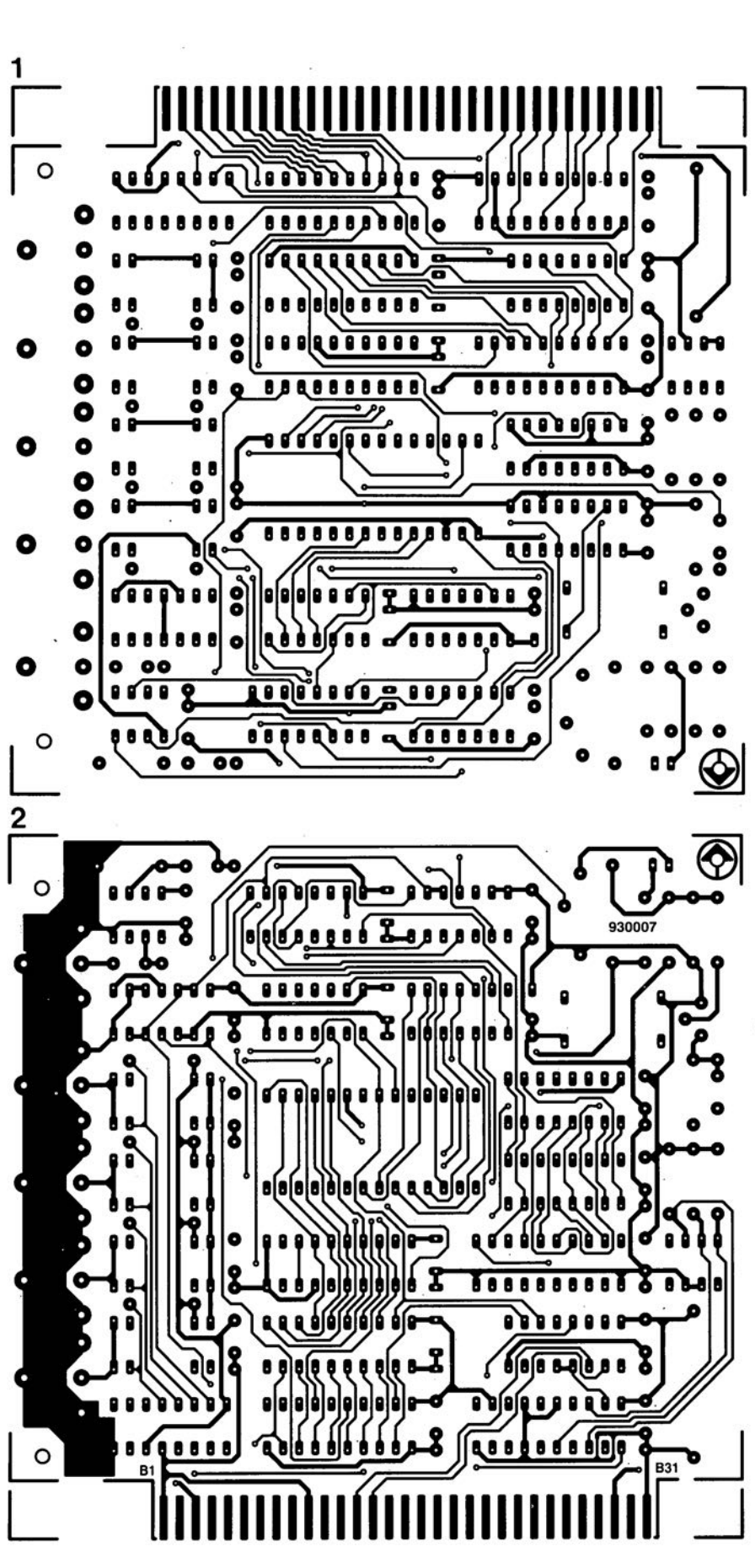

mai 1993

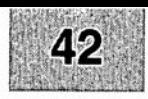

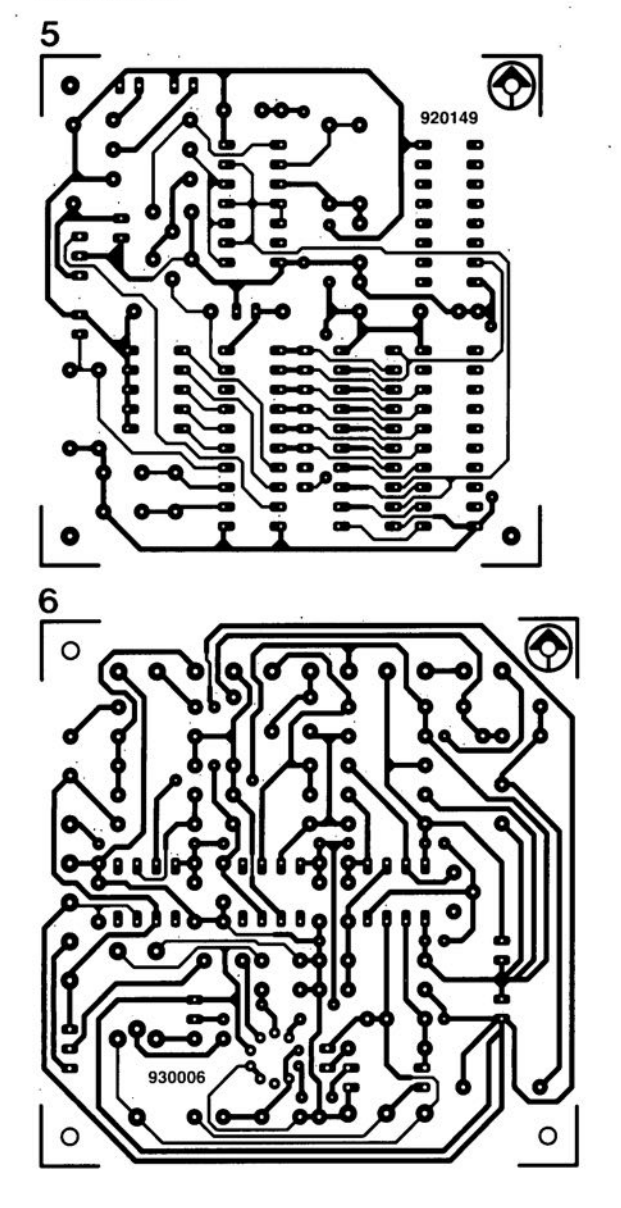

IG

S

#### voltmètre de bord

Elektor Hors-Gabarit '93, n°181/182. page 72 et suivantes...

La liste des composants comporte une petite erreur. Comme le dit le schéma, le réseau de résistances SIL R19 est bien à base de résistances de  $1k\Omega$  et non pas comme le dit à tort la liste des composants, de 10 k $\Omega$ .

#### fréquencemètre 1,2 GHz & générateur de signaux carrés

Elektor n°171, septembre 1992, page 32 et suivantes ...

Il semblerait que Philips ne fabrique plus le module d'affichage LCD du type LTN211F10 utilisé dans ce montage. Il existe plusieurs modules LCD pouvant le remplacer sans problème, le LM016L de Hitachi en particulier.

#### émetteur FM de mesure stéréo

Elektor n"183, septembre 1993, page 30 et suivantes ...

La sérigraphie de l'implantation des composants donnée en figure 6 page

35 comporte une erreur en ce qui concerne les transistors FET T1 et T2. Les sigles identifiant les différentes broches sont elles correctes, l'erreur se situant au niveau de leur longueur; comme l'indique le brochage représenté en figure 4, la broche la plus longue est bien celle du drain. Les dénominations restent donc elles correctes.

#### suivi de température avec alarme

Elektor Hors-Gabarit '93, n°181/182, page 50 et suivante...

Le schéma comporte une petite erreur de valeur. La résistance RI doit être de 10k $\Omega$  et non pas de 100 k $\Omega$ .

#### interface l'C encartable pour PC

Elektor n°163, janvier 1992, page 23 et suivantes...

Il semblerait que Philips ne fabrique plus le PCD8584 utilisé dans ce montage. Il n'y a pas raison de panique vu que le type appelé à le remplacer, le PCF8584 est compatible broche à broche avec le

précédent; il présente en outre un mode 4 fils « grandes distances » sensiblement amélioré.

#### digitaliseur vidéo 24 bits

Elektor n°179, mai 1993, page 53 et suivantes ...

La liste des composants indique un type de relais encartable erronné : il faut lire V23100-V4005-Al01 et non pas *V23100-A4005-Al01.*

#### DiAV, Digital Audio Visual

Elektor n°171, septembre 1992, page 60 et suivantes ...

Une précision concernant le dessin de la figure 12. La fiche DIN6/240 que comporte ce schéma de câblage est vu de devant, et non pas comme on pourrait le penser si l'on se réfère à la figure 11, du côté des soudures. Attention donc lors du câblage, car si l'on se trompe à ce niveau on applique le  $24$  V  $\approx$  en provenance du projecteur au fondu-enchaîné DiAV avec les conséquences désastreuses que l'on peut imaginer pour celui-ci.

 $\overline{\text{1}}$ 

( '-c

## **transferences**<br>**décodeur EXAMPLE VIDEODAT<br>VD 2000 VD 2000**

*décodeur de données PRO 7*

1<sup>e</sup> partie

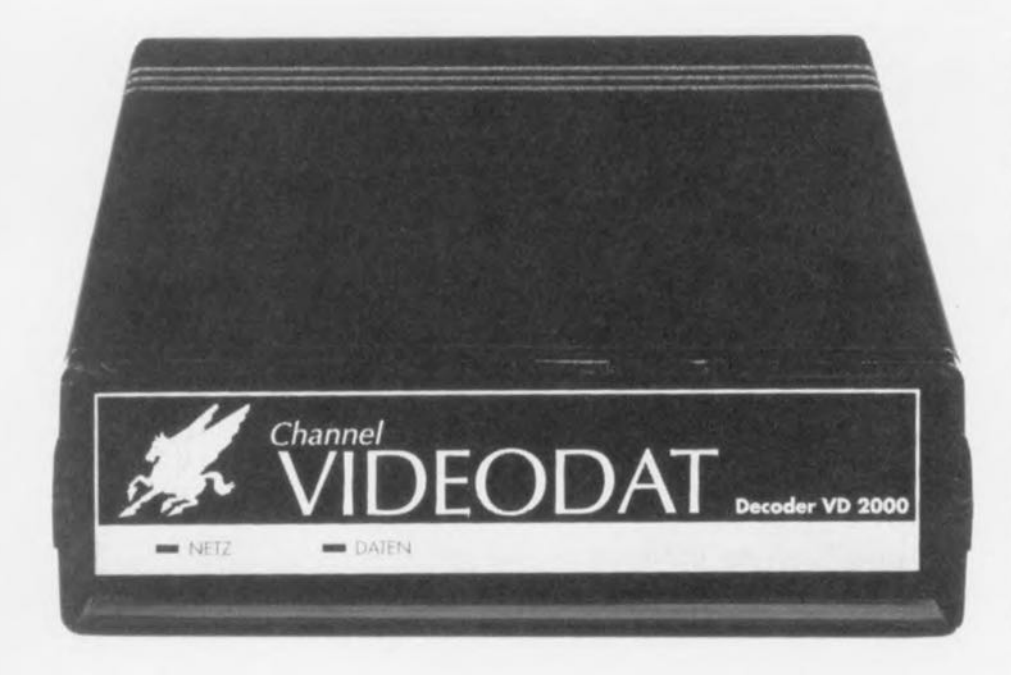

## **Il vous faut, pour pouvoir** « **engranger»** à **l'aide de votre ordinateur les logiciels gratuits transmis parallèlement aux images de la station PRO 7, le décodeur VIDEODAT VD 2000 décrit ici.**

CIIANNEL VIDEODAT: ce nom est synonyme de réception, dans les 2 acceptations du terme, de logiciels gratuits. **pour votre** ordinateur, **que cc** vuit **un PC. un** Arari **ou un** Amiga. Bien qu'il s'agisse à l'origine, et toujours encore d'ailleurs, d'un phé**nomène pratiquement** réservé. **vu la langue** ut i liséc. **aux Allemands, il** nous a semblé que cela pourrait intéresser tous les lecteurs d'Elektor qui associent les passe-temps que sont la micro-informatique et la réception d'émissions relayées par satellite. Cette nouvelle technique de l'avenir constitue un concurrent, redoutable une fois qu'il sera plus flexible, pour tous les serveurs Minitel avec leur prix de revient inversement proportionnel à la vitesse et autres BBS

*(Bulletin Board System), vu que* l'utilisation du décodeur VIDEO-DAT ne coûte plus rien une fois qu'on se l'est payé.

Commençons par le plus important. Ce décodeur est utilisable par tous ceux d'entre vous qui reçoivent impeccablement la station munichoise PRO 7, relayée via les satellites Astra ct Kopernikus. Inutile de parler des autres options telles que câble, encore que pour certains de nos lecteurs suisses peut-être, antenne, nous serions heureux d'apprendre que certains frontaliers font partie des heureux téléspectateurs pouvant capter cette station. Sait-on jamais. CHANNEL VIDEODAT est le premier programme d'émission de données, en fait des programmes pour ordinateur. L'étonnant de CHAN-NEL VIDEODAT est que cela sc passe parallèicmcnt aux émissions normales, De plus, l'émission de programmes gratuits pour ordinateurs étant. pour l'instant du moins, limitée dans le temps, de ±IO heures du matin à ±6 heures le soir, convient tout particulièrement à un enregistrement automatique pendant que l'on se trouve à son travail. Les logiciels émis ne justifient peut-être pas encore l'acquisition d'une installation de réception d'émissions relayées par satellite associée à un ordinateur portable et une imprimante rudimentaire, mais qui sait quelle tournure prendront les événements?

## **Le principe**

CHANNEL VIDEODAT émet les données dans la partie non visualisée à l'écran de l'image TV de PRO 7, parallèlement à l'émission normale, Le jour où PRO 7 émettra 24 heures sur 24, cc seront des dizaines de mégaoctcts par jour de logiciels ct d'informations tels que protection anti-virus, dérnos, jeux, Shareware, Frcewarc, Domaine Publique ct autres logiciels utilisateurs, qui seront émis chaque jour...

Les 2 articles constituant la description du décodeur VIDEODAT aborderont, pour le premier, l'aspect logiciel caché derrière la dénomination CHANNEL VIDEODAT et pour le second l'aspect matériel qu'il implique, Il existe heureusement une version anglaise (à la langue bien souvent approximative) de ce logiciel, de sorte que même ceux d'entre nos lecteurs qui ne maîtrisent pas la langue de Goethe pourront sc« dépatouiller ». Comme quoi l'Europe n'est pas un vain mot...

### **Considérations matérielles**

Pour mettre à profit les émissions de CHANNEL VIDEODAT il vous faut:

- un ordinateur de l'un des types suivants: IBM-pC-XT/AT ou plus récent, Atari ST ou Amiga de Commodore. Il lui faut disposer d'une interface sérielle RS-232;
- le décodeur VIDEODAT pris entre l'ordinateur et le téléviseur;
- le logiciel de réception ct d'exploitation pour le décodeur;
- un câble sériel standard (25 lignes) reliant le décodeur à l'ordinateur;
- un câble vidéo reliant l'embase de sortie vidéo (signal CVBS) du récepteur à l'entrée vidéo à embase Cinch du décodeur,

La réception proprement a, normalement un récepteur satellite pour origine. Mais on peut également envisager l'utilisation d'un magnétoscope ayant enregistré une émission de PRO 7 au cours de laquelle a bien eu lieu une émission de données. Lors d'une lecture ultérieure de la bande on peut récupérer les données enregistrées parallèlement à l'image normale. Après avoir procédé au câblage de l'installation comme l'indiquc le manuel (en anglais) mais dont l'information est à prendre avec un petit grain de sel  $-\hat{a}$  titre d'exemple, le programme d'installation ne s'appelle plus INSTALL mais SETUP... - et avoir installé le logiciel. on pourra se mettre à l'ouvrage.

Il faudra éviter de donner une longueur trop importante au câble reliant le récepteur au décodeur. e qui implique qu'il est préférable de disposer ce dernier à proximité immédiate de l'installation vidéo. Il est préférable, si tant est que l'on ait à ponter une distance pouvant aller jusqu'à une dizaine de mètres. de le faire à l'aide du câble sériel reliant le décodeur à l'ordinateur. Si l'on utilise un câble de fabrication-maison ou d'origine indéterminée il faudra vérifier que les lignes RxD. TxD et la ligne d'acquittement sont bien reliées directement l'une à l'autre (et non pas croisées. cc qui élimine l'utilisation d'une liaison du type modem zéro).

## **Mode d'emploi et possibilités offertes par le logiciel**

Chaque décodeur est accompagné d'un logiciel en plusieurs versions. une pour chaque type d'ordinateur: 2 disquettes pour DOS *(5"1/4* et 3" 1/2) et 1 disquette 3'" 1/2 commune pour Amiga ct Arari. La description qui suit concerne la version MSDOS. Les versions pour l'Atari ST et l'Amiga de Commodore possèdent les mêmes fonctions, seule leur interface utilisateur est adaptée à l'ordinateur concerné. Il vous faut disposer, dans le cas d'un ordinateur MS-DOS, d'une mémoire de 512 Koctets au minimum et un système d'exploitation Version 3.0 voire plus récent.

L'installation se fait par exécution du programme SETUP au cas où vous utilisez la version anglaise. Comme le logiciel procède, au cours de l'installation à un test du décodeur il faut que ce dernier soit connecté au port série (COM) prévu et qu'il soit sous tension. Le signal CVBS de la station PRO 7 doit être présent à l'entrée vidéo du décodeur.

Il suffit de suivre les indications données par le logiciel au cours de l'installation. Les différents fichiers sont copiés vers les répertoires prévus: on peut même lire le fichier de documentation en cours d'installation, voire se le faire imprimer, à condition bien entendu qu'un tel périphérique, en ligne et sous iension, soit connecté au système.

Après entrée du numéro de port utilisé le logiciel procède à un test du décodeur et indique le niveau d'échantillonnage optimal. Le niveau d'échantillonnage optimal **ainsi déterminé** est **intégré** uuromariquement dans le programme, mettant un point final au processus d'installation. Il suffit d'entrer VIDEODAT pour lancer le programme. Dès le lancement du programme le décodeur reçoit ses premières données. processus visualisé par le clignotement de la LED « DATEN ».

On dispose. en cc qui concerne la réception des données, de 2 options distinctes :

- 1. Réception automatique et sauvegarde de rouies les données et programmes gratuits entrants soit
- 2. Sélection au préalable des donnée, à recevoir à l'aide du système VPS *(Videodat Programming System).*

Une fois le choix des programmes à capter effectué à l'aide du VPS, le décodeur ne prendra en compte que les données et programmes présélectionnés.

La condition sine qua non de l'utilisation du système VPS est la réception à intervalles réguliers (2 fois par heure en règle générale) des prévisions d'émission du jour en cours et du jour suivant. La réception de ces prévisions est confirmée par l'apparition du message correspondant à l'écran.

Le mode d'emploi de VIDEODAT n'a vraiment pas de quoi effrayer le possesseur d'un PC, habitué qu'il (ou elle) est à toutes sortes de contorsions intellectuelles nécessaires à la mise en oeuvre des différents logiciels disponibles. Avec Videodat tout se passe quasiment automatiquement une fois les options définies, à condition de disposer d'une réception impeccable. A \ **ant de** nous **i**ruérc-scr **il la** prograrnmation par VPS, jetons un coup d'oeil à l'interface utilisateur standard.

## **L'interface utilisateur**

Comme l'illustrent les recopies d'écran de la *figure* 2 on se trouve en présence de menus déroulants, la barre en bas de l'écran donnant le cas échéant des informations addi-

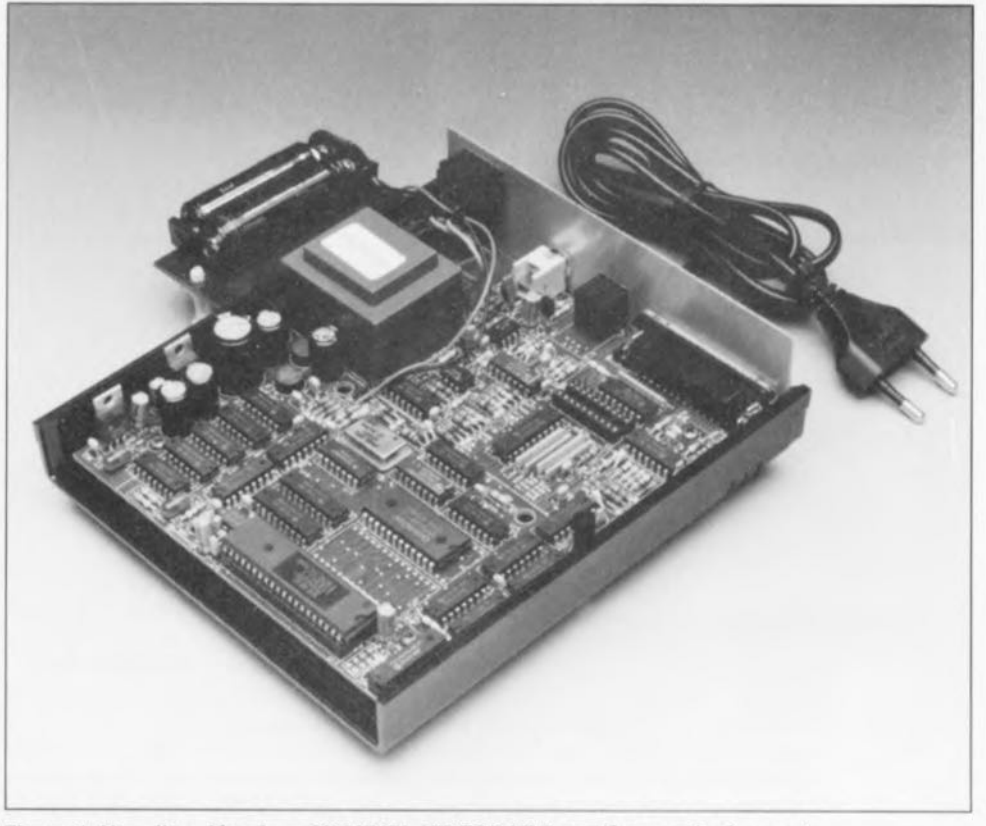

Figure 1. Vue d'un décodeur CHANNEL VIDEODAT (première version) ouvert. C'est pour vous éviter qu'à la suite d'une curiosité mal placée vous ne veniez à perdre votre garantie si tant est que vous achetiez un décodeur monté.

tionncllcs. Le choix de l'option requise se fait à l'aide de la souris ou si l'on ne dispose pas de ce type de rongeur ou que pour une raison ou une autre il nit décidé de sc mettre en grève. à l'aide du clavier. Un double clic sur l'option choisie suffit à en démarrer l'exécution. Si l'on opte pour la commande par l'intermédiaire du clavier les touches fléchées de commande du curseur ct la touche <TAB> permettent la sélection de l'option désirée. Une action sur la touche <Retour> lance l'exécution. l'activation de la touche <ESC> sc traduisant par linierrup-

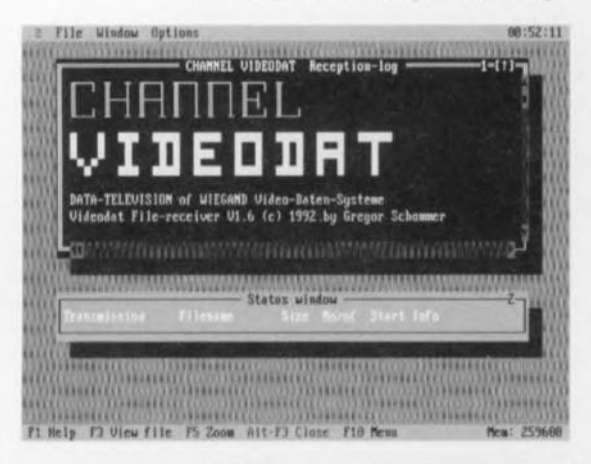

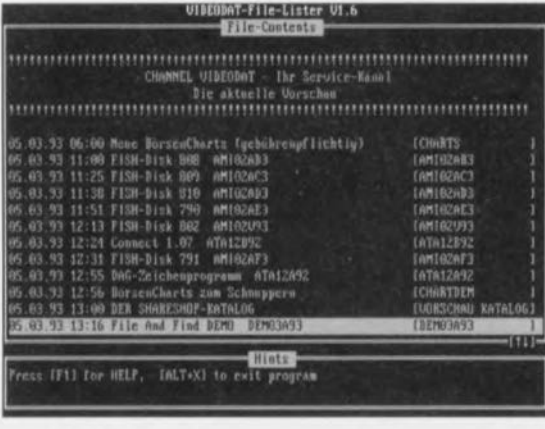

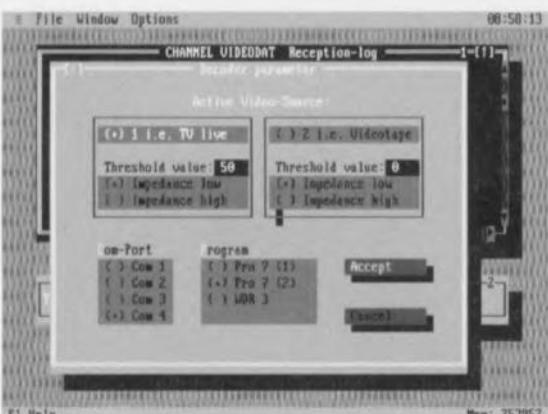

Figure 2. Quelques exemples de recopies d'écrans apparaissant en cours d'utilisation du décodeur. Dans l'ordre de haut en bas, l'écran de présentation, l'interface utilisateur de visualisation du dernier fichier de Prévisions (VORSCHAU), l'écran de sélection des paramètres.

tion de la fonction concernées. La combinaison des touches <ALT><Espace> ou <F10> fait passer fi la barre de menu dans Ic haut de l'écran. On peut également choisir une fonction définie cn entrant la combinaison de touches <ALT><Lettre en surintensité> correspondante.

Ainsi. un <ALT><O> (0 pour Options) produit le déroulement du menu « Options ». La prise en main de VIDEODAT est d'une simplicité enfantine.

Au centre de l'écran on trouve une grande fenêtre utilisée par le protocole de réception de VIDEODAT. C'est dans ce cadre qu'apparaissent tous les messages et informations concernant les données en cours de capture. Il est possible de se promener à l'intérieur de la fenêtre à l'aide de la souris ou des touches de commande du curseur. On trouve une seconde fenêtre. la « Status window » qui fournit toutes les informations intéressantes (nom, taille, heure de début d'émission, le nombre d'octets reçus jusqu'à présent. etc) concernant les programmes en cours de réception.

La touche <F1> permet à tout moment d'appeler au secours pour mieux comprendre ce qui se passe à un instant donné. On peut demander de plus amples informations concernant certaines notions détectables à leur surintensité. Il faudra quitter **l'option d'aide par** une **action** sur **la** touche <ESC> avant de pouvoir poursuivre **le programme.**

Le logiciel VIDEODAT comporte, outre les fonctions de réception. des fonctions d'exploitation des données reçues. Nous ne pouvons bien entendu pas. dans le cadre limité de cet article. passer cn revue toutes les possibilités **offertes par ce programme.**

Les différentes recopies d'écran devraient permettrent de vous tirer d'affaire. Résumons. Sous le menu Info nous trouvons quelques informations, le second point de menu proposant un calendrier.

Sous le menu File (Fichier) on trouve les options View (Voir) qui permel de jeter un coup d'oeil aux fichiers. Change directory (Modifier répertoire). grâce auquel on peut agir sur les répertoires, DOS shell (interface DOS), pour un retour momentané au DOS. VPS/Previcw (Prévisions VPS), DDP-Reception (Réception DDP. DDP = Deuische Dcpeschen Dienst = Service de Dépêches Allemand),

L'option VPS/Review mérite sans doute que l'on s'y intéresse d'un peu plus près. Le choix de cette option fait apparaître le dernier fichier de Prévisions (VORSCHAU) reçu. Il est important de pouvoir cibler les programmes que l'on désire recevoir sous peine de se voir assez rapidement-cela dépend de la capacité libre de son disque dur - confronté à des problèmes de mémoire disponiblc. Les touches de commande du curseur permettent de se promener sur la liste prévisionnelle pour y marquer, à l'aide de la touche <ESPACE>. les programmes à capter. Une action sur la touche <RETURN> fait apparaître des informations additionnelles concernant le programme se trouvant sous la barre de sélection. Une nouvelle action sur la touche <RETURN> permet de revenir au programme d'examen de la liste prévisionnelle.

Comme l'illustre la recopie d'écran de la figure 2b chaque ligne commencc par la date et l'heure démission prévue pour le programme concerné, informations suivies par la dénomination du programme en question. Il peut se faire que l'on y trouve également une indication de la longueur du fichier (exprimée en Koctets).

Une lecture régulière du module « CHANNEL-Aktuell » vous informera des nouveautés concernant CHANNEL VIDEODAT.

L'option DDP-Reccption permet dc basculer. par J'intermédiaire d'un logiciel spécifique intégré dans VIDEODAT, vers le Service de Dépêches allemand. Il n'est cependant pas possible de recevoir simultanément le programme de CHANNEL VIDEODAT et celui de DDP.

Pour quitter le programme il suffit d'actionner simultanément les touches <ALT> et <X> pour eXit.

Le menu Window (Fenêtre) permet de jouer sur la taille, la position des fenêtres ouvertes. voire de passer de l'une à l'autre. Pour éviter les courants d'air il surfit d'activer l'option Close pour fermer la fenêtre.

Le menu Options (Options) est l'un des plus importants lors du processus d'installation du système en vue de le rendre opérationnel. L' option Decoder Setup permet, comme l"indique son nom, une adaptation du décodeur aux caractéristiques du signal vidéo disponible. Un certain nombre des paramètres sont définis automatiquement lors de l'installation. mais il peut se faire que l'on veuille optimiser certains d'entre eux.

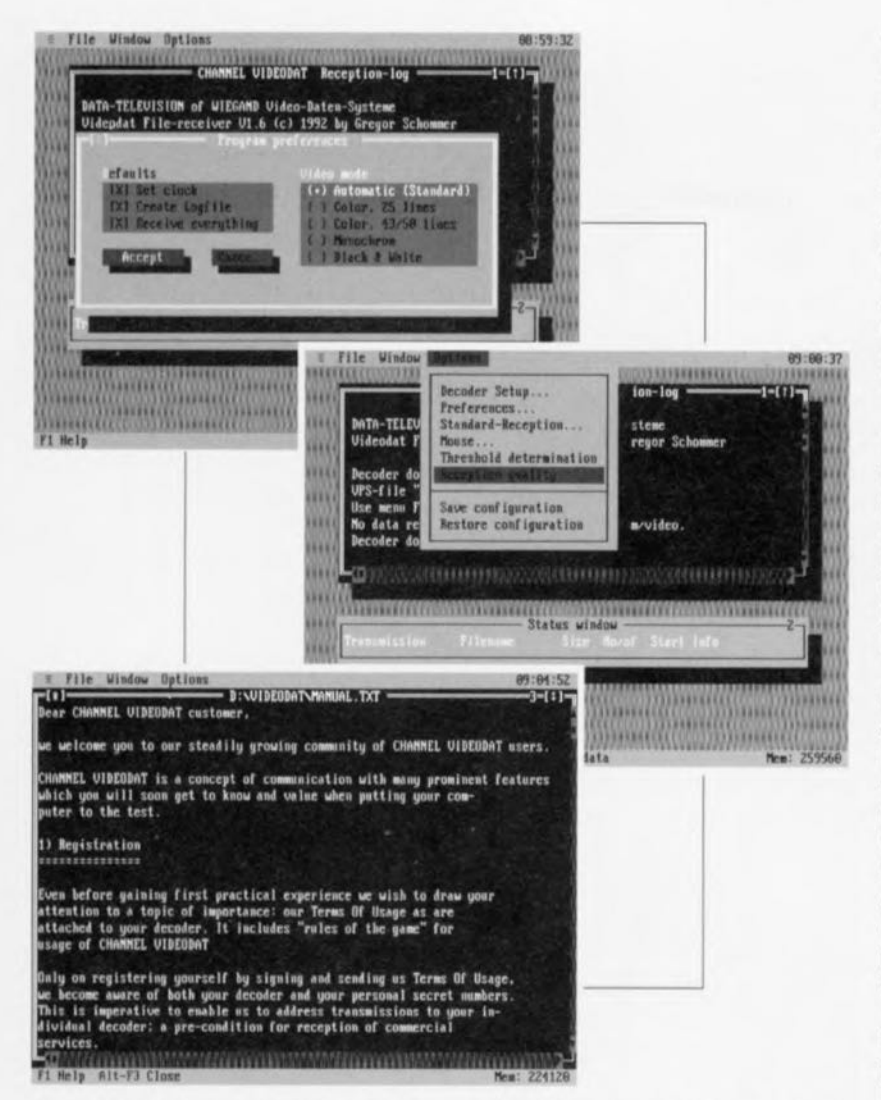

Figure 3. Recopies d'écrans additionnelles. De haut en bas nous avons l'écran de sélection des préférences, l'écran d'options, et un des écrans d'aide.

Nous pourrions vous en proposer bien d'autres, mais voulons vous laisser le plaisir de certaines découvertes.

L'option Com-Port permet bien évidemment d'indiquer à quel port série est relié le décodeur. L'option Program donne le choix entre 3 possibilités. Il faudra, pour le moment, choisir ( $\circ$ ) Pro 7 (2), tout changement de ce côté-là étant annoncé à **temps. La** sauve garde **des para**mètres redéfinis se fait par activation de l'option Accept.

L'option Preferences propose un certain nombre de possibilités. Avec SET clock on « remet la pendule » de son ordinateur à l'heure de l'ordinateur-serveur. Avec Create Logfile et Receive everything tous les programmes « libres » sont captés et sauvegardés automatiquement. Comme le suggère son nom, Video mode donne le choix entre différents modes vidéo. L'option Mouse permet de faire de la souris un rongeur docile, en modifiant la durée admise entre les 2 clics d'un double-clic et en intervertissant la fonction de ses boutons.

Vu que l'échantillonnage des lignes de données présentes dans le signal

vidéo se fait à un niveau défini, l'option Threshold determination permet de trouver le niveau d'échantillonnage optimal pour la source du signal vidéo utilisée.

**Il ne** resie plus **ensuite** quà sauvegarder la configuration ainsi définie par le choix de l'option Save confi**guration suivie d'une action sur la** touche <ENTER>. L'option Restore configuration permet de retrouver la **configuration sauvegardée** précédemment si l'on ne se rappelle plus très bien où l'on en était.

Nous avons vu les principales fonctions du logiciel VIDEODAT, le reste est une affaire de pratique assidue ... Il est temps maintenant de nous intéresser à l'aspect technique de cette réalisation en nous penchant sur...

### **Le schéma**

Comme on peut s'en douter, le décodeur CHANNEL VIDEODAT VD 2000 remplit, de concert avec le logiciel adéquat s'entend, un certain nombre de fonctions relativement complexes. Il est heureux que la technologie l.SI *(LI/l'xe Srale l ntegrution*  $=$  intégration à grande échelle) et le grand nombre de systèmes à produire aient permis de concentrer un grand nombre de fonctions dans un unique circuit intégré à 48 broches. La réduc**lion** du nombre de circuits intégrés nécessaires simplifie très notablement le montage du kit.

Pour permettre une meilleure compréhension du schéma nous avons subdivisé l'électronique en 3 parties. Le schéma de la figure 4 vous propose la partie analogique de l'électronique. Le signal vidéo CVBS (dit FBAS outre-Rhin) est appliqué à l'embase d'entrée BU1.

Les résistances R1 et R2 associées au transistor FET T4 servent à l'adaptation d'impédance du signal d'entrée. Si, en présence d'un signal présentant une impédance élevée (de l'ordre de  $4k\Omega8$ ) le montage-série de R1 et R2 est bien efficace, à l'inverse. la résistance R2 se voit, dans le cas d'un signal de faible impédance, pontée par le transistor VMOS à canal N autobloquant T4.

La commande de ce transistor sc fait par logiciel par l'intermédiaire de IC1, un circuit intégré dédié baptisé. Dieu sait pourquoi. Pegasus-02, qu'a donc à voir ici le cheval ailé de la **mythologie** grecque ?

C9 introduit un découplage en continu du signal vidéo avant que ce dernier n'attaque un amplificateur vidéo au gain de 2.4 environ, amplificateur constitué par les transistors T3 et T1 associés aux composants connexes. Le condensateur C10 sert, dans ce contexte, à la linéarisation de la courbe de réponse en fréquence.

Le signal vidéo amplifié est écrêté, **par l'intermédiaire d'un** écrêtuge échantillonné, au niveau du noir. C'est à nouveau IC1 qui fournit l'impulsion d'échantillonnage nécessaire à cet écrêtage. Un filtre passebas constitué d'une résistance et d'un condensateur, R15 et C20, et dont la fréquence de coupure se situe aux alentours de 2,4 MHz, élimine la  $sous-porteuse column in sin s$  que d'éventuels résidus de bruit.

La séparation active des données se fait par l'intermédiaire d'une paire de circuits à comparateurs identiques basés sur IC10A et IC10B. IC1, encore lui, fournit les différents  $n$ iveaux de référence nécessaires à la

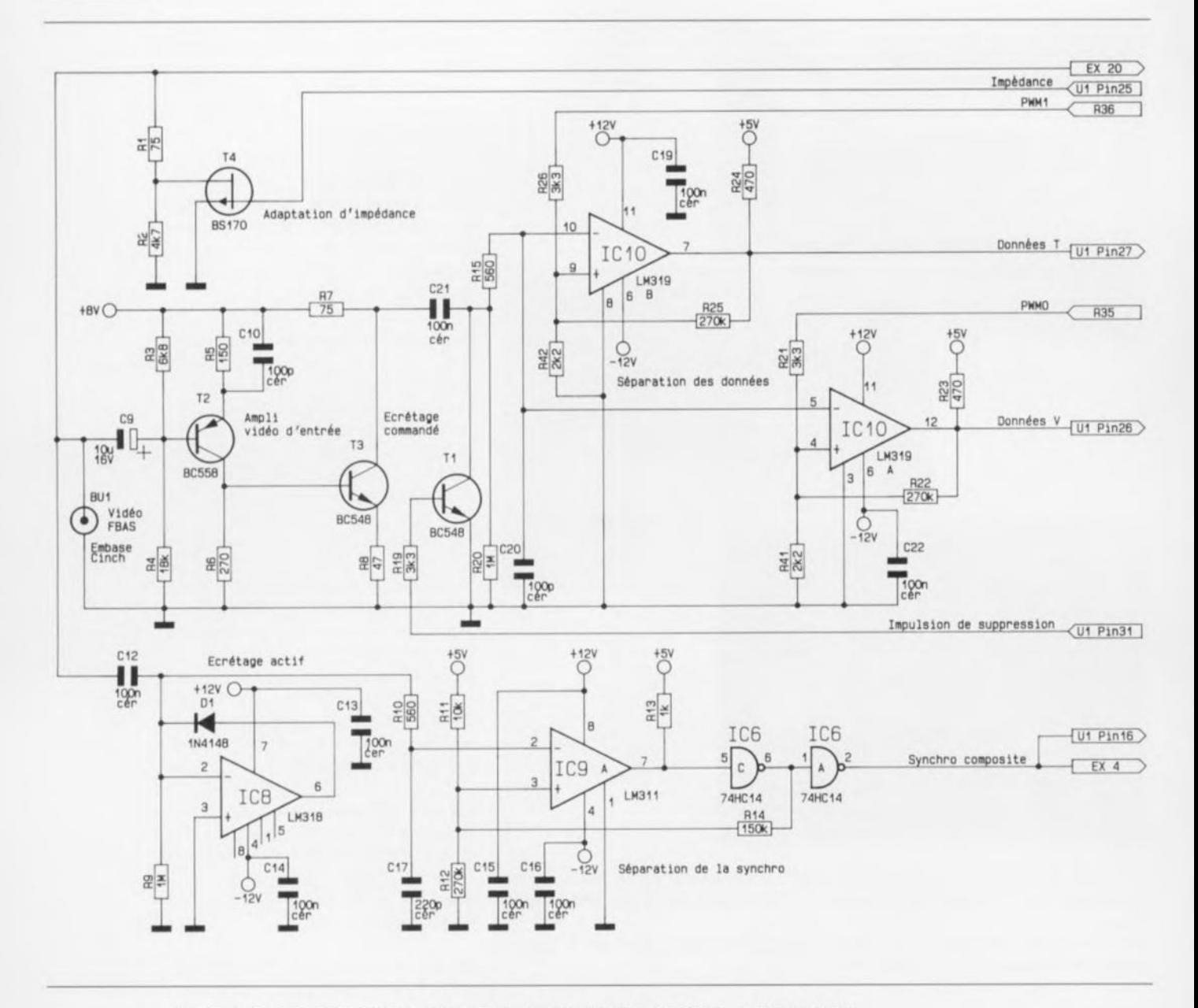

Figure 4. Partie analogique de l'électronique constitutive du décodeur VIDEODAT.

réception et au circuit de test. Les niveaux de référence correspondants dépendent du test logiciel de définition de niveau (Threshold determination) effectué lors de l'installation de sorte que l'on a une adaptation automatique du niveau aux circonstances « locales ».

Les résistances R22 et R25 définissent une hystérésis de commutation lors de la séparation des données. Avant de nous perdre dans l'électronique complexe du Pegasus 02, retournons, un court instant, à l'embase vidéo d'entrée, BUI. Le signal vidéo présent à cet endroit, terminé soit par R1, soit par la paire R1/R2, atterrit, via le condensateur C12, à un dispositif actif d'écrêtage de la valeur de crête basé sur IC8 associé aux composants à l'entour.

À cet endroit, le signal vidéo est écrêté au plancher du signal de syn-

chronisation (Sync). L'étage de séparation du signal de synchronisation se compose du circuit de comparateur constitué de IC9 et de la porte NAND à trigger de Schmitt inverseuse IC6C, circuit dont l'hystérésis de commutation est définie par la résistance R14.

Le signal de synchronisation composite présent à la sortie du trigger de Schmitt IC6C (broche 6) subit une inversion introduite par IC6A avant d'arriver à la broche 16 de IC1.

Nous en arrivons maintenant à la partie numérique de cette réalisation dont la caractéristique la plus frappante est l'intégration importante. C'est elle que nous propose la figure 5. Comme on le constate, le circuit le plus important, et par sa taille et par la fonction qu'il remplit, est IC1. Ce circuit dédié fait selon les spécifications du client (customized

chip), est une sorte de microcontrôleur doté de fonctions propres. Tous les signaux et informations importants convergent vers ce circuit où ils subissent le traitement requis.

Les signaux d'horloge et de cadencement nécessaires à la circuiterie du décodeur sont fournis par un oscillateur intégré dans le Pegasus 02, sousensemble accessible via les broches 35 et 36 de ce circuit intégré. Il suffit de prendre entre ces broches un quartz oscillant à 32 MHz (harmonique) associé à un circuit de filtrage constitué par la self L1 associée à une paire de condensateurs C30 et C31.

Les informations fournies par les 2 circuits de séparation des données basés sur IC10A (circuit de réception) et IC10B (circuit de test) arrivent à IC1 via ses broches 26 et 27; à l'intérieur de ce circuit. 2 récepteurs complets à régulation automa-

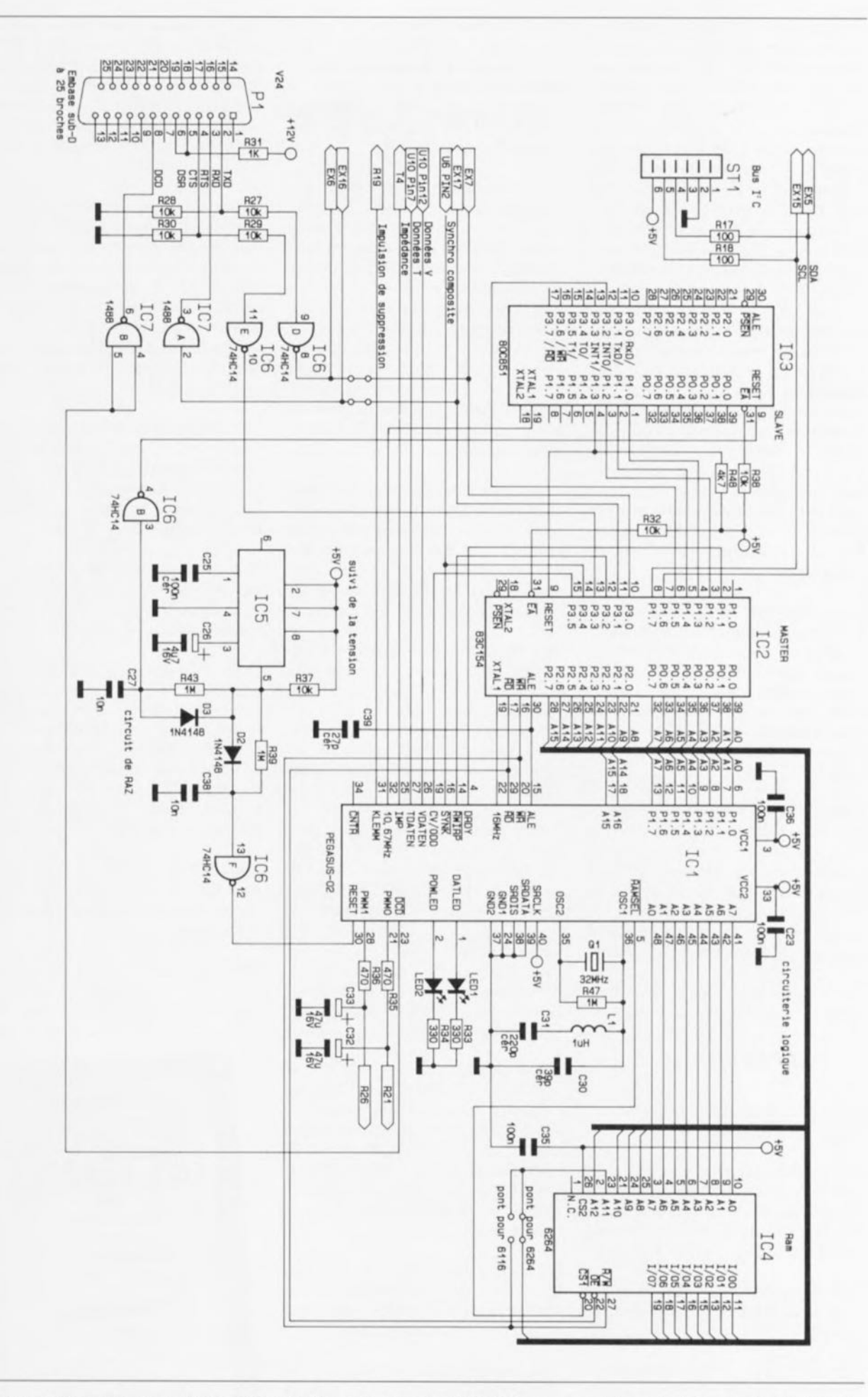

Figure 5. Nous retrouvons ici la partie numérique du décodeur VD 2000 au coeur de laquelle trône un circuit dédié, le Pegasus 02, fidèlement soutenu par un une paire de microcontrôleurs monopuces, des types 80C851 et 83C154.

**65**

tique du facteur Q leur font subir le traitement requis, On dispose, aux broches 21 et 28, d'une paire de sorties de modulateur de largeur d{mpulxinn (PWM = *Pulse width Modulation*) pour la génération des niveaux correct de séparation des données. L'interconnexion entre le Pcgasus 02 ct le processeur-maître sc fait par l'intermédiaire du bus d'adresses et de données multiplexé, broches 6 à 13, ainsi que d'un certain nombre de lignes de commande, RD, WR. ALE, etc,

Les signaux d' horloge de 16 ct 10,67 MHz requis respectivement par le processeur-maître, IC2, et le processeur-esclave, IC3, sont eux aussi fournis par le Pegasus 02. Ce composant complexe intègre en outre la circuiterie périphérique typique d'un processeur. la séparation des adresses. leur décodage. ainsi que l'adressage. via les broches 41 à 48 du circuit de RAM externe, IC4, servant au stockage momentané des données.

Il est important de savoir comment les choses se passent. Pour ce faire on dispose d'une paire de LED de visualisation. Si, par son illumination, la LED2 indique que le décodeur se trouve sous tension, l'illumination de la LED1 sert à visualiser l'arrivée (correcte ?) de données,

L'ensemble du suivi de la chronologie du décodeur est l'affaire du microcontrôleur monopuce à programmation par masque, IC2. Il s'agit en fait d'un circuit à base de 80C51 doté d'une ROM de 16 Koctets, de 256 octets de RAM ainsi que de 3 temporisateurs (timer).

Ce processeur se charge du traitement complet des données. allant de leur réception à leur décryptage en passant par t'adressage et le pilotage de la réception. Ce circuit intégré prend également à son compte la communication avec l'ordinateur auquel il est relié ct effectue en outre une émulation du bus I-C.

Un second microcontrôleur à programmation par masque. IC3, est relié, via son port 1 au processeurmaître. IC2. Ce processeur-esclave sc charge en premier lieu de tâches de surveillance et remplit. sous les ordres du processeur principal, des tâches de traitement de données. IC3 remplit en outre une fonction de chien de garde (watchdog) à l'égard du processeur principal ct déclenche. ~i**nécessaire. une réinitialisation de** 1(2 par l'intermédiaire de la ligne de remise à zéro.

Le suivi de la tension d'alimentation et la génération de la chronologie de remise à zéro correcte, y compris la remise à zéro à la mise sous tension *(POII'et 011 Reset),* est l'affaire d'un circuit spécialisé. un TL7705. soutenu par les composants environnants.

Des variations de la tension d'alimentation la faisant chuter en-dessous de  $4.55$  V  $\pm 50$  mV, entraînent elles aussi une réinitialisation du système. Le sysrème fonctionne ainsi sans problème même si les conductions ne sont pas des plus favorables.

Comme nous le remarquions plus haut, le processeur-maître IC2 est chargé du trafic de données entre le décodeur CIlANNEL VIDEODAT ct l'ordinateur auquel il est connecté.

Cette communication se fait par l'intermédiaire de l'embase sub D à 25 contacts BU2 dont seules les lignes de données TxD et RxD ainsi que les

lignes d'acquittement RTS et DCD sont utilisées. Dès que le YD 2000 est en état de recevoir des données, cet état de choses est transmis, sous la forme d'un signal DCD, à l'ordinateur connecté au décodeur par l'intermédiaire du circuit de commande d'interface RS-232, IC7A.

L'ordinateur place ensuite les données sérielles sur sa ligne TxD. À leur arrivée dans le décodeur, les données subissent une adaptation de niveau par l'intermédiaire de la résistance R27 chargée de limiter le courant. sont mises en forme par le trigger de Schmitt IC6D avant d'être appliquées au port 3.0 (broche 10) du processeur IC2.

Si l'ordinateur est prêt à recevoir des données, il l'indique par la mise au niveau logique haut de sa ligne RTS. Le transfert des données de IC2 vers l'ordinateur se fait alors via le driver RS-232 de puissance, IC7B.

Notons en passant que la majorité des signaux présents sur la gauche de la figure 6 sont vus depuis l'ordinatcur connecté au décodeur.

Le décodeur comporte une embase modulaire de type Western permettant l'établissement d'un bus à 2 fils bidirectionnel asynchrone (bus FC), C'est également IC2 qui se charge de cette liaison bifilaire comportant une ligne d'horloge (SCL = *Seriai Cl.ock)* et une ligne de données (SDA = *Seriai DAia).*

**NOLIS** avons terminé **avec la première** partie de la description de cette réalisation innovatrice, prête à défrayer la chronique

Dans le second article nous nous intéresserons à la construction du décodeur ainsi qu'à sa mise en oeuvre.  $\blacksquare$ 

# $\frac{1}{2}$ vv

## *ELECTRONIQUE*

#### Aide-mémoire René Besson

Ce nouveau tirage réactualisé d'un livre de vulgarisation est un ouvrage indispensable à toute personne ayant affaire à l'électronique sous quelque forme que ce soit. Il est tout à la fois:

- Un aide-mémoire qui donne toutes les formules de base de l'électronique,
- Un ouvrage de mini-technologie qui décrit les caractéristiques des composants passifs et des composants actifs en permanente évolution,

• Une mini-encyclopédie qui donne les bases de la radio, de la télévision (jusqu'à la haute définition au format 16/9, reçue grâce aux satellites), de l'audio et de la vidéo (magnétoscopes, camescopes), compacts dises (sic), de l'acoustique, de la sonorisation et de la haute-fidélité.

Il s'adresse à tous ceux, amateurs ou techniciens, qui s'intéressent à l'électronique et aux dernières évolutions de la technique en ce domaine.

Cet ouvrage pluri-disciplinaire qui aborde l'électronique sous ses aspects les plus divers, radio, TV, vidéo, satellite... est édité par DUNOD TECH.

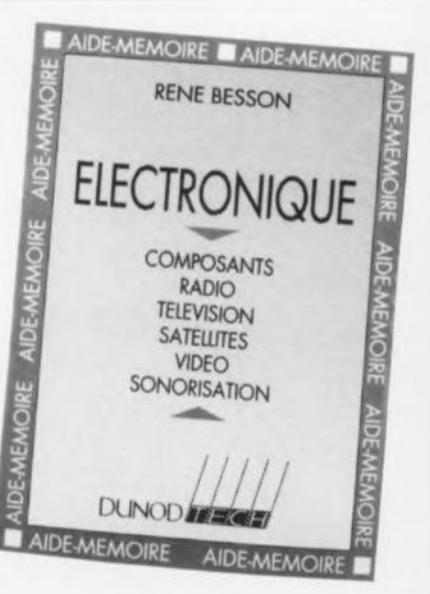